**BECKHOFF** New Automation Technology

Handbuch | DE NC Camming

TwinCAT 2

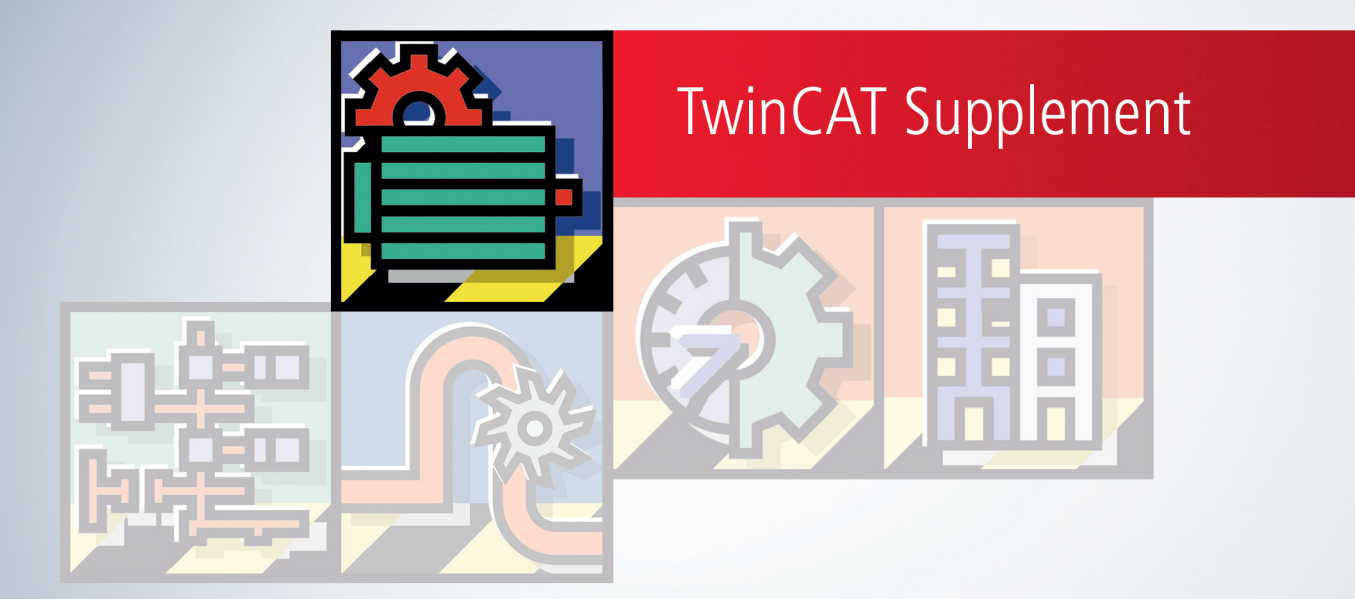

# Inhaltsverzeichnis

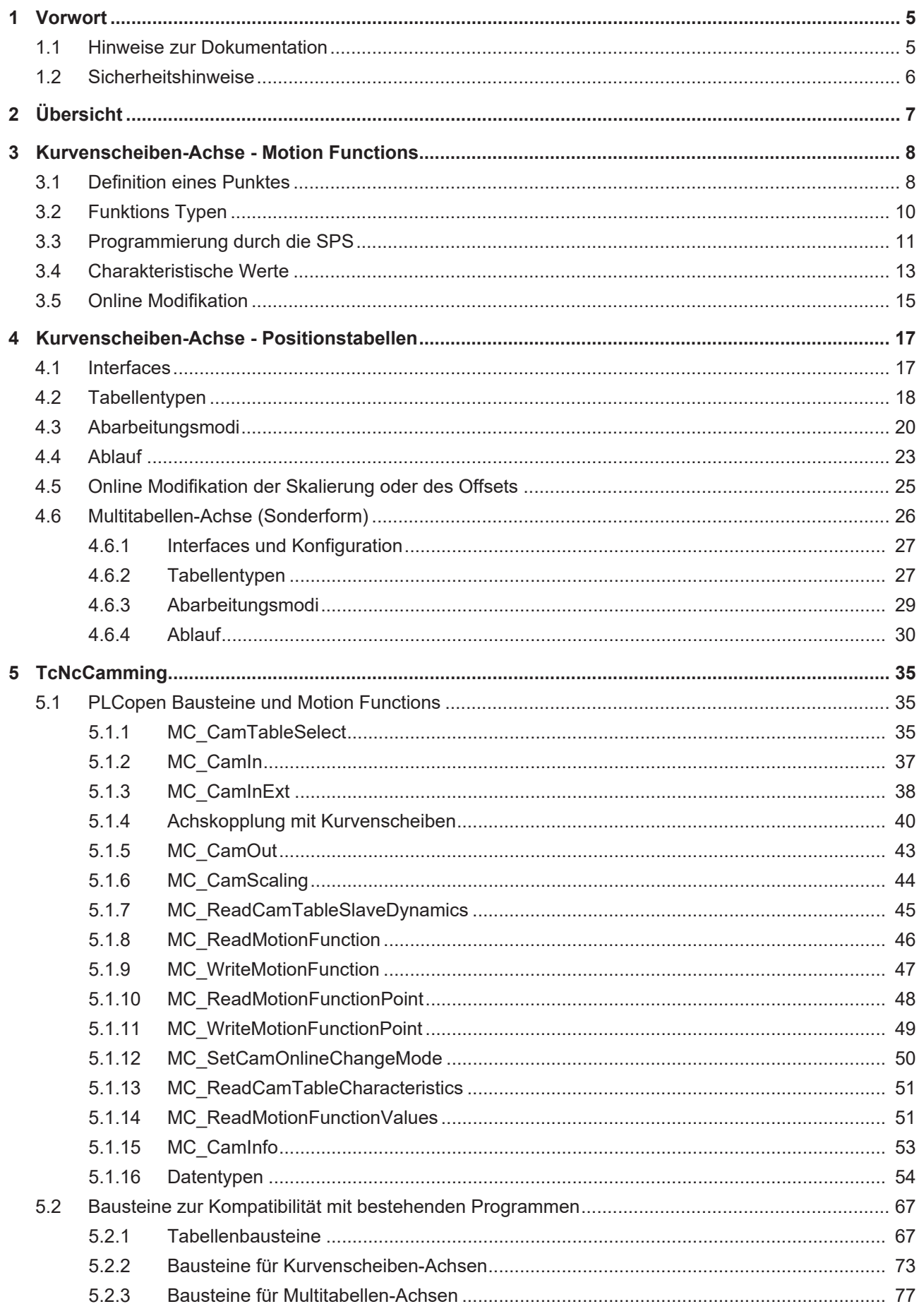

## [5.3](#page-79-0) [Get\\_TcNcCamming\\_Version...........................................................................................................](#page-79-0) 80

**BECKHOFF** 

# <span id="page-4-0"></span>**1 Vorwort**

## <span id="page-4-1"></span>**1.1 Hinweise zur Dokumentation**

Diese Beschreibung wendet sich ausschließlich an ausgebildetes Fachpersonal der Steuerungs- und Automatisierungstechnik, das mit den geltenden nationalen Normen vertraut ist.

Zur Installation und Inbetriebnahme der Komponenten ist die Beachtung der Dokumentation und der nachfolgenden Hinweise und Erklärungen unbedingt notwendig.

Das Fachpersonal ist verpflichtet, für jede Installation und Inbetriebnahme die zu dem betreffenden Zeitpunkt veröffentliche Dokumentation zu verwenden.

Das Fachpersonal hat sicherzustellen, dass die Anwendung bzw. der Einsatz der beschriebenen Produkte alle Sicherheitsanforderungen, einschließlich sämtlicher anwendbaren Gesetze, Vorschriften, Bestimmungen und Normen erfüllt.

## **Disclaimer**

Diese Dokumentation wurde sorgfältig erstellt. Die beschriebenen Produkte werden jedoch ständig weiter entwickelt.

Wir behalten uns das Recht vor, die Dokumentation jederzeit und ohne Ankündigung zu überarbeiten und zu ändern.

Aus den Angaben, Abbildungen und Beschreibungen in dieser Dokumentation können keine Ansprüche auf Änderung bereits gelieferter Produkte geltend gemacht werden.

## **Marken**

Beckhoff®, TwinCAT®, TwinCAT/BSD®, TC/BSD®, EtherCAT®, EtherCAT G®, EtherCAT G10®, EtherCAT P®, Safety over EtherCAT®, TwinSAFE®, XFC®, XTS® und XPlanar® sind eingetragene und lizenzierte Marken der Beckhoff Automation GmbH.

Die Verwendung anderer in dieser Dokumentation enthaltenen Marken oder Kennzeichen durch Dritte kann zu einer Verletzung von Rechten der Inhaber der entsprechenden Bezeichnungen führen.

## **Patente**

Die EtherCAT-Technologie ist patentrechtlich geschützt, insbesondere durch folgende Anmeldungen und Patente:

EP1590927, EP1789857, EP1456722, EP2137893, DE102015105702

mit den entsprechenden Anmeldungen und Eintragungen in verschiedenen anderen Ländern.

# **EtherCAT.**

EtherCAT® ist eine eingetragene Marke und patentierte Technologie lizenziert durch die Beckhoff Automation GmbH, Deutschland

## **Copyright**

© Beckhoff Automation GmbH & Co. KG, Deutschland.

Weitergabe sowie Vervielfältigung dieses Dokuments, Verwertung und Mitteilung seines Inhalts sind verboten, soweit nicht ausdrücklich gestattet.

Zuwiderhandlungen verpflichten zu Schadenersatz. Alle Rechte für den Fall der Patent-, Gebrauchsmusteroder Geschmacksmustereintragung vorbehalten.

# <span id="page-5-0"></span>**1.2 Sicherheitshinweise**

## **Sicherheitsbestimmungen**

Beachten Sie die folgenden Sicherheitshinweise und Erklärungen! Produktspezifische Sicherheitshinweise finden Sie auf den folgenden Seiten oder in den Bereichen Montage, Verdrahtung, Inbetriebnahme usw.

## **Haftungsausschluss**

Die gesamten Komponenten werden je nach Anwendungsbestimmungen in bestimmten Hard- und Software-Konfigurationen ausgeliefert. Änderungen der Hard- oder Software-Konfiguration, die über die dokumentierten Möglichkeiten hinausgehen, sind unzulässig und bewirken den Haftungsausschluss der Beckhoff Automation GmbH & Co. KG.

## **Qualifikation des Personals**

Diese Beschreibung wendet sich ausschließlich an ausgebildetes Fachpersonal der Steuerungs-, Automatisierungs- und Antriebstechnik, das mit den geltenden Normen vertraut ist.

## **Erklärung der Symbole**

In der vorliegenden Dokumentation werden die folgenden Symbole mit einem nebenstehenden Sicherheitshinweis oder Hinweistext verwendet. Die Sicherheitshinweise sind aufmerksam zu lesen und unbedingt zu befolgen!

## **GEFAHR**

## **Akute Verletzungsgefahr!**

Wenn der Sicherheitshinweis neben diesem Symbol nicht beachtet wird, besteht unmittelbare Gefahr für Leben und Gesundheit von Personen!

## **WARNUNG**

## **Verletzungsgefahr!**

Wenn der Sicherheitshinweis neben diesem Symbol nicht beachtet wird, besteht Gefahr für Leben und Gesundheit von Personen!

## **VORSICHT**

## **Schädigung von Personen!**

Wenn der Sicherheitshinweis neben diesem Symbol nicht beachtet wird, können Personen geschädigt werden!

## *HINWEIS*

## **Schädigung von Umwelt oder Geräten**

Wenn der Hinweis neben diesem Symbol nicht beachtet wird, können Umwelt oder Geräte geschädigt werden.

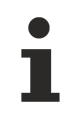

## **Tipp oder Fingerzeig**

Dieses Symbol kennzeichnet Informationen, die zum besseren Verständnis beitragen.

# <span id="page-6-0"></span>**2 Übersicht**

Die nichtlineare Kopplung von elektrischen **Master**- und **Slave-Achsen** wird traditionell Kurvenscheibe genannt. TwinCAT bietet verschiedene Möglichkeiten für diese Art der Achskopplung. Zum einen gibt es die klassischen Positionstabellen, bei denen eine größere Anzahl von Punkten, d. h. eine Master-Position mit korrespondierender Slave-Position eine Kurve beschreibt. Zwischen diesen Punkten wird interpoliert. Diese Art der Kurvenscheibe hat sich in der Vergangenheit bewährt, hat aber den Nachteil, dass sie zur Laufzeit nur schwer zu verändern ist.

Als nächsten Schritt in diese Richtung bietet TwinCAT die so genannten **Motion Functions (MF)** an, die eine Kurvenscheibe auf andere Art beschreiben. Eine Motion Function hat eine üblicherweise geringe Anzahl von Stützstellen, zwischen denen eine mathematische Funktion, beispielsweise ein Polynom, den Verlauf der Kurve beschreibt. Die Slave-Positionen werden zur Laufzeit aus der mathematischen Beschreibung der Kurvenscheibe berechnet. Mit Motion Functions ist es sehr viel einfacher, den Funktionsverlauf auch zur Laufzeit zu ändern, da bereits die Manipulation einer Stützstelle den Verlauf verändert.

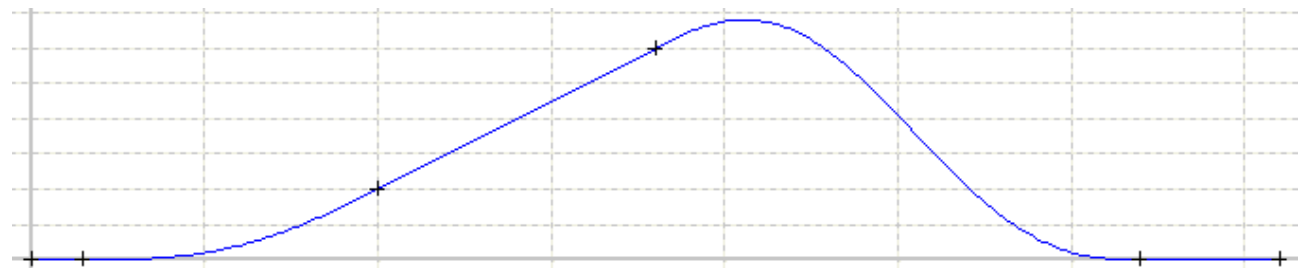

TwinCAT bietet einen **Kurvenscheibeneditor**, mit dem sich beide Arten von Kurvenscheiben, also Positionstabellen und Motion Functions erstellen lassen. Weiterhin gibt es eine **SPS-Bibliothek**, durch die Kurvenscheiben einfach programmierbar werden.

[Kurvenscheiben mit Motion Functions \[](#page-7-0)[}](#page-7-0) [8\]](#page-7-0)

[Kurvenscheiben mit Positionstabellen \[](#page-16-0)[}](#page-16-0) [17\]](#page-16-0)

[SPS-Bibliothek Kurvenscheiben \[](#page-34-0)[}](#page-34-0) [35\]](#page-34-0)

[Kurvenscheibeneditor](https://www.beckhoff.com/ts1510)

# <span id="page-7-0"></span>**3 Kurvenscheiben-Achse - Motion Functions**

Eine **Motion Function (MF)** ist eine Beschreibung einer Kurvenscheibe mittels mathematischer Funktionen. Sie unterteilt den gesamten Kurvenverlauf in entsprechende **Segmente** (Abschnitte), auf denen unterschiedlichste **Bewegungsgesetze** – spezielle mathematische Funktionen - verwendet werden können (für Beispiele von Kurvenscheiben siehe: Beispiele des Cam Design Tools) Die Bewegungsgesetze für mechanische Kurvenscheiben sind insbesondere in der VDI-Richtlinie 2143 definiert. Die elektronischen Kurvenscheiben in TwinCAT verwenden unter anderem diese Funktionen. Die Motion Functions realisieren diese Bewegungsfunktionen direkt in dem Echtzeit Treiber der NC. Im Gegensatz zu den klassischen Tabellenkopplungen, die nur diskrete Schritte (Punktewolken) mittels größerer Datenmengen in die NC übertragen, liegen hier die vollständigen Informationen sehr kompakt in der NC vor. Probleme, die ihren Ursprung in der Diskretisierung der Daten (Positionsstützstellen) in der Tabelle haben, sind damit prinzipiell nicht mehr vorhanden.

Die Realisierung der Bewegungsgesetze in der NC hat aber unter anderem noch einen weiteren entscheidenden Vorteil: Ein **Bewegungsdiagramm** – die komplette Beschreibung der Bewegung einer Slave-Achse – lässt sich jetzt auch einfach und übersichtlich von der PLC aus definieren und modifizieren. Durch entsprechende **Funktionsbausteine** der **PLC** kann diese Funktionalität einfach verwendet werden. Hierbei hat man nicht nur auf die komplette Beschreibung der Bewegung sondern auch auf einzelne Segmente oder Teilbereiche Einfluss.

Um sicherzustellen, dass eine konstruierte Kurvenscheibe auch durch das Antriebssystem abgefahren werden kann, werden durch das System **charakteristische Werte** (Kennwerte wie Maximal- und Minimalwerte der Position, Geschwindigkeit und Beschleunigung etc.) berechnet, die vom Anwender auszuwerten sind. Die letztlich resultierenden Dynamikgrenzwerte sind dabei von der Bewegung des Masters abhängig und beziehen sich auf eine konstante Master-Geschwindigkeit. Somit sind die charakteristischen Werte unter der Annahme einer konstanten Mastergeschwindigkeit idealisiert errechnet worden.

Zusätzlich wird auch die mittlere Geschwindigkeit und die effektive Beschleunigung berechnet. Diese können zum Beispiel für die Berechnung des effektiven Moments oder des Arbeitspunktes P<sub>A</sub> (n<sub>m</sub>; M<sub>Fff</sub>) im Drehmoment- Drehzahl – Diagramm des Motors verwendet werden. Die PLC kann auf die aktuellen charakteristischen Werte der NC mittels Funktionsbausteine zugreifen.

Im Kurvenscheibeneditor **TwinCAT Cam Design Tool** ist die Entscheidung, ob klassische Tabellenkopplungen (Punktewolke) oder Motion Functions verwendet werden sollen, durch eine Auswahl konfigurierbar. Danach werden beim Aktivieren der Konfiguration entweder die Positionstabellen oder die Punkte der Motion Functions generiert. Im Falle der Motion Functions können diese Punkte einzeln nachträglich von der PLC modifiziert werden.

In Zukunft wird man die Einzelwerte oder ganze Bereiche der Motion Functions nach entsprechenden Regeln auch Online, d. h. während die Kurvenscheibe aktiv ist, ändern können. Somit können sehr flexible Kurvenscheiben realisiert werden.

# <span id="page-7-1"></span>**3.1 Definition eines Punktes**

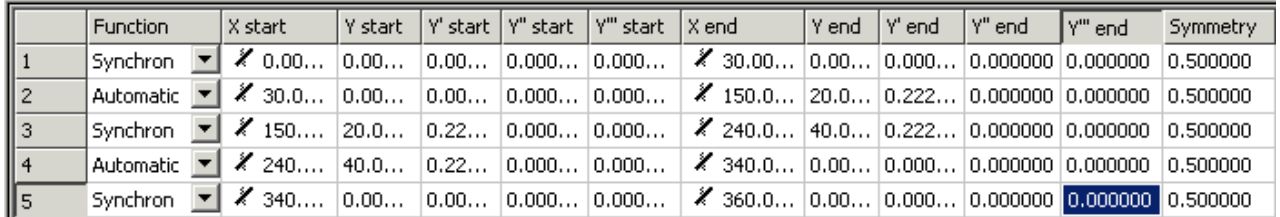

Für die Definition der Bewegung in der NC reichen genau die Informationen aus, die in dem Cam Design Tool in der Tabelle enthalten sind. Wenn man sich diese MF-Tabelle aber genauer ansieht, so sind dort auch redundante Daten vorhanden. Durch die Beschreibung der Bewegung in Segmenten (Abschnitten) ist bei einfach zusammenhängenden Bewegungsdiagrammen, der Endpunkt eines Abschnittes mit dem

# **BECKHOFF**

Anfangspunkt des nächsten Segmentes identisch. Die komplexeren Punkttypen des Cam Design Tools wie zum Beispiel der Slidepunkt (Gleitpunkt) sind im Moment noch nicht realisiert . Zusätzlich will man die Möglichkeit haben, in einem gegebenen Bewegungsdiagramm nachträglich einzelne Punkte inaktiv (**MOTIONPOINTTYPE\_IGNORE**, im Folgenden als **IGNORE** bezeichnet) zu schalten. Diese Vorgaben führen zu einer Beschreibung, in der neben dem Startpunkt eines Segmentes inklusiv der Informationen des Punktes (Geschwindigkeit, Beschleunigung, Punkttyp) auch die des Segmentes (Funktionstyp, Symmetriewert) enthalten sind.

## **Punktstruktur**

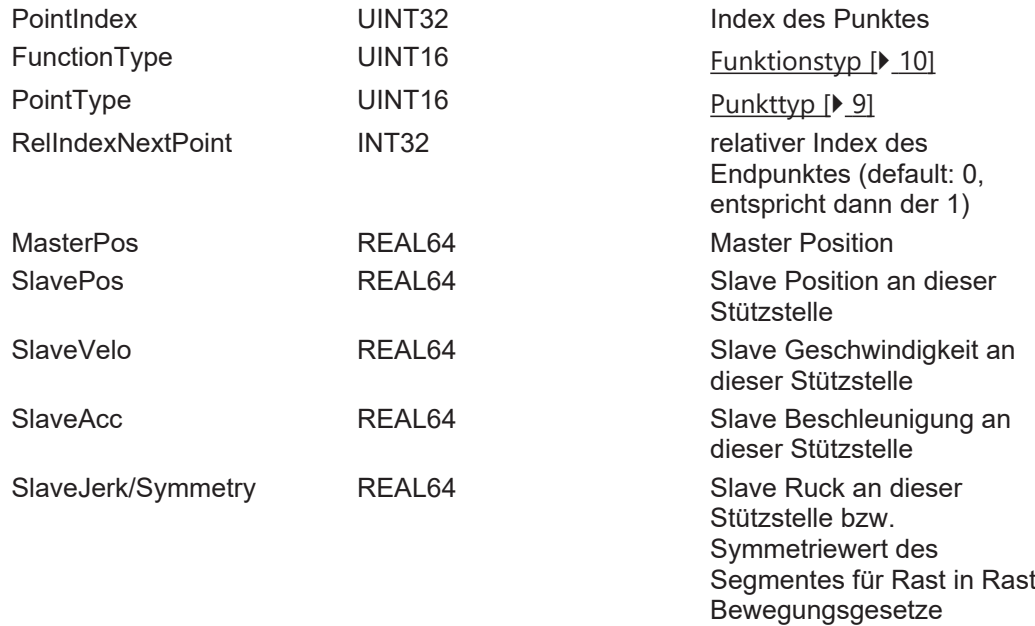

Durch einen relativen Index wird in dieser Struktur auf den Punktindex des Endpunktes dieses Segmentes gezeigt. Damit für die einfach zusammenhängenden Bewegungsdiagramme die Definition einfach bleibt, werden die IGNORE Punkte wirklich komplett ignoriert. Also wird der relative Punktindex intern automatisch angepasst.

Der Defaultwert des relativen Punktindex darf also Null sein, obwohl er bei einer üblichen einfach verketten Liste der Wert Eins sein sollte. Diese Information muss der Anwender also nicht aktualisieren. Zu den möglichen Punkttypen des Cam Design Tools kommt also der IGNORE Punkt hinzu.

## <span id="page-8-0"></span>**PunktTypen**

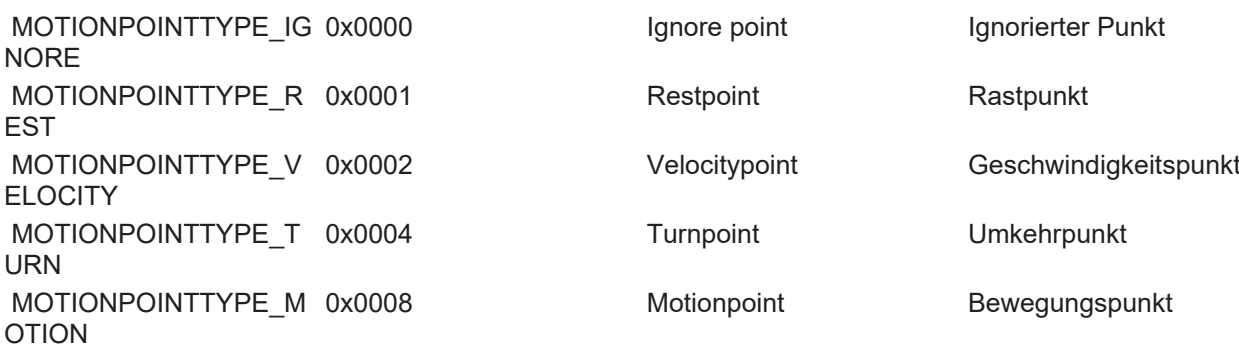

Da man während die MF aktiv ist keine Punkte hinzufügen kann, ist es durch den Punkttyp IGNORE möglich, entsprechende Punkte vorzusehen. Diese können später online durch Vorgabe der entsprechenden Werte (Punkttyp ungleich IGNORE) eingeschaltet werden.

Die Masterpositionen müssen entweder streng monoton steigend oder fallend sein. Andernfalls wird dies mit einer Fehlermeldung abgelehnt.

# <span id="page-9-0"></span>**3.2 Funktions Typen**

Von den Funktionstypen des TwinCAT Cam Design Tools ist bisher nur eine Teilmenge realisiert:

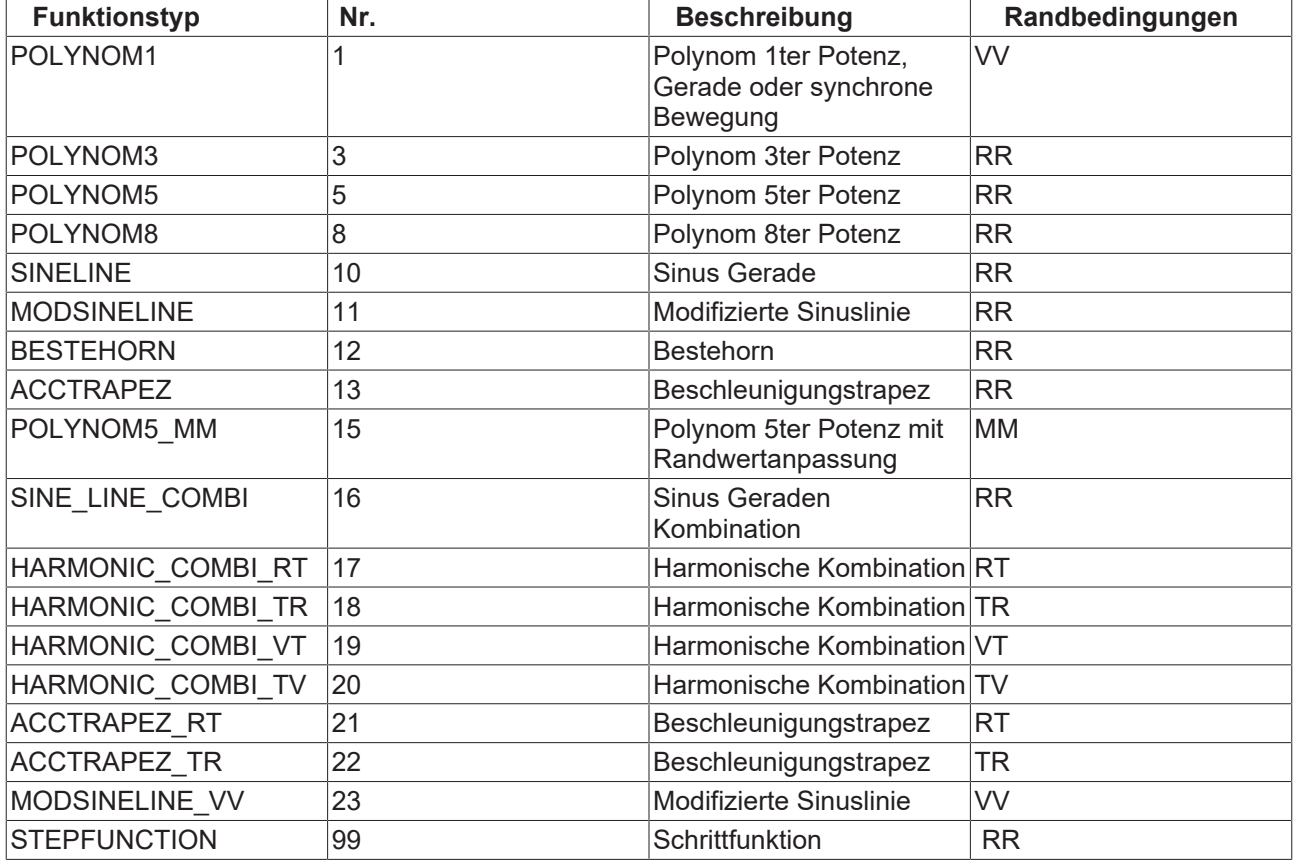

Bei den Randbedingungen der Motion Functions steht das

**R** (Rest) für Rast (Geschwindigkeit = Null, Beschleunigung = Null),

- **V** (Velocity) für Geschwindigkeit (Beschleunigung = Null),
- **T** (Turn) für Umkehr (Geschwindigkeit = Null) und

**M** (Motion) für Bewegung (keine Bedingungen an die Geschwindigkeit oder die Beschleunigung) .

Die Randbedingung RT steht also zum Beispiel dafür, das der Anfangspunkt des Segments die Bedingung R eine Rast (Geschwindigkeit = Null, Beschleunigung = Null) und der Endpunkt die Bedingung T eine Umkehr (Geschwindigkeit = Null) erfüllt.

Das POLYNOM1 realisiert eine Gerade oder auch eine synchrone Bewegung. Da bei dem POLYNOM1 durch die Master- und Slavewerte an den Segmentgrenzen die Geschwindigkeit eindeutig bestimmt ist, muss diese nicht mit übergeben werden bzw. der vorgegebene Wert (z.B. eine Null) wird durch den intern berechneten Wert überschrieben. Das einzige Bewegungsgesetz, das beliebige Randbedingungen berücksichtigt, ist im Moment das POLYNOM5\_MM. Allerdings sollte man dafür auch die entsprechenden Randparameter zur Verfügung stellen. Wenn die benachbarten Segmente eines POLYNOM5\_MM Segmentes vom Funktionstyp POLYNOM1 oder die Randbedingung R für Rast erfüllen, werden die Randparameter von den internen Werten der Geschwindigkeit des POLYNOM1 bzw. den Werten der Rast

 (Geschwindigkeit = Null, Beschleunigung = Null) überschrieben. Die Beispiele des Cam Design Tools geben einen Eindruck von den Möglichkeiten und zu verwendenden Bewegungsgesetzen für den Entwurf von Kurvenscheiben.

Bei den nicht Rast in Rast Typen werden die Randwerte benötigt. Eine Ausnahme ist die synchrone Bewegung (Polynom1) bei der aus den aktuellen Positionen der Punkte die aktuellen Geschwindigkeiten automatisch berechnet werden. Die direkt benachbarten Segmente aktualisieren entsprechend ihre internen Koeffizienten für die Berechnung.

Wenn im Cam Design Tool auf die Motion Function umgeschaltet wird, sind alle Funktionstypen, die nicht in der NC realisiert sind, in der Tabelle rot hinterlegt. Diese werden als Polynom 5ter Potenz mit Randwertanpassung vom Cam Design Tool der NC zur Verfügung gestellt.

# <span id="page-10-0"></span>**3.3 Programmierung durch die SPS**

In dem TwinCAT Cam Design Tool wird eine Basis Kurvenscheibe mit der maximal nötigen Anzahl von Punkten entworfen. Diese steht dann beim TwinCAT Systemstart automatisch zur Verfügung oder sie wird per Knopfdruck (Download) in die NC geladen. Mit Funktionsbausteinen der PLC können jetzt zum einen die einzelnen Punkte komplett ignoriert oder deren Werte manipuliert werden. Die aktuell in der NC vorhanden Daten lassen sich im Online Modus des Cam Design Tools visualisieren oder per Upload in das Tool laden. So lassen sich die Daten graphisch und numerisch überprüfen. Zusätzlich gibt es die Möglichkeit die Daten von der NC als Tabelle zu diskreten Masterpositionen inklusive der Ableitungen aufbereiten zu lassen. Diese Daten können dann von der PLC verwendet oder an eine Visualisierungssoftware weitergereicht werden. Die Visualisierung kann dann die Punktdaten inklusive der Ableitungen darstellen, ohne diese selbst berechnen zu müssen.

Da die Daten der Kurvenscheibe exakt so gefahren werden, wie sie in den Motion Functions definiert sind, muss man sich in der Konzeptphase genau überlegen, welche Funktionalität dem Endanwender (Maschinenbediener) zur Verfügung gestellt werden soll. Beziehungsweise wie man die Eingaben der Bedieneroberfläche so überprüft, dass nur sinnvolle Kurvenscheiben entstehen können. Die Berechnung der [Charakteristischen Werte \[](#page-12-0)[}](#page-12-0) [13\]](#page-12-0) ist dafür ein zusätzliches effizientes Hilfsmittel. Zur grafischen Kontrolle der Motion Functions in der Bedieneroberfläche kann die NC die Werte der Position, Geschwindigkeit und Beschleunigung in einer Tabelle (Punktewolke) zur Verfügung stellen.

## **Beispiel einer Anwendung:**

Bei einer Transfereinrichtung einer Pressenanlage wird die Bewegung des Transfers durch die Hubwinkel der Presse vorgegeben. Eine an diesen Hubwinkel gekoppelte Bewegung wird in der Bedieneroberfläche der Transfereinrichtung eingegeben. Diese Informationen werden von der PLC zusammen mit den intern gespeicherten Kenndaten der Mechanik verarbeitet. Die PLC überträgt die Kurvenscheibendaten an die NC für die Bewegung der Achsen. Für die Visualisierung holt die PLC die Kurvenscheibendaten (Position, Geschwindigkeit und Beschleunigung) in Tabellenform von der NC und stellt diese der Bedieneroberfläche zur Verfügung.

Für eine Optimierungsrechnung liest die PLC die [Charakteristischen Werte \[](#page-12-0) $\blacktriangleright$  [13\]](#page-12-0) (insbesondere die mittlere Drehzahl und die effektive Beschleunigung) der aktuellen Kurvenscheibe für die Berechnung des Arbeitspunktes P<sub>A</sub> (n<sub>m</sub>; M<sub>Eff</sub>) im Drehmoment- Drehzahl – Diagramm des jeweiligen Motors. So kann iterativ die maximal zulässige Drehzahl der Transfereinrichtung ermittelt werden.

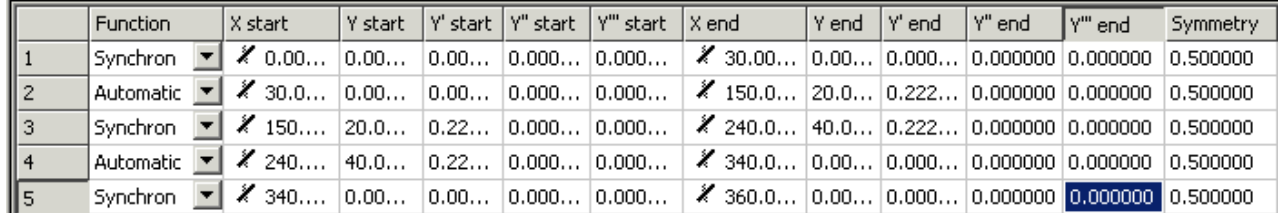

## **Beispiel einer Kurvenscheibe:**

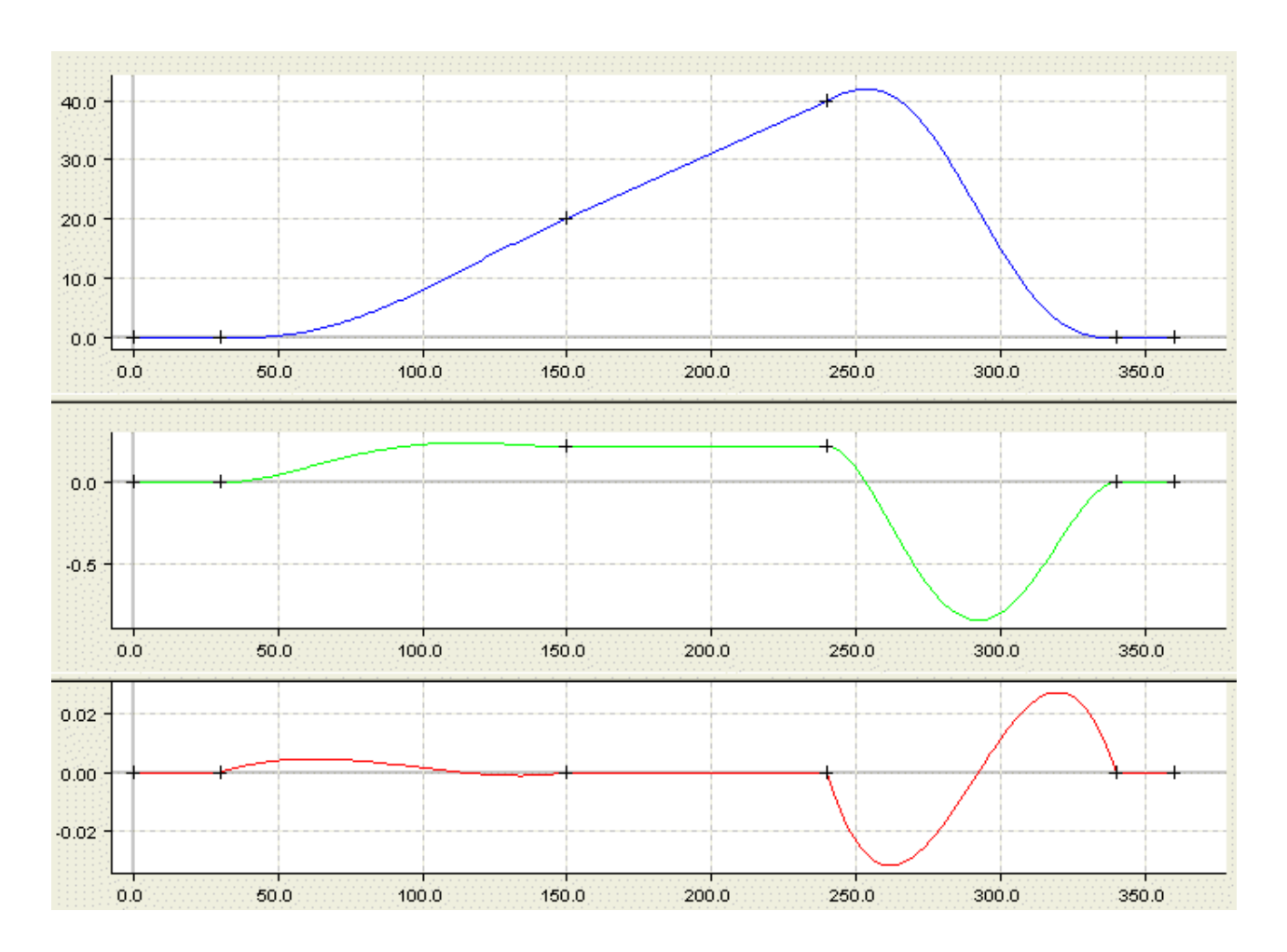

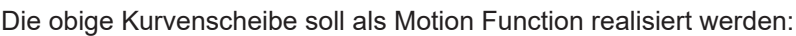

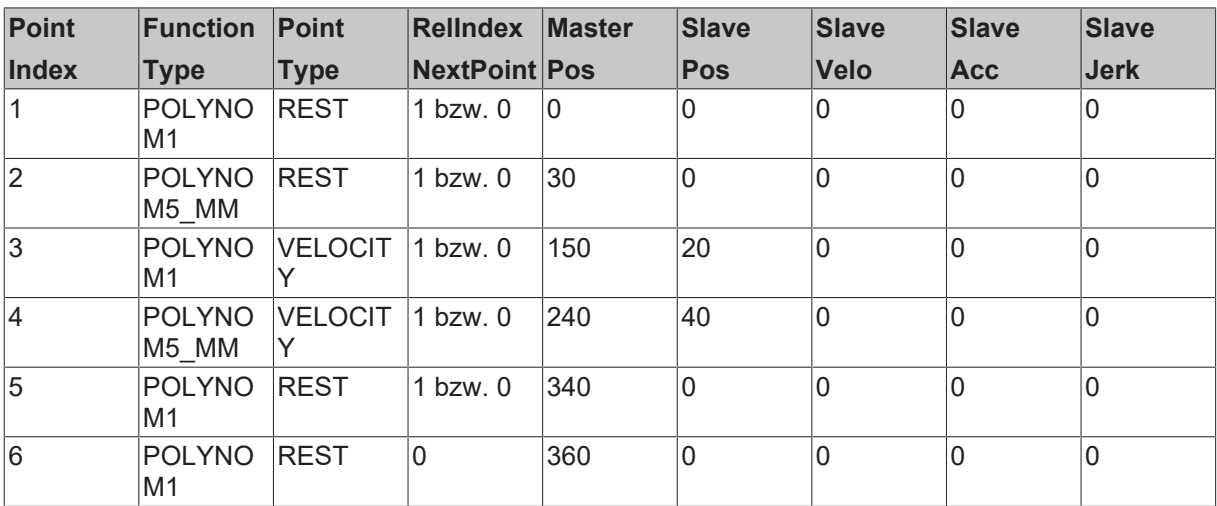

Die Geschwindigkeit muss in diesem Fall nicht vorgeben werden, da sie intern gerechnet wird (siehe [Funktions Typen \[](#page-9-0)▶ [10\]](#page-9-0)). Auch der relative Index kann für alle Werte zu Null gesetzt werden, da das Diagramm nur aus einfach zusammenhängenden Punkten besteht. Nur bei komplexen Punktdefinitionen wie zum Beispiel dem Slidepunkt muss der Index zwingend ungleich Null gesetzt werden. Die Masterposition muss monoton steigend sein.

## **Änderung 1:**

Durch das Schreiben eines einzigen Punktes kann jetzt die komplette Kurvenscheibe verändert werden:

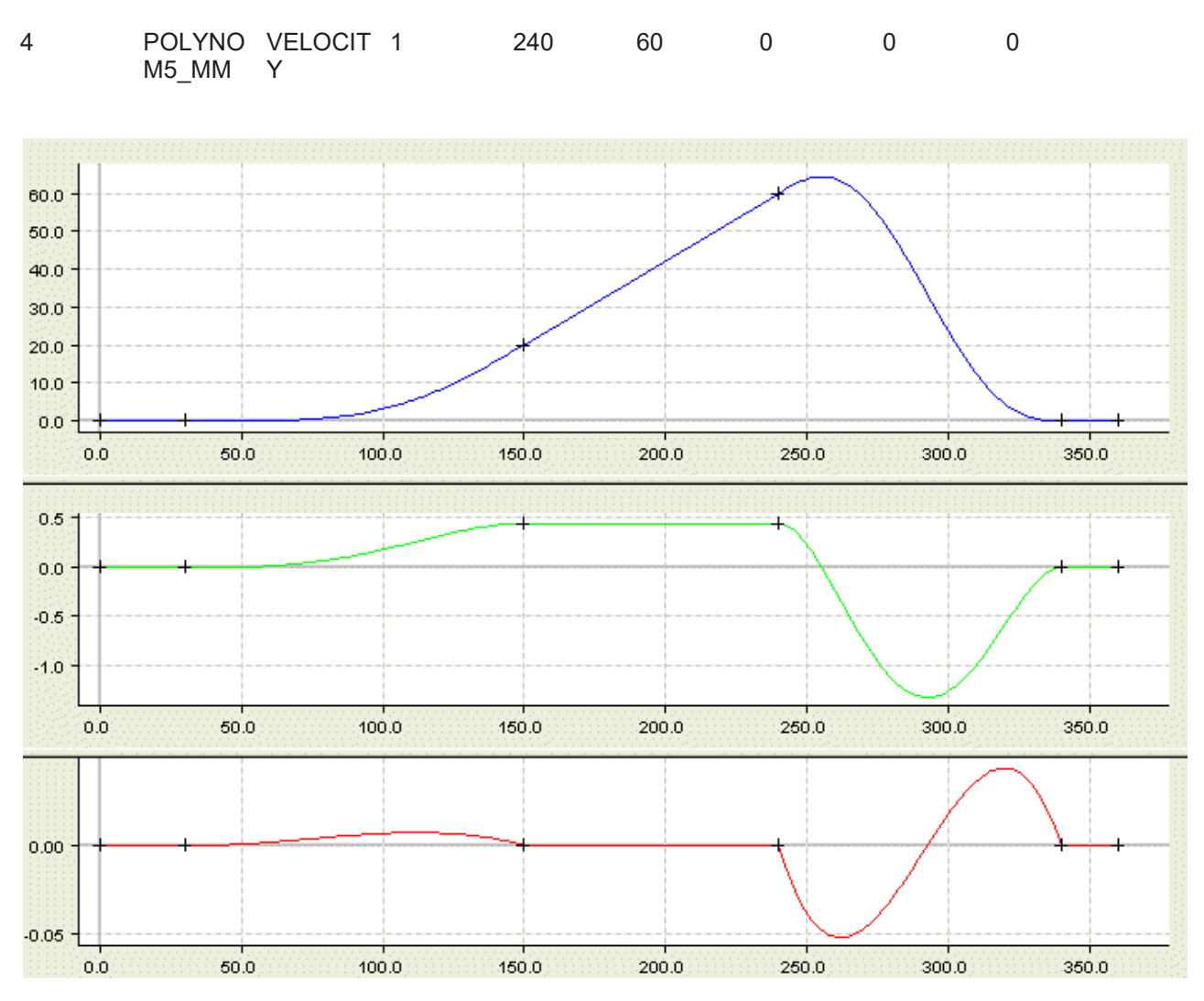

## **Änderung 2:**

oder durch das Ignorieren der zwei relevanten Punkt kann die komplette Kurvenscheibe auf Null gesetzt werden, dass heißt alle Slavewerte sind gleich Null.

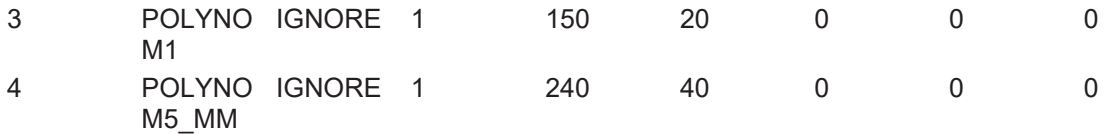

Die Aktivierung dieser Änderungen erfolgt im Moment noch erst nach der Kopplung, wird aber in Zukunft online nach entsprechenden Regeln möglich sein.

Weitere Beispiele von Kurvenscheiben sind in: Beispiele des Cam Design Tools (wobei das Beispiel 4 noch nicht mit Motion Functions realisiert werden kann.)

## <span id="page-12-0"></span>**3.4 Charakteristische Werte**

Durch die interne Berechnung der *Charakteristischen Werte (Characteristic Values)* kann das Risiko, durch falsche Eingabe von Werten bestimmte physikalische Grenzen der Achse zu verletzen, eliminiert werden.

Die in der Tabelle beschriebenen Größen, werden von der NC berechnet und können mit einem PLC FB oder per ADS gelesen werden. Die dynamischen Größen können nur für einen Master berechnet werden, der sich mit einer konstanten Geschwindigkeit bewegt. Die Geschwindigkeit des Masters ist ebenfalls in der Struktur enthalten. Standardmäßig werden die Werte für eine Geschwindigkeit von 1.0 berechnet, diese

Werte bezeichnet man auch als normierte Werte. Eine Umrechnung in eine andere konstante Mastergeschwindigkeit ist in der NC implementiert und lässt sich über einen FB der PLC aufrufen. Die umskalierten Werte sind in der gleichen Struktur gespeichert. Der Bezug, auf welche Mastergeschwindigkeit sich die charakteristischen Kennwerte beziehen, ist in der ersten Variable namens Mastergeschwindigkeit zu erkennen.

Für eine Bewegungsfunktion mit konstanter maximaler Beschleunigung, ist die Position des Masters die maximale Beschleunigung (fMPosAtSAccMax) mehrdeutig. Das gleiche gilt auch für die anderen Masterpositionen von Maximal- oder Minimalwerten, diese sind also mit der notwendigen Vorsicht zu behandeln. Entsprechendes gilt für die von den Masterpositionen abgeleitete Größen (fSVeloAtSAccMin, fSVeloAtSAccMax).

Die letztlich resultierenden Dynamikgrenzwerte sind von der Bewegung des Masters abhängig, daher sind diese berechneten Werte nur für eine Bewegung mit konstanter Mastergeschwindigkeit exakt.

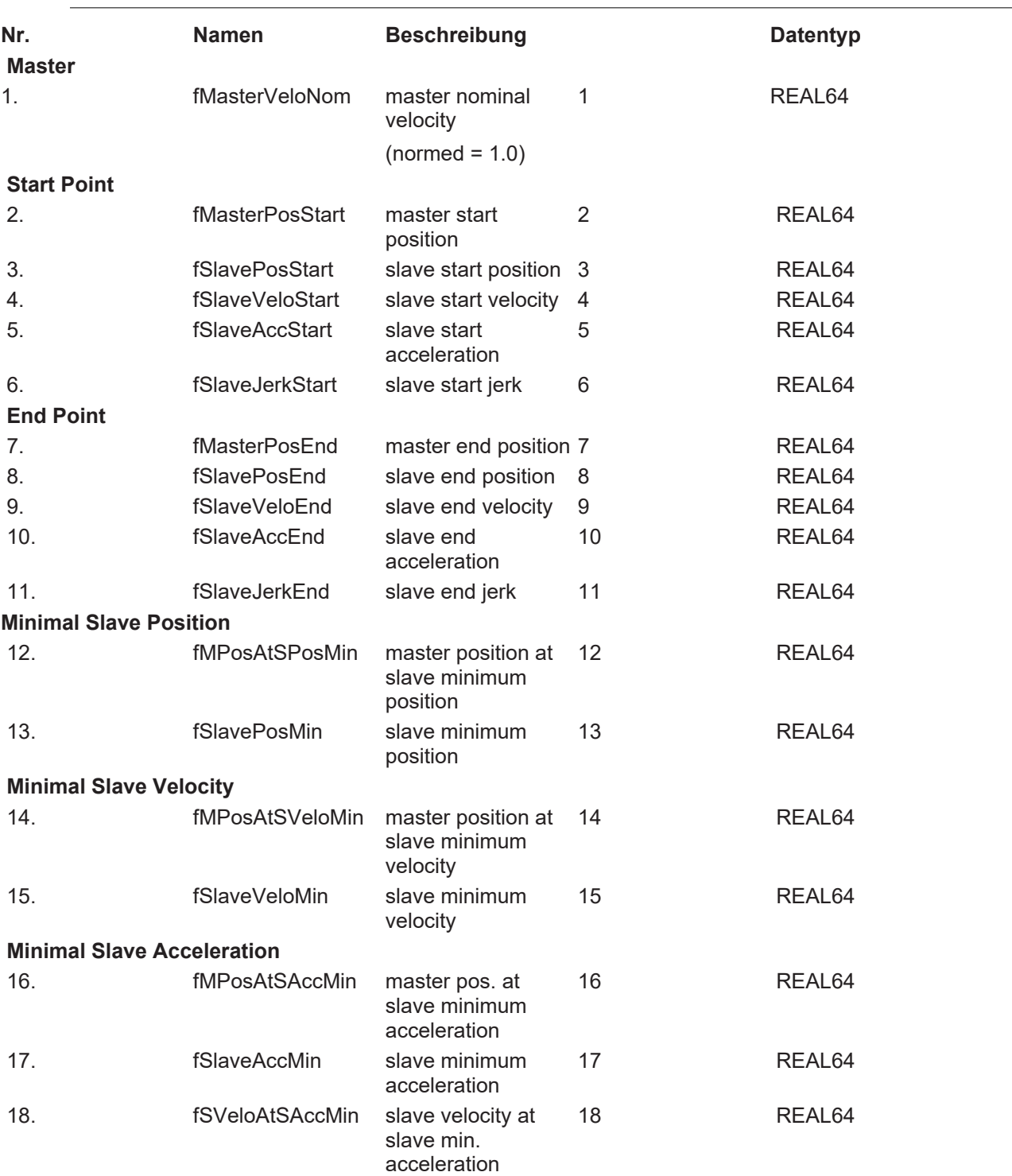

# ECKHOFF

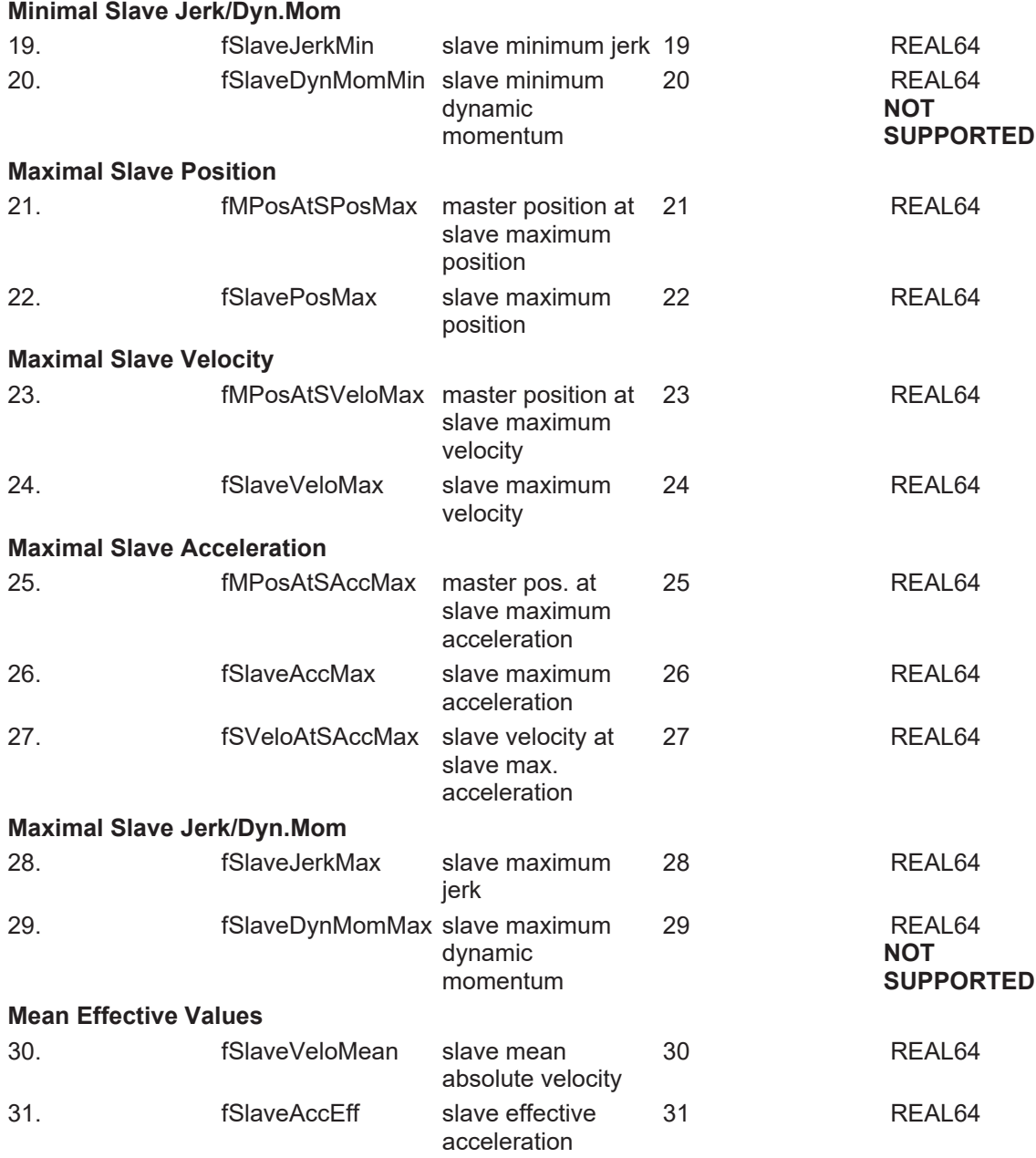

# <span id="page-14-0"></span>**3.5 Online Modifikation**

Die Motion Function haben nicht nur den Vorteil, daß sie von der PLC per Funktionsbaustein definiert werden können, sondern auch zur Laufzeit modifiziert werden können. Das kann zum Beispiel die Veränderung des Slavewertes eines Umkehrpunktes sein, um den Hub zu verstellen,. Das können aber auch umfangreichere Änderungen für die Anfahrkurve einer komplexen zyklischen Bewegung (ohne Rast und konstante Geschwindigkeit) sein.

Die Online Änderung der **Motion Function (MF)** folgt dabei bestimmten Regeln. So kann die Aktivierung ab einer bestimmten Position der Achse (AtMasterAxisPos), sofort (Instantaneous) oder ab dem nächsten Zyklus erfolgen. Die Aktivierungsregel gilt dabei so lange, bis eine neue Regel übertragen wird. Mit dem Befehl zur Online-Änderungen von MF-Punkten können dann sowohl Einzelpunkte als auch zusammenhängende Bereiche von mehreren Punkten geändert werden. Für die Synchronisation ist in dem zyklischen Interface ein entsprechendes Bit vorgesehen. Also muss in einem Programm zum einen die Aktivierungsregel definiert werden (per Funktionsbaustein) und zum anderen die geänderten Werte der Motion Function Punkte übertragen werden. Diese Übertragung erfolgt mit den gleichen ADS-Befehlen oder Funktionsbausteinen der PLC mit denen bei Start des Systems die Motion Function Punkte definiert werden.

## **ActivationMode**

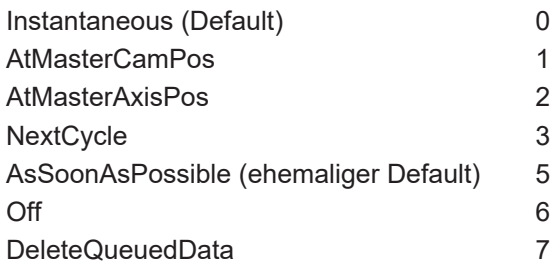

Der ActivationMode **Instantaneous** aktiviert im nächsten Tick die übertragenen Werte der Motion Function Punkte. Diese Funktionalität sollte man natürlich nur dann einsetzen, wenn die neuen Werte sich nicht direkt auf die aktuellen Werte der Slaveachse auswirken. So betrifft eine Änderung zum Beispiel ein anderes Segment ohne eine Rückwirkung auf das aktuelle Segment. Mit der Option **AsSoonAsPossible** wird überprüft welche Segment nicht geändert wurden und die Änderung wird erst dann realisiert, wenn der Slave sich in so einem Segment befindet. Die beiden Modi **AtMasterAxisPos** und

**AtMasterCamPos**unterscheiden sich darin, dass **AtMasterAxisPos** die Achsposition als Referenz nimmt, während **AtMasterCamPos** sich auf die Position im Bewegungsdiagramm bezieht. Bei einer zyklischen Bewegung von 0 bis 360 wird die Achsposition 180 nur einmalig überfahren, die Position im Bewegungsdiagramm 180 aber in jedem Zyklus überschritten. Wenn die Achsposition schon überschritten wurde führt der Aktivierungsbefehl mit dem Modi **AtMasterAxisPos** zu einem Fehler. In dem Modus **AtMasterCamPos** wird der Aktivierungsbefehl in dem nächsten Zyklus ab der gegebenen Position ausgeführt. Mit **NextCycle** wird die Aktivierungsposition auf das Ende bzw. den Anfang des Zyklus gesetzt. Mit dem Mode **Off** werden die Änderungsbefehle nicht ausgeführt. Mit **DeleteQueuedData**werden die bereits übermittelten aber noch nicht aktivierten Punktedaten gelöscht. Die aktuell gefahrene Kurvenscheibe ist davon natürlich nicht betroffen.

Für eine komfortable Änderung gibt es die Möglichkeit den SlaveScalingMode auf **AutoOffset** zu setzen. Dabei werden der Offset des Slaves automatisch so korrigiert, daß in der Slaveposition kein Sprung entsteht. In der Geschwindigkeit oder der Beschleunigung sind hier Sprünge möglich. Wenn zum Beispiel die Aktivierungsposition in einem Segment konstanter Geschwindigkeit liegt und das geänderte Segment die gleiche Geschwindigkeit hat, kann hier ohne Probleme die Änderung vollzogen werden.

## **SlaveScalingMode**

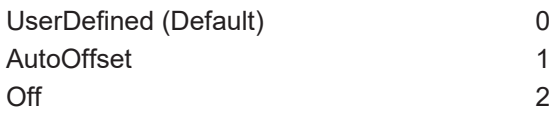

Die Speicherverwaltung der Motion Function Punkte erlaubt nicht nachträglich noch Punkte hinzuzufügen, daher gibt es die Möglichkeit Punkte zu ignorieren (IGNORE). Für eine effiziente Suche des aktuellen Segmentes war es erforderlich, die Masterpositionen in einer monoton steigend Reihenfolge abzuspeichern. Also auch die Punkte die später eingeschaltet werden sollen, müssen sich schon von der Masterposition an der richtigen Stelle befinden. Beim Starten des System sollte man sich also darüber klar sein, welche maximale Menge an Punkten benötigt wird.

## *HINWEIS*

Die Online Modifikation bietet viele Möglichkeiten der Änderung. Damit ergeben sich aber auch Situationen, die zu Fehlern in den Achsen oder größeren Probleme führen können. Dieses mächtige Werkzeug sollte man also nur mit Vorsicht und nach entsprechenden Simulationstests an einer Maschine zum Einsatz bringen.

# <span id="page-16-0"></span>**4 Kurvenscheiben-Achse - Positionstabellen**

Eine Slave-Achse, deren Positions-Sollwerte aus den Positions-Sollwerten einer anderen Achse mittels einer vorausberechneten **Tabelle** ermittelt werden heißt **Kurvenscheiben-Achse (Tabellen-Slave-Achse)**.

Die Tabelle enthält die zur jeweiligen Masterposition gehörige Slaveposition und wird linear interpoliert. Die Tabellen können in der Masterposition äquidistant monoton steigend oder nur monoton steigend sein. Die Tabellen können linear oder zyklisch abgearbeitet werden. Es ist möglich die Masterposition und/oder die Slaveposition mit einem Offset zu versehen. Diese Offsets sind on-line änderbar. Die Tabellen können absolut oder relativ in Bezug auf die Koppelpositionen (von Master und /oder Slave) abgearbeitet werden.

## **Interfaces**

[Interfaces \[](#page-16-1)[}](#page-16-1) [17\]](#page-16-1)

Die Interfaces bestehen aus dem **System Manager**, **SPS-Bausteinen** und dem **zyklischen NC-SPS-Achs-Interface**.

#### **Tabellentypen**

### [Tabellentypen \[](#page-17-0)▶ [18\]](#page-17-0)

Es gibt vier Tabellentypen die nach Tabelleninhalt und Abarbeitungsmodus unterschieden werden.

- Äquidistante Tabellen bei denen die Masterposition in äquidistanten Schritten ansteigt:
	- **Äquidistante lineare Tabellen**, d.h. Tabellen die am Tabellenrand gemäß dem Tabelleninhalt abgearbeitet werden.
	- **Äquidistante zyklische Tabellen**, d.h. Tabellen die am Tabellenrand periodisch fortgesetzt abgearbeitet werden.
- Nicht-Äquidistante Tabellen bei denen die Masterposition in nicht notwendigerweise äqudistanten Schritten streng monoton ansteigt:
	- **Nicht-Äquidistante lineare Tabellen**, d.h. Tabellen die am Tabellenrand gemäß dem Tabelleninhalt abgearbeitet werden.
	- **Nicht-Äquidistante zyklische Tabellen**, d.h. Tabellen die am Tabellenrand periodisch fortgesetzt abgearbeitet werden.

## **Abarbeitungsmodi**

#### [Abarbeitungsmodi \[](#page-19-0)[}](#page-19-0) [20\]](#page-19-0)

Es gilt Master-Offsets und/oder Slave-Offsets, unterschiedliche Bezugssysteme (relativ/absolut - in Bezug auf die Koppelposition), und die Möglichkeit der **linearen** oder **zyklischen** Abarbeitung.

## **Ablauf**

#### [Ablauf \[](#page-22-0)▶ [23\]](#page-22-0)

Der Ablauf besteht aus den Koppelvorbereitungen (Verfahren der Achsen auf Koppelposition), Koppeln, Starten der Master-Achse, eventuellen on-line Änderungen des/der Offsets, Bremsen der Slave-Achse (direkt über den Master oder indirekt über die Tabelle) und dem Abkoppeln.

## <span id="page-16-1"></span>**4.1 Interfaces**

Der Benutzer kann die Kurvenscheiben-Achse über den System Manager oder SPS-Bausteine bedienen. Außerdem steht ihm (im System Manager und über die SPS) ein zyklisches NC-SPS Interface zur Verfügung, das das **Achs-Prozessabbild** beinhaltet und Zugriff auf diverse Variablen ermöglicht.

## **System Manager**

Der System Manager bietet den Zugriff auf alle Funktionalitäten der Kurvenscheiben-Achse:

- Logisches Koppeln mit Angabe der Masterachse und Setzen der Koppeltabelle.
- Abkoppeln.

## **SPS-Bausteine**

Die SPS Library bietet den Zugriff auf alle Slave-Achs Funktionalitäten :

- Logisches Koppeln mit Angabe der Masterachse und Setzen der Koppeltabelle.
- Stopp.

## **NC-SPS-Interface**

Das zyklische NC-SPS Achs-Interface beinhaltet das Achs-Prozessabbild und insbesondere Zugriff auf die Koppelinformation (Koppelflag).

## <span id="page-17-0"></span>**4.2 Tabellentypen**

Es gibt vier Tabellentypen die nach Tabelleninhalt und Abarbeitungsmodus unterschieden werden.

- Äquidistante Tabellen bei denen die Masterposition in äquidistanten Schritten ansteigt:
	- **Äquidistante lineare Tabellen**, d.h. Tabellen die am Tabellenrand gemäß dem Tabelleninhalt abgearbeitet werden.
	- **Äquidistante zyklische Tabellen**, d.h. Tabellen die am Tabellenrand periodisch fortgesetzt abgearbeitet werden.
- Nicht-Äquidistante Tabellen bei denen die Masterposition in nicht notwendigerweise äqudistanten Schritten streng monoton ansteigt:
	- **Nicht-Äquidistante lineare Tabellen**, d.h. Tabellen die am Tabellenrand gemäß dem Tabelleninhalt abgearbeitet werden.
	- **Nicht-Äquidistante zyklische Tabellen**, d.h. Tabellen die am Tabellenrand periodisch fortgesetzt abgearbeitet werden.

## **Die Multitabellen-Slaves arbeiten nur mit Nicht-Äquidistante Tabellen.**

Generelle Hinweise:

Nicht-Äquidistante Tabellen basieren auf einem linearen Suchalgorithmus, der per Bisektion gestartet und reinitialisiert wird.

Selbstverständlich sind Äquidistante Tabellen auch Nicht-Äquidistante Tabellen

Selbstverständlich kann jede Tabelle lineare oder zyklisch abgearbeitet werden.

## **Generelle Tabellen-Konventionen**

- Die Tabellen enthalten nur Binärdaten.
- Die Tabelle besteht aus einem Kopf (erste Zeile) und den Tabellendaten (restliche Zeilen).
- Der Kopf enthält zwei Zahlen des Typs unsigned short. In der ersten Spalte steht die Anzahl der Zeilen (ohne Kopf), in der zweiten Spalte die Anzahl der Spalten (für Tabellen von Tabellen-Slaves: immer 2). Es gibt keine Trennzeichen zwischen den Daten.
- Bis auf den Kopf enthält die Tabelle nur Daten des Typs double.
- Die erste Spalte (abgesehen von der Kopfzeile) enthält die Masterposition, die zweite Spalte die zugehörige Slaveposition (jeweils in mm). Es gibt keine Trennzeichen zwischen den Daten.

## **Generelle Bemerkungen**

Die Tabelle(n) muss der angestrebten **Dynamik angepasst** sein. An dynamisch kritischen Stellen, wo die Master-Achse langsam fährt muss die Tabelle genug Daten enthalten, um präzise auflösen zu können.

### **Tabellen-Bezeichnungen**

Die Tabelle *T* enthält *N* Zeilen und pro Zeile zwei Daten, die Masterposition **T***[k][0]* und die zugehörige Slaveposition. **T***[k][1], 0 ≤ k < N*. Bezeichnungen: **T***[k,0]* Masterwert, *0 ≤ k < N*, **T***[k,1]* Slavewert, *0 ≤ k < N*, **T***(y)* interpolierter Slave-Positionswert aus dem Intervall **T***[k,1]* und **T***[k+1,1]*, wobei **T***[k,0] < y ≤* **T***[k+1,0]* für nicht-äquidistante Tabellen und **T***[k,0] ≤ y <* **T***[k+1,0]* für äquidistante Tabellen gilt.

#### **Zyklische Tabellen (Zyklische Abarbeitung)**

Zyklische Tabellen sind durch folgende zusätzliche Parameter charakterisiert:

- Eine **Master-Periode**: es wird unterstellt, dass die Periode nicht-negativ ist und bei *0.0* anfängt. Die Tabellen erstrecken sich vereinbarungsgemäß von **T***[0][0] = 0.0* bis **T***[N-1][0] =* Periode.
- Eine **Slave-Differenz pro Master-Periode** (mit beliebigem Vorzeichen) die angibt, um wie viel mm sich die Slave-Position pro Periode ändert. Ist der Slave selber periodisch, dann ist diese Differenz *0.0*. Es gilt: **T***[N-1][1] -* **T***[0][1] =* Slave-Differenz pro Master-Periode.

#### **Auswertung Linearer Tabellen**

- Wenn ein Tabellenüberlauf/Tabellenunterlauf in der Masterposition vorliegt, wird als Slave-Positionswert der Tabellenwert am jeweiligen Rand der Tabelle ausgegeben.
- Insbesondere gilt: liegt die Masterposition bei Kopplung außerhalb der Tabelle, dann springt die Slave-Achse im ersten Schritt auf den jeweiligen Tabellenrandwert was im Allgemeinen einen Schleppabstand bewirkt.
- Die aktuelle Slaveposition wird durch lineare Interpolation ermittelt.
- Die aktuelle Slavegeschwindigkeit wird, falls das möglich ist, per Tabelle und Kettenregel aus der Master-Sollgeschwindigkeit berechnet (das setzt voraus, dass die Master-Sollgeschwindigkeit hinreichend glatt ist). Ansonsten wird die Slavegeschwindigkeit per numerischer Differentiation berechnet (und ist dementsprechend grob, wenn mehrfach innerhalb eines Zeilenpaars interpoliert wird).
- Die aktuelle Slavebeschleunigung wird immer per numerischer Differentiation berechnet und ist dementsprechend grob.

#### **Auswertung Zyklischer Tabellen**

- Die Tabelle verfügt über einen Zykluszähler, der bei Tabellenüberlauf inkrementiert und bei Tabellenunterlauf dekrementiert wird.
- Bei Tabellenüberlauf/Tabellenunterlauf wird die Slavedifferenz pro Masterperiode mal Zykluszähler auf die Slaveposition addiert.
- Die aktuelle Slaveposition wird durch lineare Interpolation ermittelt.
- Die aktuelle Slavegeschwindigkeit wird, falls das möglich ist, per Tabelle und Kettenregel aus der Master-Sollgeschwindigkeit berechnet (das setzt voraus, dass die Master-Sollgeschwindigkeit hinreichend glatt ist). Ansonsten wird die Slavegeschwindigkeit numerischer Differentiation berechnet (und ist dementsprechend grob, wenn mehrfach innerhalb eines Zeilenpaars interpoliert wird).
- Die aktuelle Slavebeschleunigung wird immer per numerischer Differentiation berechnet und ist dementsprechend grob.

# <span id="page-19-0"></span>**4.3 Abarbeitungsmodi**

Kurvenscheiben können mit gekoppelten Master/Slave-Achsen linear oder zyklisch abgearbeitet werden. Sie lassen sich sowohl Master- als auch Slave-seitig skalieren und mit einem Positions-Offset versehen. Das Bezugssystem einer Kurvenscheibe kann dabei absolut oder relativ zur Koppelposition der Achsen interpretiert werden.

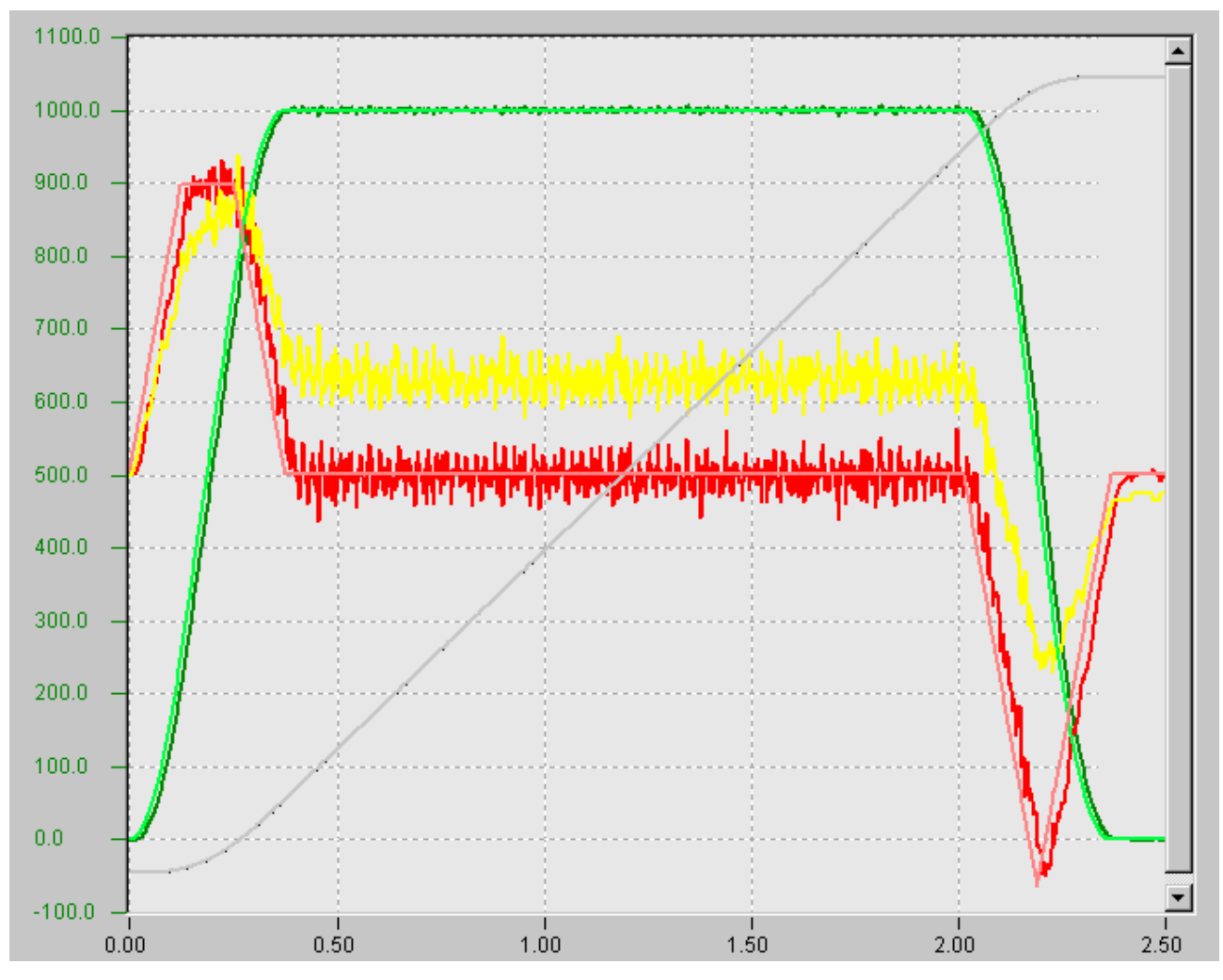

Abb. 1: Lineare Abarbeitung

## **Offsets**

Es kann sowohl ein Slave-Offset, als auch ein Master-Offset angegeben werden:

- Der Master-Offset (*MO*) wird **vor** allen anderen Operationen auf die Masterposition addiert.
- Der Slave-Offset (*SO*) wird **nach** allen anderen Operationen auf die Slave-Position addiert.

## **Skalierung**

Es gibt eine Slave-Skalierung, mit der alle Slave-Positionen multiplikativ skaliert werden. Ferner gibt es eine Master-Skalierung, mit der alle Master-Positionen dividiert werden. Die Skalierungen sind üblicherweise durch die Kopplung des Slaves mit 1.0 vorbesetzt, man kann aber von diesen Werten beliebig abweichen (Master-Skalierung darf nicht 0.0 sein). Eine Änderung der Skalierung ist auch online möglich, sollte dann aber nur in Maßen vorgenommen werden, da - auch im dynamischen Stillstand der Achsen - ein Schleppabstand erzeugt wird. Bei zyklischer Abarbeitung (s.u.) wird die Slave-Differenz (Slavehub) pro Masterperiode ebenfalls mit der Slave-Skalierung multipliziert.

- Die Master-Skalierung (*MS*) wird als **Divisor** verwendet.
- Die Slave-Skalierung (*SS*) wird als **Multiplikator** verwendet.

## **Zyklische Abarbeitung**

Für zyklische Abarbeitung gilt: die Modulo-Operation erfolgt auf tiefster Ebene, d.h. unmittelbar vor Auswertung der Tabelle.

- Die Tabelle verfügt über einen Zykluszähler (Z<sub>m</sub>), der bei Tabellenüberlauf inkrementiert und bei Tabellenunterlauf dekrementiert wird.
- Die Masterposition wird **absolut** übergeben, nicht Modulo.
- Bei Tabellenüberlauf/Tabellenunterlauf wird die **Slave-Differenz (Slavehub) pro Masterperiode** (*SH*) mal Zykluszähler auf die Slave-Position addiert.

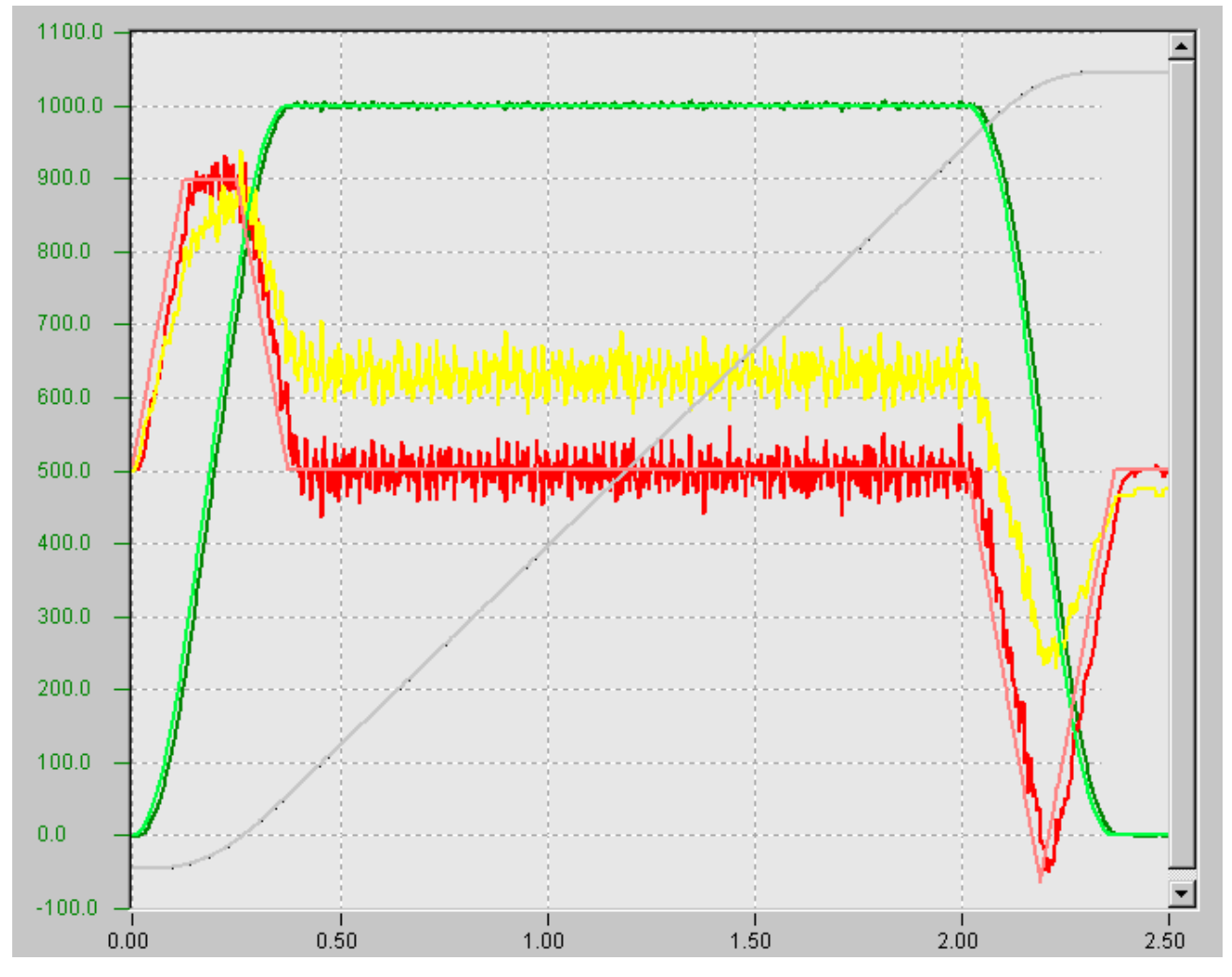

Abb. 2: Zyklische Abarbeitung

## **Bezeichnungen**

- 1.  $P_m$  absolute Masterposition
- 2. Pmc Master-Koppelposition (Masterstartposition), nur für *relatives Bezugssystem* wirksam !
- 3. MO Master-Offset
- 4. MS Master-Skalierung
- 5. P. absolute Slave-Position
- 6. Psc Slave-Koppelposition (Slave-Startposition), nur für *relatives Bezugssystem* wirksam !
- 7. SO Slave-Offset
- 8. SS Slave-Skalierung
- 9. **T**(•) Tabelle
- 10. mod[*•*] Modulorechnung mit Masterperiode (Beispiele für eine Masterperiode von 360 Grad: mod[ $40$ ] = 40, mod[ $400$ ] = 40, mod[ $-20$ ] = 340)
- 11.  $Z_m$  Zykluszähler des Masters

12. SH Slave-Differenz (Slavehub) pro Masterperiode

## **Bezugssysteme**

Die Position einer Slave-Achse ergibt sich nach einer Berechnungsvorschrift aus den Daten der Kurvenscheibentabelle und der aktuellen Master-Position. Wenn ein relatives Bezugssystem für Master oder Slave gewählt wird, dann sollte die zugehörige Positionsspalte der Tabelle mit *0.0* beginnen. "Relativ" bezieht sich immer auf die Koppelposition der jeweiligen Achse. Im Folgenden werden die Berechnungsvorschriften für Kombinationen aus relativem und absolutem Bezug erläutert. Oftmals ergibt sich für den konkreten Anwendungsfall die Notwendigkeit die nachfolgenden Formeln so umzustellen, dass sich der Slave-Offset (*SO*) bzw. der Master-Offset (*MO*) ergibt.

## **Bezugssystem für Lineare Tabellen**

## **Allgemeiner Fall: Offsets ungleich 0.0 und Skalierungen ungleich 1.0**

- Master absolut und Slave absolut:  $P = SO$  ((MO + P)/MS)<sub>s</sub> + T<sub>m</sub> · SS
- Master relativ und Slave absolut:  $P = SO$  ((MO +  $P P$ ) / MS)<sub>s</sub>+  $T_{\text{mmc}} \cdot SS$
- Master absolut und Slave relativ:  $P = P + SO + (MO + P) / MS$   $\int_{\text{ssc}} T_m \cdot SS$
- Master relativ und Slave relativ:  $P = P + SO + (MO + P P) / MS$   $\sum_{\text{ssc}} T_{\text{mmc}} \cdot SS$

## **Vereinfachter Sonderfall 1: Offsets ungleich 0.0 und Skalierungen sind 1.0**

- Master absolut und Slave absolut:  $P = SO ( (MO + P) )$ <sub>s</sub> + T<sub>m</sub>
- Master relativ und Slave absolut:  $P = SO ( (MO + P P) )_s + T_{mmc}$
- Master absolut und Slave relativ:  $P = P + SO + (MO + P)$ <sub>ssc</sub>T<sub>m</sub>
- Master relativ und Slave relativ:  $P = P + SO + (MO + P P)$ <sub>ssc</sub>T<sub>mmc</sub>

## **Vereinfachter Sonderfall 2: Offsets sind 0.0 und Skalierungen sind 1.0**

- Master absolut und Slave absolut:  $P = (P)_{\rm s}T_{\rm m}$
- Master relativ und Slave absolut:  $P = (P P)_{\rm s}T_{\rm mmc}$
- Master absolut und Slave relativ:  $P = P + (P)_{\text{ssc}}T_m$
- Master relativ und Slave relativ:  $P = P + (P P)_{\text{ssc}}T_{\text{mmc}}$

## **Bezugssystem für Zyklische Tabellen**

Bei Tabellenüberlauf bzw. Tabellenunterlauf wird die Slavedifferenz (Slavehub) pro Masterperiode multipliziert mit dem Zykluszähler auf die Slaveposition addiert.

#### **Allgemeiner Fall: Offsets und Slavehub sind ungleich 0.0 und Skalierungen ungleich 1.0**

- Master absolut und Slave absolut:  $P = SO (mod[(MO + P)/MS])_s + T_m \cdot SS + SH \cdot Z_M$
- Master relativ und Slave absolut:  $P = SO (mod [(MO + P P) / MS])_s + T_{mmc} \cdot SS + SH \cdot Z_M$
- Master absolut und Slave relativ:  $P = P + SO + (mod [(MO + P) / MS])_{\text{ssc}}T_m \cdot SS + SH \cdot Z_M$
- Master relativ und Slave relativ:  $P = P + SO + (mod [(MO + P P) / MS] )_{\text{ssc}}T_{\text{mmc}} \cdot SS + SH \cdot Z_M$

## **Vereinfachter Sonderfall 1: Offsets und Slavehub sind ungleich 0.0, Skalierungen sind 1.0**

- Master absolut und Slave absolut:  $P = SO (mod[(MO + P)])+ SH_s + T_m \cdot Z_M$
- Master relativ und Slave absolut:  $P = SO (mod{[ (MO + P P) ]})_s$  +  $\mathbf{T}_{\text{mnc}}$  +  $SH \cdot Z_M$
- Master absolut und Slave relativ:  $P = P + SO + (mod[(MO + P)]) + SH_{ss}T_m \cdot Z_M$
- Master relativ und Slave relativ:  $P = P + SO + (mod [(MO + P P)] ) + SH_{\text{ssc}}T_{\text{mmc}} \cdot Z_M$

## **Vereinfachter Sonderfall 2: Offsets und Slavehub sind 0.0, Skalierungen sind 1.0**

- Master absolut und Slave absolut:  $P = (mod[P])_S$ **T**<sub>m</sub>
- Master relativ und Slave absolut:  $P = (mod[P P])$ <sub>s</sub>T<sub>mmc</sub>
- Master absolut und Slave relativ:  $P = P + (mod[P])_{ss}T_m$
- Master relativ und Slave relativ:  $P = P + (mod[P P])_{\text{ssc}}T_{\text{mmc}}$

## **Interfaces**

## <span id="page-22-0"></span>**4.4 Ablauf**

Der Ablauf besteht aus den Koppelvorbereitungen (Verfahren der Achsen auf Koppelposition), Koppeln, Starten der Master-Achse, eventuellen on-line Änderungen des/der Offsets, Bremsen der Slave-Achse (direkt über den Master oder indirekt über die Tabelle) und dem Abkoppeln.

## **Vorbereitung**

- 1. Die Master-Achse wird im PTP-Betriebszustand auf Koppelposition = Startposition gefahren.
- 2. Die zur Masterposition gehörige Slaveposition wird aus der Tabelle ermittelt. Das Lesen der Tabelle ergibt nur den Tabellenwert, dieser muß vom Benutzer noch mit den, bei Kopplung eventuell anvisierten Offsets und Abarbeitungsmodi (relativ/absolut) verrechnet werden.
- 3. Die Slave-Achse wird PTP-Modus auf Koppelposition = Startposition gefahren.

## **Koppeln/Start**

Das Ankoppeln erfolgt off-line (Slave und Master stehen).

Der Slave startet dann, wenn der Master startet und der Tabelleninhalt es bedingt (die Slaveposition ist nicht konstant).

## **On-Line**

Die Tabellen-Master-Slave-Kopplung ist eine **Streckensteuerung**.

Die **Offsets** können on-line geändert werden. Ändern des/der Offsets sollte bei Fahrt nur mit Maßen durchgeführt werden, da ein Schleppabstand erzeugt wird..

Bei Tabellenüberlauf/Tabellenunterlauf zyklischer Tabellen wird die Slavedifferenz pro Masterperiode mal Zykluszähler auf die Slaveposition addiert.

Es gibt keinen separaten Stop der Slave-Achse.

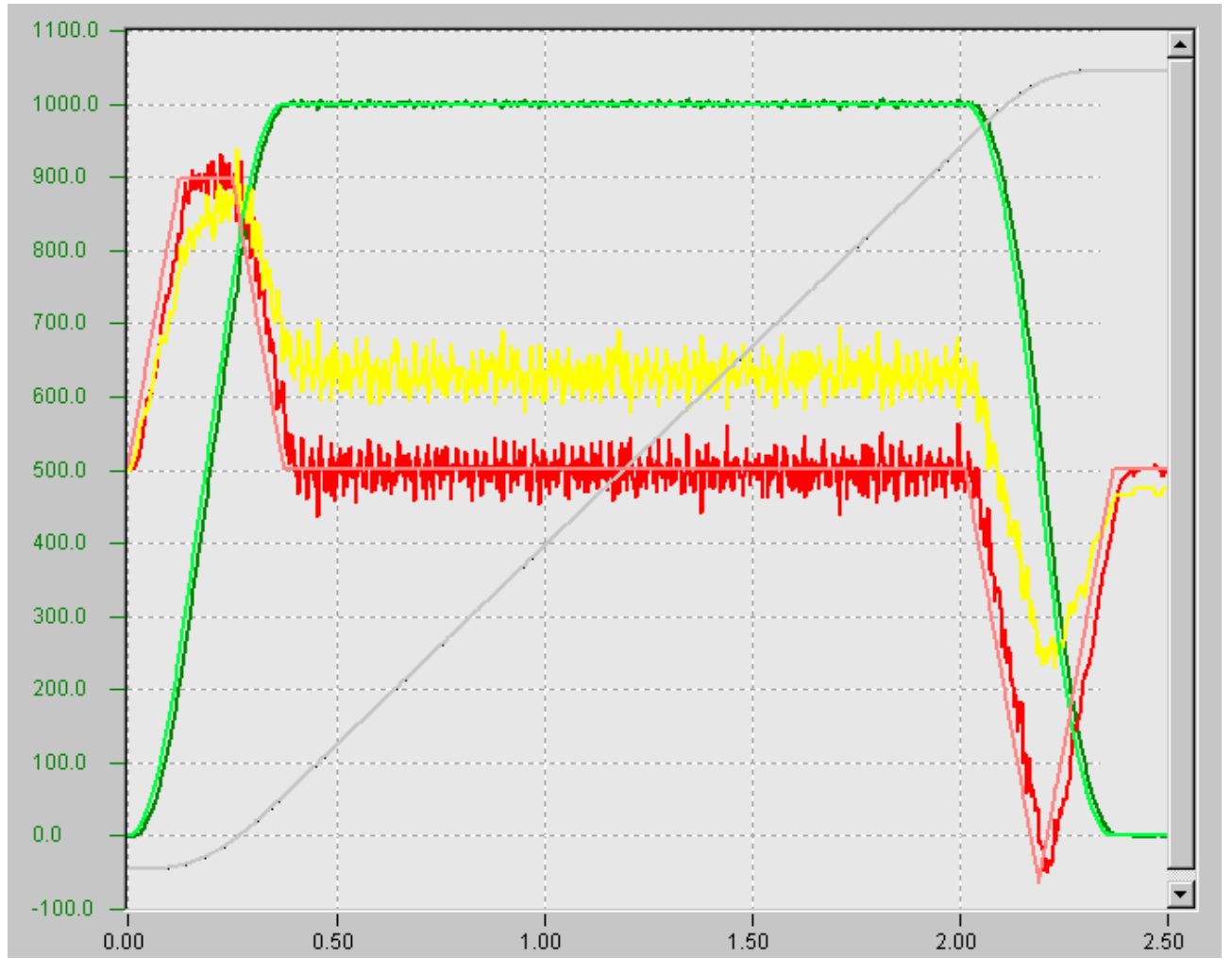

Abb. 3: On-line Offsetänderungen

## **Errorhandling**

Es gibt **kein explizites Errorhandling**, wenn ein Tabellenüberlauf/Tabellenunterlauf linearer Tabellen passiert. Die Slave-Achse bleibt am jeweiligen Tabellenrand instantan stehen und erzeugt (je nach dynamischem Zustand) einen Schleppabstand.

## **Stop/Abkoppeln**

Die Slave-Achse stoppt entweder, wenn der Master stoppt (Streckensteuerung) oder wenn der Tabelleninhalt es bedingt (die Slaveposition ist über einen weiten Bereich der Masterposition konstant).

Das Abkoppeln kann off-line (Master und Slave stehen) oder semi-off-line (nur der Slave steht) durchgeführt werden.

## **Interfaces**

- **Tabelle Lesen**
	- 1. SPS-Bausteine
- **Ankoppeln**
	- 1. System Manager
	- 2. SPS-Bausteine
- **Abkoppeln**
	- 1. System Manager

◦ 2. SPS-Bausteine

## <span id="page-24-0"></span>**4.5 Online Modifikation der Skalierung oder des Offsets**

Die Online Änderung der Skalierung oder des Offset von Kurvenscheiben (Positionstabellen und Motion Function) folgt bestimmten Regeln. So kann die Aktivierung ab einer bestimmten Position der Achse (AtMasterAxisPos), sofort (Instantaneous) oder ab dem nächsten Zyklus erfolgen. Mit dem Befehl zur Online-Änderung oder dem Funktionsbaustein (**MC\_CamScaling**) werden die Aktivierungsregel (ActvivationMode, ActivationPosition, MasterScalingMode und SlaveScalingMode) und die Parameter MasterOffset, SlaveOffset, MasterScaling und SlaveScaling übertragen.

## **ActivationMode**

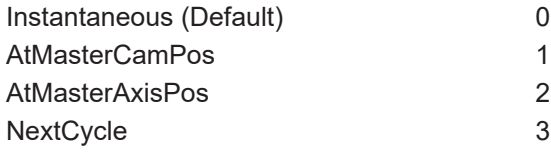

Der ActivationMode **Instantaneous** aktiviert im nächsten Tick die übertragenen Werte. Die beiden Modi **AtMasterAxisPos**und **AtMasterCamPos** unterscheiden sich darin, dass **AtMasterAxisPos** die Achsposition als Referenz nimmt, während **AtMasterCamPos** sich auf die Position im Bewegungsdiagramm bezieht. Bei einer zyklischen Bewegung von 0 bis 360 wird die Achsposition 180 nur einmalig überfahren, die Position im Bewegungsdiagramm 180 aber in jedem Zyklus überschritten. Wenn die Achsposition schon überschritten wurde führt der Aktivierungsbefehl mit dem Modi **AtMasterAxisPos** zu einem Fehler. In dem Modus **AtMasterCamPos** wird der Aktivierungsbefehl in dem nächsten Zyklus ab der gegebenen Position ausgeführt. Mit **NextCycle** wird die Aktivierungsposition auf das Ende bzw. den Anfang des Zyklus gesetzt.

Für eine komfortable Änderung gibt es die Möglichkeit den SlaveScalingMode oder den Master ScalingMode auf **AutoOffset**zu setzen. Dabei werden der Offset des Slaves bzw. des Masters automatisch so korrigiert, daß in der Slaveposition kein Sprung entsteht. In der Geschwindigkeit oder der Beschleunigung sind hier Sprünge möglich.

#### **MasterScalingMode / SlaveScalingMode**

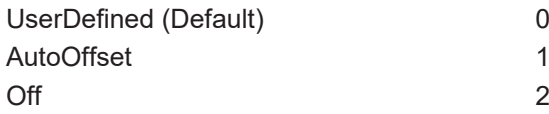

#### Beispiele:

Die Kurvenscheibe hat am Zyklusanfang eine Rast (Geschwindigkeit und Beschleunigung sind gleich Null). Mit den Werten:

MasterOffset = 0, SlaveOffset =0, MasterScaling=1, SlaveScaling =0, MasterScalingMode = Off, SlaveScalingMode = UserDefined , ActivationMode **=** NextCycle

kann die Bewegung des Slaves still gesetzt werden. Die Kopplung bleibt dabei erhalten. Mit dem entsprechenden Befehl mit SlaveScaling =1.0 kann die Bewegung später wieder eingeschaltet werden.

Die Kurvenscheibe hat eine Bereich konstanter Geschwindigkeit von 200 bis 250 Grad. Mit den Werten:

MasterOffset = 10, SlaveOffset =0, MasterScaling=1, SlaveScaling =1 , MasterScalingMode = UserDefined , SlaveScalingMode = AutoOffset, ActivationMode **=** AtMasterCamPos, ActivationPosition = 200

wird der MasterOffset absolut um 10 verändert. Durch SlaveScalingMode = AutoOffset wir der Slave automatisch so korrigiert, dass kein Sprung in der Position entsteht. Das Ergebnis entspricht einem instantanem Phasing.

## *HINWEIS*

Die Online Modifikation bietet viele Möglichkeiten der Änderung. Damit ergeben sich aber auch Situationen, die zu Fehlern in den Achsen oder größeren Probleme führen können. Dieses mächtige Werkzeug sollte man also nur mit Vorsicht und nach entsprechenden Simulationstests an einer Maschine zum Einsatz bringen.

# <span id="page-25-0"></span>**4.6 Multitabellen-Achse (Sonderform)**

Eine Slave-Achse, deren Positions-Sollwerte aus den Positions-Sollwerten einer anderen Achse mittels mehrerer vorausberechneter Tabellen (seriell und/oder parallel) ermittelt werden heißt **Multitabellen-Slave-Achse**.

Die Tabellen enthalten die zur jeweiligen Masterposition gehörige Slaveposition, sowie eine Skalierung bestehend aus Masteroffset, Slaveoffset, Mastersteigung und Slavesteigung - die eine beliebige **Skalierung** der Tabelle ermöglichen. Im Normalfall hat man es mit einer normierten Starttabelle, normierten Arbeitstabellen und einer normierten Stopptabelle zu tun (Profiltabellen), die seriell hintereinander abgearbeitet werden. Dazu kommen Korrekturtabellen, die parallel zu den Profiltabellen abgearbeitet werden und die es ermöglichen, on-line Positionskorrekturen der Slave-Achse vorzunehmen.

## **Interfaces und Konfiguration**

## [Interfaces und Konfiguration \[](#page-26-0) $\blacktriangleright$  [27\]](#page-26-0)

Die Interfaces bestehen aus dem **System Manager**, **SPS-Bausteinen** und dem **zyklischen NC-SPS-Achs-Interface**.

## **Tabellentypen**

## [Tabellentypen \[](#page-17-0)> [18\]](#page-17-0)

Es gibt zwei Tabellentypen die nach Abarbeitungsmodus unterschieden werden. Es handelt sich dabei um Nicht-Äquidistante Tabellen bei denen die Masterposition in nicht notwendigerweise äqudistanten Schritten streng monoton ansteigt:

- **Nicht-Äquidistante lineare Tabellen**, d.h. Tabellen die am Tabellenrand gemäß dem Tabelleninhalt abgearbeitet werden.
- **Nicht-Äquidistante zyklische Tabellen**, d.h. Tabellen die am Tabellenrand periodisch fortgesetzt abgearbeitet werden.

## **Abarbeitungsmodi**

## [Abarbeitungsmodi \[](#page-28-0)[}](#page-28-0) [29\]](#page-28-0)

Es gibt für jede Tabelle einer Multi-Tabellen-Achse seine **Skalierung** bestehend aus Master-Offset, Master-Steigung, Slave-Offset, Slave-Steigung und Tabellengewicht, mit der die Tabelle beliebig affin in beiden Koordinaten skaliert werden kann. Damit besteht die Möglichkeit, sich auf eine geringe Anzahl von **normierten Tabellen** zu beschränken. Es gibt die Möglichkeit der linearen oder zyklische Abarbeitung.

## **Ablauf**

#### [Ablauf \[](#page-29-0)▶ [30\]](#page-29-0)

Der Ablauf besteht aus den Koppelvorbereitungen (Verfahren der Achsen auf Koppelposition), Koppeln, Starten der Master-Achse, parallelen Tabellenwechseln, eventuellen seriellen **on-line Aktivierungen von Korrekturtabellen**, Bremsen der Slave-Achse (direkt über den Master oder indirekt über die Tabelle(n)) und dem Abkoppeln.

## <span id="page-26-0"></span>**4.6.1 Interfaces und Konfiguration**

Der Benutzer kann die Multi-Tabellen-Slave-Achse über den System Manager oder SPS-Bausteine bedienen. Außerdem steht ihm (im System Manager und über die SPS) ein zyklisches NC-SPS Interface zur Verfügung, das das **Achs-Prozessabbild** beinhaltet und Zugriff auf diverse Variablen ermöglicht.

## **System Manager**

Der System Manager bietet den Zugriff auf alle Funktionalitäten der Multi-Tabellen-Slave-Achse:

- Logisches Koppeln mit Angabe der Masterachse und der Koppel-Tabellen.
- Stopp.

## **SPS-Bausteine**

Die SPS Library bietet den Zugriff auf alle Slave-Achs Funktionalitäten :

- Logisches Koppeln mit Angabe der Masterachse und der Koppel-Tabellen.
- Stopp.

## **NC-SPS-Interface**

Das zyklische NC-SPS Achs-Interface beinhaltet das Achs-Prozessabbild und insbesondere Zugriff auf die Koppelinformation (Koppelflag).

## <span id="page-26-1"></span>**4.6.2 Tabellentypen**

Es gibt vier Tabellentypen die nach Tabelleninhalt und Abarbeitungsmodus unterschieden werden.

- Äquidistante Tabellen bei denen die Masterposition in äquidistanten Schritten ansteigt:
	- **Äquidistante lineare Tabellen**, d.h. Tabellen die am Tabellenrand gemäß dem Tabelleninhalt abgearbeitet werden.
	- **Äquidistante zyklische Tabellen**, d.h. Tabellen die am Tabellenrand periodisch fortgesetzt abgearbeitet werden.
- Nicht-Äquidistante Tabellen bei denen die Masterposition in nicht notwendigerweise äqudistanten Schritten streng monoton ansteigt:
	- **Nicht-Äquidistante lineare Tabellen**, d.h. Tabellen die am Tabellenrand gemäß dem Tabelleninhalt abgearbeitet werden.
	- **Nicht-Äquidistante zyklische Tabellen**, d.h. Tabellen die am Tabellenrand periodisch fortgesetzt abgearbeitet werden.

## **Die Multitabellen-Slaves arbeiten nur mit Nicht-Äquidistante Tabellen.**

Generelle Hinweise:

Nicht-Äquidistante Tabellen basieren auf einem linearen Suchalgorithmus, der per Bisektion gestartet und reinitialisiert wird.

Selbstverständlich sind Äquidistante Tabellen auch Nicht-Äquidistante Tabellen

Selbstverständlich kann jede Tabelle lineare oder zyklisch abgearbeitet werden.

## **Generelle Tabellen-Konventionen**

- Die Tabellen enthalten nur Binärdaten.
- Die Tabelle besteht aus einem Kopf (erste Zeile) und den Tabellendaten (restliche Zeilen).
- Der Kopf enthält zwei Zahlen des Typs unsigned short. In der ersten Spalte steht die Anzahl der Zeilen (ohne Kopf), in der zweiten Spalte die Anzahl der Spalten (für Tabellen von Tabellen-Slaves: immer 2). Es gibt keine Trennzeichen zwischen den Daten.
- Bis auf den Kopf enthält die Tabelle nur Daten des Typs double.

• Die erste Spalte (abgesehen von der Kopfzeile) enthält die Masterposition, die zweite Spalte die zugehörige Slaveposition (jeweils in mm). Es gibt keine Trennzeichen zwischen den Daten.

## **Generelle Bemerkungen**

Die Tabelle(n) muss der angestrebten **Dynamik angepasst** sein. An dynamisch kritischen Stellen, wo die Master-Achse langsam fährt muss die Tabelle genug Daten enthalten, um präzise auflösen zu können.

### **Tabellen-Bezeichnungen**

Die Tabelle *T* enthält *N* Zeilen und pro Zeile zwei Daten, die Masterposition **T***[k][0]* und die zugehörige Slaveposition. **T***[k][1], 0 ≤ k < N*. Bezeichnungen:

**T***[k,0]* Masterwert, *0 ≤ k < N*,

**T** $[k, 1]$  Slavewert,  $0 \leq k \leq N$ ,

**T***(y)* interpolierter Slave-Positionswert aus dem Intervall **T***[k,1]* und **T***[k+1,1]*, wobei **T***[k,0] < y ≤* **T***[k+1,0]* für nicht-äquidistante Tabellen und **T***[k,0] ≤ y <* **T***[k+1,0]* für äquidistante Tabellen gilt.

## **Zyklische Tabellen (Zyklische Abarbeitung)**

Zyklische Tabellen sind durch folgende zusätzliche Parameter charakterisiert:

- Eine **Master-Periode**: es wird unterstellt, dass die Periode nicht-negativ ist und bei *0.0* anfängt. Die Tabellen erstrecken sich vereinbarungsgemäß von **T***[0][0] = 0.0* bis **T***[N-1][0] =* Periode.
- Eine **Slave-Differenz pro Master-Periode** (mit beliebigem Vorzeichen) die angibt, um wie viel mm sich die Slave-Position pro Periode ändert. Ist der Slave selber periodisch, dann ist diese Differenz *0.0*. Es gilt: **T***[N-1][1] -* **T***[0][1] =* Slave-Differenz pro Master-Periode.

## **Auswertung Linearer Tabellen**

- Wenn ein Tabellenüberlauf/Tabellenunterlauf in der Masterposition vorliegt, wird als Slave-Positionswert der Tabellenwert am jeweiligen Rand der Tabelle ausgegeben.
- Insbesondere gilt: liegt die Masterposition bei Kopplung außerhalb der Tabelle, dann springt die Slave-Achse im ersten Schritt auf den jeweiligen Tabellenrandwert was im Allgemeinen einen Schleppabstand bewirkt.
- Die aktuelle Slaveposition wird durch lineare Interpolation ermittelt.
- Die aktuelle Slavegeschwindigkeit wird, falls das möglich ist, per Tabelle und Kettenregel aus der Master-Sollgeschwindigkeit berechnet (das setzt voraus, dass die Master-Sollgeschwindigkeit hinreichend glatt ist). Ansonsten wird die Slavegeschwindigkeit per numerischer Differentiation berechnet (und ist dementsprechend grob, wenn mehrfach innerhalb eines Zeilenpaars interpoliert wird).
- Die aktuelle Slavebeschleunigung wird immer per numerischer Differentiation berechnet und ist dementsprechend grob.

## **Auswertung Zyklischer Tabellen**

- Die Tabelle verfügt über einen Zykluszähler, der bei Tabellenüberlauf inkrementiert und bei Tabellenunterlauf dekrementiert wird.
- Bei Tabellenüberlauf/Tabellenunterlauf wird die Slavedifferenz pro Masterperiode mal Zykluszähler auf die Slaveposition addiert.
- Die aktuelle Slaveposition wird durch lineare Interpolation ermittelt.
- Die aktuelle Slavegeschwindigkeit wird, falls das möglich ist, per Tabelle und Kettenregel aus der Master-Sollgeschwindigkeit berechnet (das setzt voraus, dass die Master-Sollgeschwindigkeit hinreichend glatt ist). Ansonsten wird die Slavegeschwindigkeit numerischer Differentiation berechnet (und ist dementsprechend grob, wenn mehrfach innerhalb eines Zeilenpaars interpoliert wird).
- Die aktuelle Slavebeschleunigung wird immer per numerischer Differentiation berechnet und ist dementsprechend grob.

## <span id="page-28-0"></span>**4.6.3 Abarbeitungsmodi**

Es gibt für jede Tabelle einer Multi-Tabellen-Slave-Achse eine **Skalierung** bestehend aus Master-Offset, Master-Steigung, Slave-Offset, Slave-Steigung und Tabellengewicht, mit der die Tabelle beliebig affin in beiden Koordinaten skaliert werden kann. Damit besteht die Möglichkeit, sich auf eine geringe Anzahl von **normierten Tabellen** zu beschränken. Es gibt die Möglichkeit der linearen oder zyklische Abarbeitung

## **Bezugssystem**

Die skalierten Achspositionen sind immer absolute Angaben.

## **Zyklische Abarbeitung**

Für zyklische Abarbeitung gilt: die Modulo-Operation erfolgt auf **tiefster Ebene**, d.h. unmittelbar vor Auswertung der Tabelle.

- Die Tabelle verfügt über einen **Zykluszähler**, der bei Tabellenüberlauf inkrementiert und bei Tabellenunterlauf dekrementiert wird.
- Die Masterposition wird absolut übergeben, nicht Modulo.
- Bei Tabellenüberlauf/Tabellenunterlauf wird die Slavedifferenz pro Masterperiode mal Zykluszähler auf die Slaveposition addiert.

## **Tabellentypen**

Bei einer Multitabellen-Slave-Achse ist die Gesamtstrecke üblicherweise in mehrere Segmente geteilt, denen eigene (normierte) Tabellen zugeordnet sind (**Profiltabellen**): Starttabelle, Arbeitstabelle(n), Stopptabelle. Diese Tabellen werden seriell hintereinander abgefahren. Hinzu kommen **Korrekturtabellen**, die nur in eingeschränkten Bereichen gültig sind, und die parallel zu den Profiltabellen abgearbeitet werden. Die Profiltabellen können linear oder zyklisch abgearbeitet werden; die Korrekturtabellen werden immer linear abgearbeitet.

#### **Skalierung**

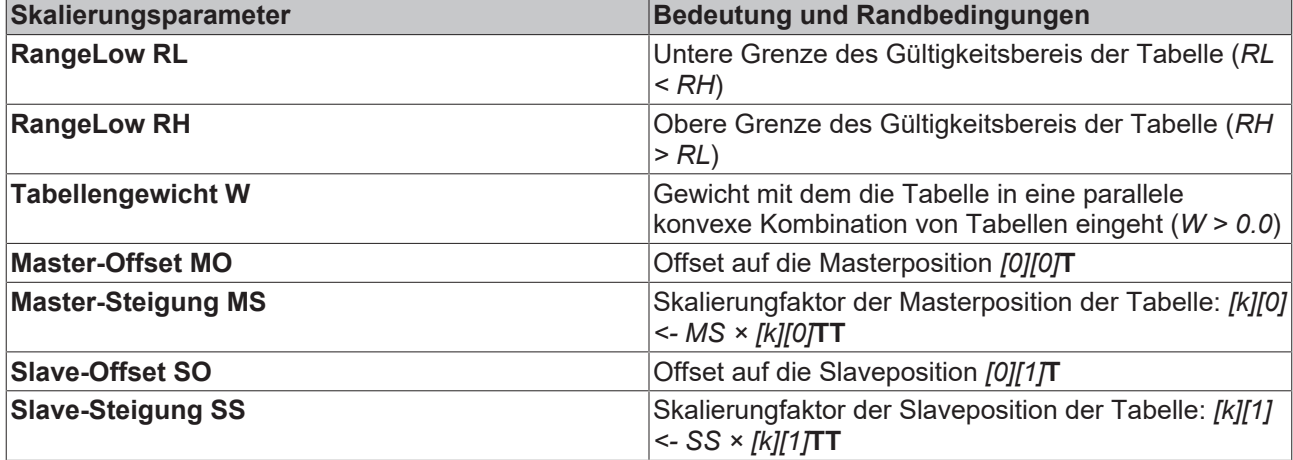

*Tab. 1: Skalierungsparameter einer Tabelle*

Das on-line setzen der Skalierung dient nicht dazu die Parameter zu ändern, während die Tabelle aktiv ist, sondern die Parameter zu setzen, bevor die Tabelle aktiv wird. **Zur Korrektur einer aktiven Tabelle dienen alleine die Korrekturtabellen** (deren Parameter auch nicht geändert werden dürfen, während die Tabelle aktiv ist).

Bemerkung zur Skalierung von Korrekturtabellen:

- RangeLow = *-DBL\_MAX* wird automatisch durch die NC-gesetzt..
- RangeHigh = *DBK\_MAX* wird automatisch durch die NC-gesetzt..
- Tabellengewicht wird vom Benutzer gesetzt (üblicherweise *1.0*).
- Der Master-Offset wird automatisch durch die NC-gesetzt..
- Master-Steigung, Slave-Offset unf Slave-Steigung werden vom Benutzer gesetzt.

#### **Interfaces**

## <span id="page-29-0"></span>**4.6.4 Ablauf**

Der Ablauf besteht aus den Koppelvorbereitungen (Verfahren der Achsen auf Koppelposition), Koppeln, Starten der Master-Achse, parallelen Tabellenwechseln, eventuellen seriellen **on-line Aktivierungen von Korrekturtabellen**, Bremsen der Slave-Achse (direkt über den Master oder indirekt über die Tabelle(n)) und dem Abkoppeln.

## **Vorbereitung**

- 1. Die Master-Achse wird im PTP-Betriebszustand auf Koppelposition = Startposition gefahren.
- 2. Die zur Masterposition gehörige Slaveposition wird aus der/den Tabelle(n) ermittelt. Das Lesen einer Tabelle ergibt nur den Tabellenwert, dieser muss vom Benutzer noch mit den, bei Kopplung eventuell anvisierten Offsets, Steigungen und Gewichten sowie der geplanten Tabellenzusammensatzung verrechnet werden.
- 3. Die Slave-Achse wird PTP-Modus auf Koppelposition = Startposition gefahren.

## **Koppeln/Start**

Das Ankoppeln erfolgt off-line (Slave und Master stehen).

Der Slave startet dann, wenn der Master startet und der/die Tabelleninhalt(e) es bedingt/bedingen (die Slaveposition ist nicht konstant).

#### **On-Line: Generell**

Die Tabellen-Master-Slave-Kopplung ist eine **Streckensteuerung**.

Bei Tabellenüberlauf/Tabellenunterlauf zyklischer Tabellen wird die Slavedifferenz pro Masterperiode mal Zykluszähler auf die Slaveposition addiert.

Es gibt keinen separaten Stop der Slave-Achse.

#### **On-Line: Tabellenwechsel und Tabellenzusammensatzung**

Der Wechsel der Korrekturtabellen wird durch die SPS in dem Sinne vorbereitet, dass die Tabellenskalierung jeder Tabelle früh genug durch die SPS gesetzt wird. Zu den Skalierungsparametern gehört die Festlegung des (positionsmäßigen absoluten) Gültigkeitsintervalls jeder Tabelle. Der eigentliche Tabellenwechsel wird durch die NC vorgenommen.

Sind gleichzeitig mehrere Tabellen (mehrere Profiltabellen oder Profiltabellen und Korrekturtabellen) aktiv, dann wird die Slaveposition folgendermaßen berechnet (der Index *i* bezieht sich jeweils auf die *i*-te aktive Tabelle):

*P\_mi* aktuelle absolute Masterposition,

- *SO\_i* Slave-Offset der *i*-ten Tabelle,
- *SS\_i* Slave-Steigung der *i*-ten Tabelle,
- *MO\_i* Master-Offset der *i*-ten Tabelle,
- *MS\_i* Master-Steigung der *i*-ten Tabelle,
- *W\_i* Gewicht der *i*-ten Tabelle.

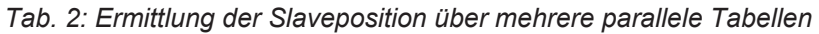

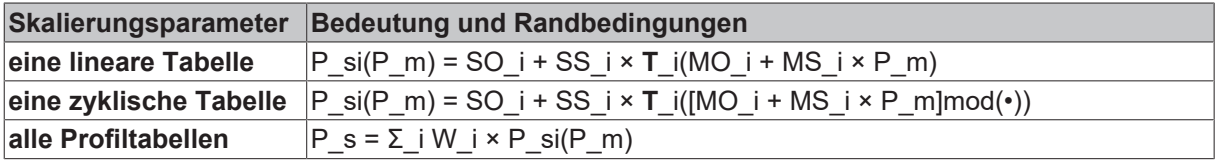

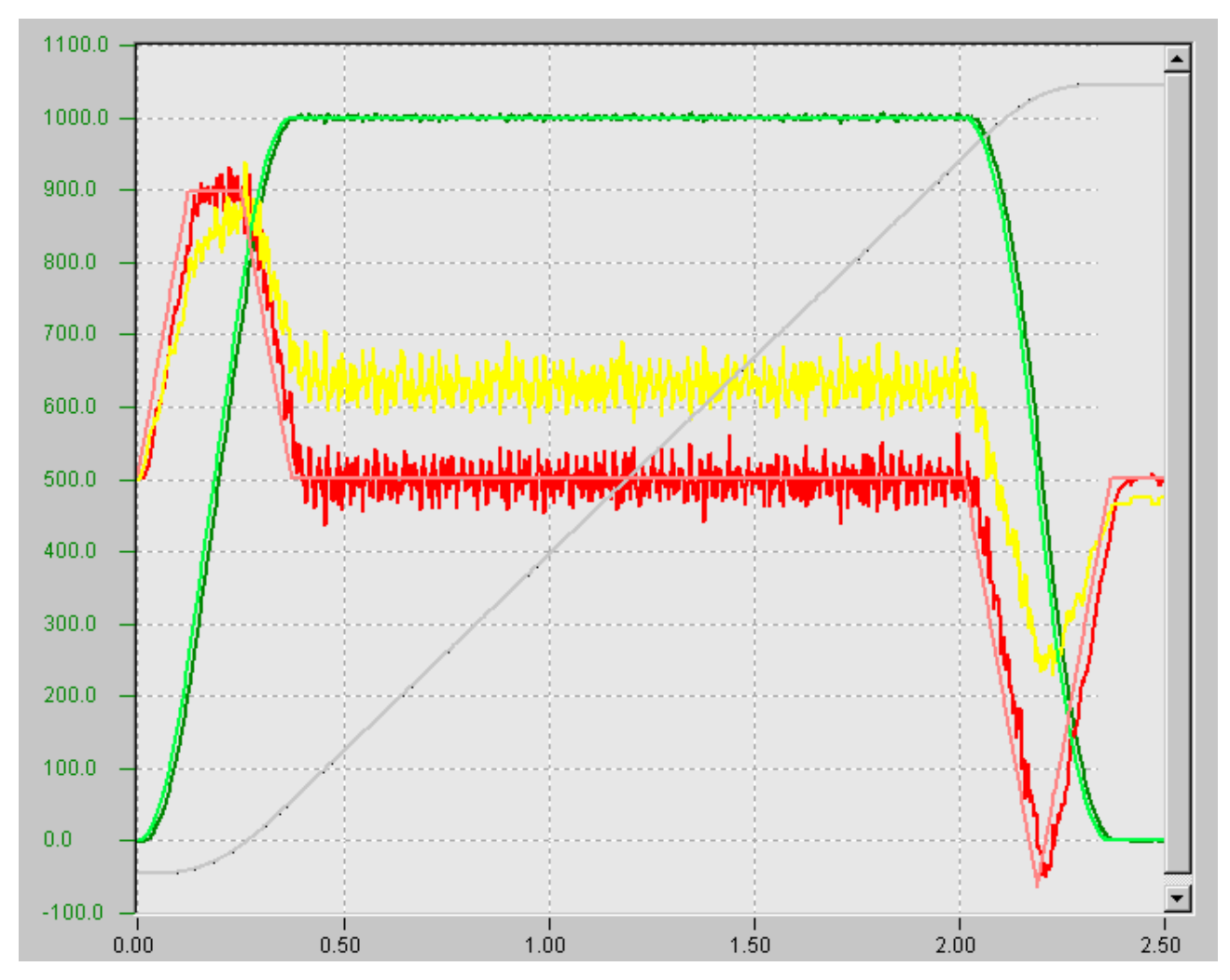

Abb. 4: Lineare serielle Abarbeitung

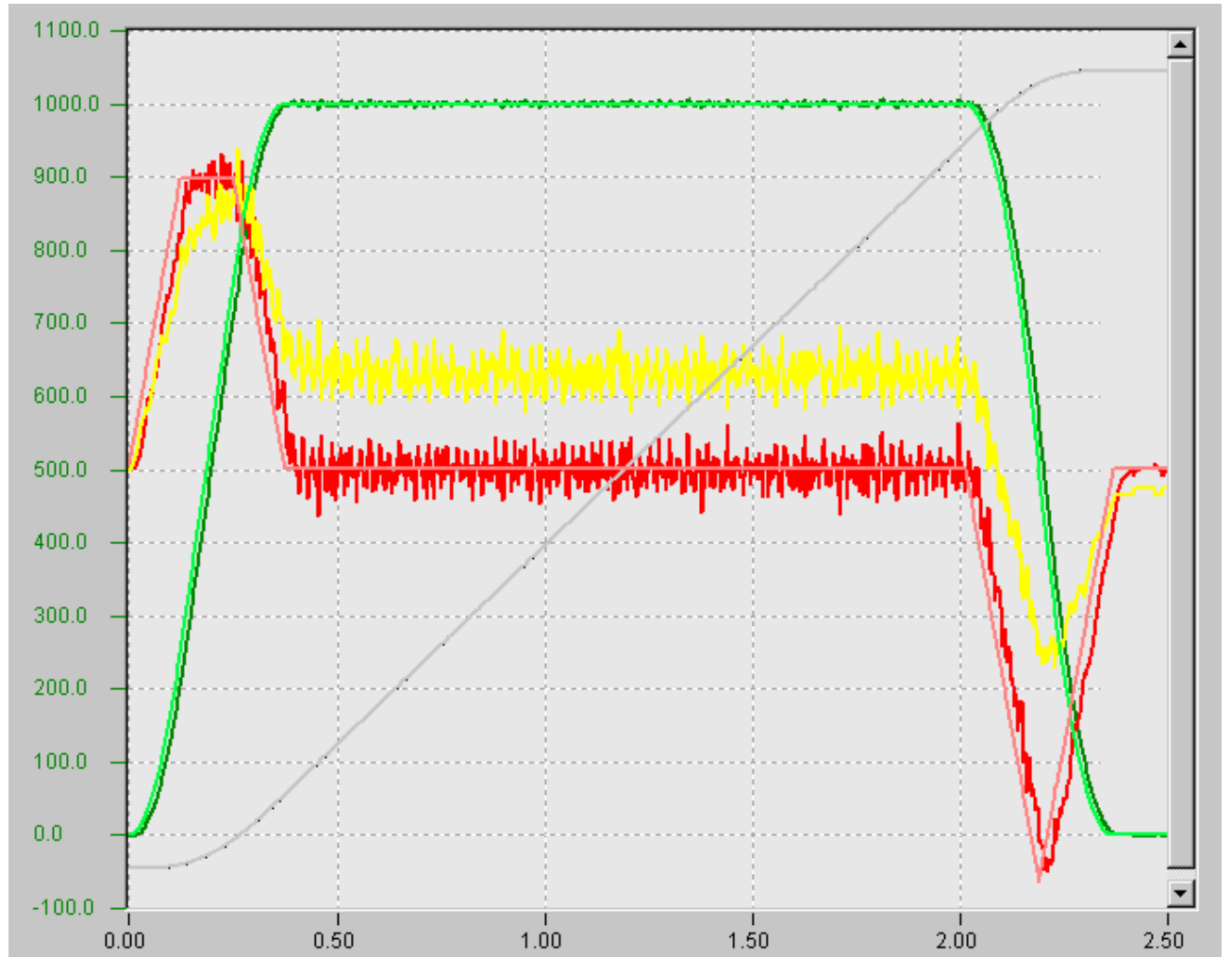

Abb. 5: Lineare/zyklische/lineare serielle Abarbeitung

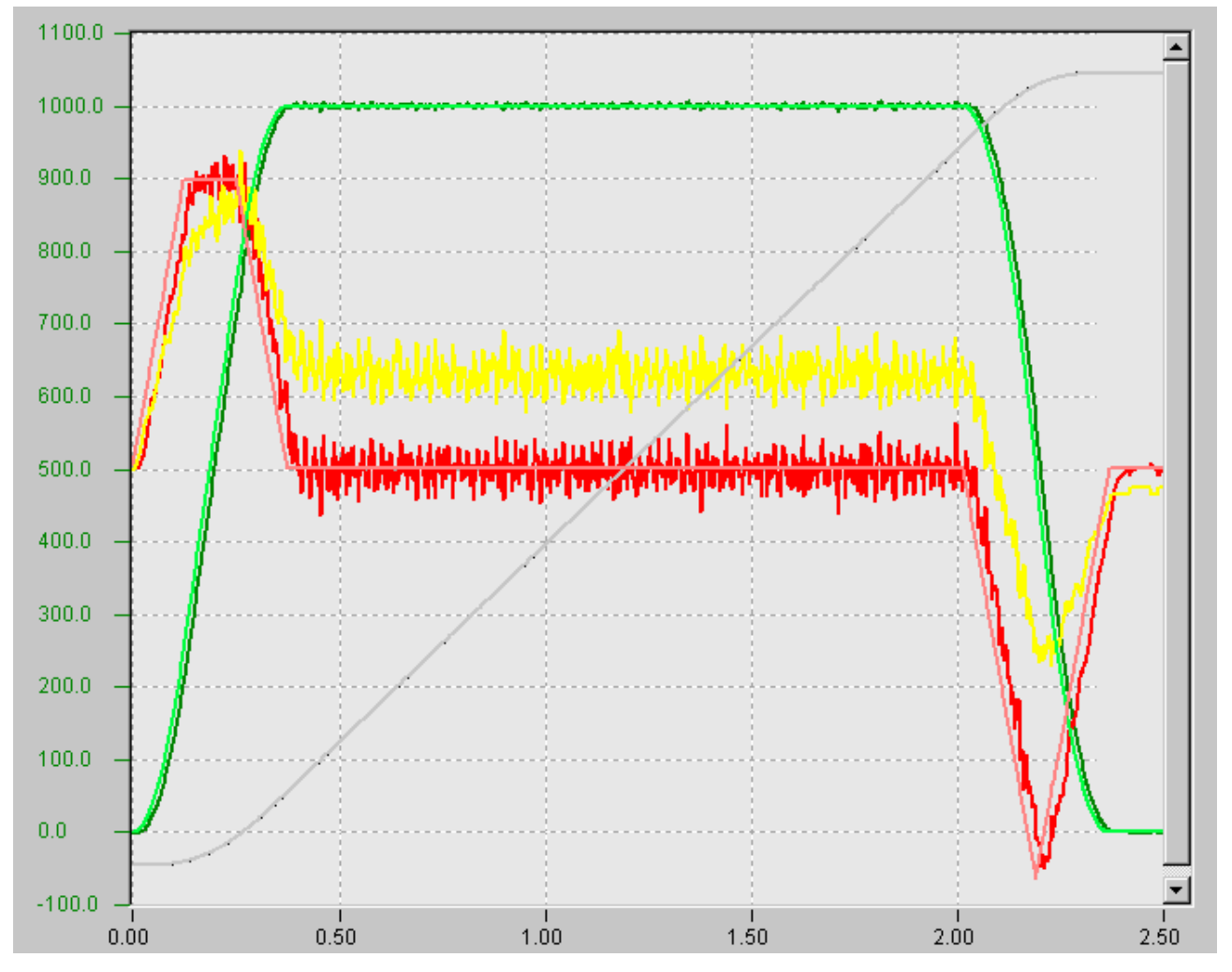

Abb. 6: Lineare/zyklische'lineare serielle Abarbeitung mit paralleler Korrektur

## **On-Line: Deaktivierung Zyklischer Tabellen**

Das Ende einer zyklischen Abarbeitung einer Tabelle wird durch den Benutzer per SPS angefordert, und findet am Ende der jeweiligen Zyklischen Tabelle statt.

## **On-Line: Aktivierung von Korrekturtabellen**

Es gibt zwei Möglichkeiten der Aktivierung von Korrekturtabellen:

- Instantane Aktivierung: Die Korrekturtabellen werden durch den Benutzer skaliert und aktiviert und nach Aufruf durch den Benutzer instantan in der NC aktiviert.
- Aktivierung bei Unter/Überschreiten einer Aktivierungsposition: Die Korrekturtabellen werden durch den Benutzer skaliert und vor Unter/Überschreiten der Aktivierungsposition mit Angabe der Aktivierungsposition logisch aktiviert. Bei Unter/Überschreiten der Aktivierungsposition wird die Korrektur automatisch in der NC aktiviert.

Die Korrekturtabellen werden parallel zu den Profiltabellen abgefahren. Die Korrekturtabellen deaktivieren sich automatisch nach Abfahren der Korrektur.

## Bemerkung zur **Skalierung von Korrekturtabellen**:

- RangeLow = *-DBL\_MAX* wird automatisch durch die NC-gesetzt…
- RangeHigh = *DBK\_MAX* wird automatisch durch die NC-gesetzt…
- Tabellengewicht wird vom Benutzer gesetzt (üblicherweise *1.0*).
- Der Master-Offset wird automatisch durch die NC-gesetzt…

• Master-Steigung, Slave-Offset und Slave-Steigung werden vom Benutzer gesetzt.

#### **Errorhandling**

Es gibt **kein explizites Errorhandling**, wenn ein Tabellenüberlauf/Tabellenunterlauf linearer Tabellen passiert. Der Slave-Achsen-Positionswert bleibt am jeweiligen Tabellenrand instantan stehen und erzeugt (je nach dynamischem Zustand und Tabellenzusammensetzung) einen Schleppabstand.

### **Stop/Abkoppeln**

Die Slave-Achse stoppt entweder, wenn der Master stoppt (Streckensteuerung) oder wenn der/die Tabelleninhalt(e) es bedingt/bedingen (die Slaveposition ist über einen weiten Bereich der Masterposition(en) konstant).

Das Abkoppeln kann off-line (Master und Slave stehen) oder semi-off-line (nur der Slave steht) durchgeführt werden.

## **Interfaces**

- **Tabelle Lesen**
	- 1. SPS-Bausteine
- **Skalierung setzen**
	- 1. SPS-Bausteine
- **Ankoppeln**
	- 1. System Manager
	- 2. SPS-Bausteine
- **Abkoppeln**
	- 1. System Manager
	- 2. SPS-Bausteine

# <span id="page-34-0"></span>**5 TcNcCamming**

In vielen Anwendungen ist es notwendig, zwei oder mehr Achsen miteinander zu synchronisieren. In der TwinCAT NC PTP können Achsen aneinandergekoppelt werden. Eine Master-Achse wird dann aktiv verfahren und ein oder mehrere gekoppelte Slave-Achsen werden durch die NC synchron mitpositioniert.

Die einfachste Kopplungsart ist die Linearkopplung mit einem festen Übersetzungsverhältnis (elektronisches Getriebe).

Für manche Anwendungen ist eine komplexere, mathematisch nicht durch eine Formel beschreibbare Kopplung von Master und Slave notwendig. Diese Abhängigkeit kann durch eine Tabelle beschrieben werden, in der zu jeder Master-Position eine zugehörige Slave-Position festgehalten wird.

Die TwinCAT NC PTP bietet die Möglichkeit, eine Slave-Achse über eine Tabelle an eine Master-Achse zu koppeln (elektronische Kurvenscheibe). Dabei enthält die Tabelle eine Anzahl von vorgegebenen Stützstellen, zwischen denen die NC Position und Geschwindigkeit interpoliert.

Die Bibliothek TcNcCamming enthält Funtionsbausteine für den Umgang mit Kurvenscheiben. Es werden zwei Arten von Kurvenscheiben unterstützt.

Zum einen kann eine Kurvenscheibe eine zweispaltige Tabelle von Master- und Slave-Positionen sein (Standardtabelle). Die Masterspalte definiert Stützstellen über den Verfahrweg des Masters von einem kleinsten Positionswert aufsteigend bis zu einem größten Wert. Mit den Stützstellen der Tabelle wird aus der zweiten Spalte die zugehörige Slave-Position ermittelt. Dabei wird zwischen den Stützstellen interpoliert.

Zum anderen kann eine Kurvenscheibe als so genannte Motion Function definiert werden. Eine Motion Function ist eine einspaltige Tabelle von Stützstellen. Jede Stützstelle enthält aber nicht einfach nur eine Position, sondern eine vollständige Beschreibung des Kurvenverlaufs in einem Abschnitt (Segment) der Kurvenscheibe. Neben der Master- und Slave-Position am Anfang des Segmentes wird beispielsweise der Funktionsverlauf bis zur nächsten Stützstelle als mathematische Funktion festgelegt. Eine Motion Function benötigt dadurch nur sehr wenige Stützstellen. Trotzdem ist jeder Punkt zwischen den Stützstellen durch die mathematische Funktion exakt definiert und es gibt keine Interpolationsungenauigkeiten.

Im Gegensatz zu einer Standardtabelle können die Punkte einer Motion Function auch zur Laufzeit manipuliert werden. Dabei achtet das System darauf, das eine Manipulation erst wirkt, wenn die Änderung keinen direkten Einfluss auf den Slave hat. Positionssprünge werden so vermieden.

Mit der Erweiterung der Kurvenscheibenfunktionalität in Richtung Motion Functions wurden PLCopen konforme Funktionsbausteine eingeführt. Es wird empfohlen, diese Bausteine mit dem Namen *MC...* an Stelle der älteren Bausteine mit dem Namen *CamTable...* zu verwenden. Die Funktion ist aber auch bei den älteren Bausteinen nach wie vor gegeben.

Zur einfachen Handhabung der Achskopplung über Tabellen dient die TwinCAT PLC Library **TcNcCamming.lib**, die als zusätzliches Produkt erhältlich ist. Beispielprogramme zum Thema Kurvenscheiben und Motion Functions verwenden diese Bibliothek.

## <span id="page-34-1"></span>**5.1 PLCopen Bausteine und Motion Functions**

## <span id="page-34-2"></span>**5.1.1 MC\_CamTableSelect**

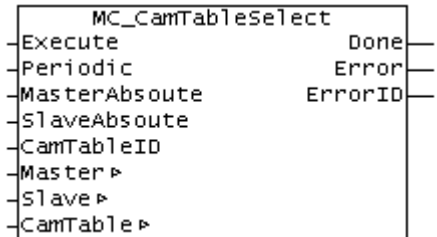

Mit dem Funktionsbaustein MC\_CamTableSelect kann eine Tabelle spezifiziert und in die NC geladen werden. Der Baustein legt eine neue Tabelle an und füllt sie gleichzeitig mit Daten, die von der SPS bereitgestellt werden.

MC\_CamTableSelect muss nicht benutzt werden, wenn eine mit dem TwinCAT Kurvenscheibeneditor erstellte Tabelle benutzt werden soll. In diesem Fall reicht das einfache Ankoppeln mit MC\_CamIn.

#### **VAR\_INPUT**

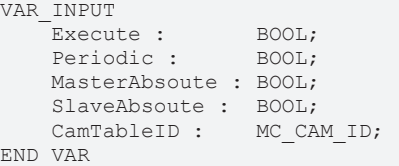

**Execute** : Mit der steigenden Flanke wird das Kommando ausgeführt.

**Periodic** : TRUE = periodische Ausführung, FALSE = keine periodische Ausführung

**MasterAbsolute** : TRUE = Master absolut, FALSE = Master relativ

**SlaveAbsolute** : TRUE = Slave absolut, FALSE = Slave relativ.

**CamTableID** : ID der geladenen Tabelle. (Siehe: [MC\\_CAM\\_ID \[](#page-53-1)[}](#page-53-1) [54\]](#page-53-1))

## **VAR\_OUTPUT**

```
VAR_OUTPUT
     Done : BOOL;<br>Error : B
                     ERROR :<br>
ERROR :
     ErrorID :
END_VAR
```
**Done** : Wird TRUE, wenn Funktion erfolgreich ausgeführt wurde.

**Error** : Wird TRUE, sobald ein Fehler eintritt.

**ErrorID** : Liefert bei einem gesetzten Error-Ausgang die Fehlernummer

## **VAR\_IN\_OUT**

```
VAR_IN_OUT
     Master : MCTOPLC_AXLESTRUCT;<br>Slave : MCTOPLC_AXLESTRUCT;
                   NCTOPLC AXLESTRUCT;
     CamTable : MC_CAM_REF;
ND_VAR
```
**Master** : Achsstruktur des Masters.

**Slave** : Achsstruktur des Slaves.

**CamTable** : Verweis auf die Tabelle (Struktur: [MC\\_CAM\\_REF \[](#page-53-2)[}](#page-53-2) [54\]](#page-53-2)).

#### **Voraussetzungen**

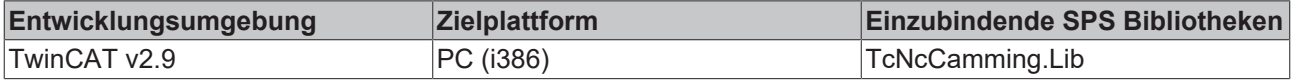
# <span id="page-36-0"></span>**5.1.2 MC\_CamIn**

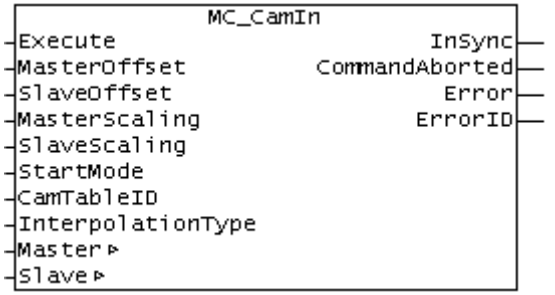

Mit dem Funktionsbaustein MC\_CamIn wird eine Master-Slave-Kopplung mit einer bestimmten Kurvenscheibe aktiviert.

Alternativ steht der erweiterte Funktionsbaustein MC CamInExt [ $\blacktriangleright$  [38\]](#page-37-0) zur Verfügung, mit dem auch eine Kurvenscheibe gewechselt werden kann.

**Wichtig**: [Nähere Erläuterungen zum Koppeln mit Kurvenscheiben \[](#page-39-0)[}](#page-39-0) [40\]](#page-39-0)

#### **VAR\_INPUT**

```
VAR_INPUT
Execute : BOOL;
MasterOffset : LREAL;
SlaveOffset : LREAL;
MasterScaling : LREAL;
SlaveScaling : LREAL;
StartMode : MC StartMode;
CamTableID : MC CAM ID;
       InterpolationType: MC_InterpolationType;
END_VAR
```
**Execute** : Mit der steigenden Flanke wird das Kommando ausgeführt.

**MasterOffset** : Offset für die Masterpositionen.

**SlaveOffset** : Offset für die Slavepositionen.

**MasterScaling** : Faktor für Masterpositionen (default 1.0).

**SlaveScaling** : Faktor für Slavepositionen (default 1.0).

**StartMode** : [Legt fest \[](#page-54-0)[}](#page-54-0) [55\]](#page-54-0), ob die verwendete Kurvenscheibe *absolut* oder *relativ* zur aktuellen Masterposition verwendet werden soll. Gültige Werte sind START\_ABSOLUTE und START\_RELATIVE.

CamTableID : [Tabellen ID \[](#page-53-0) $\triangleright$  [54\]](#page-53-0).

**InterpolationType** : Interpolationsart der Tabellendaten. Nicht notwendig für Motionfunctions.

#### **VAR\_OUTPUT**

```
VAR_OUTPUT
InSync : BOOL;
    CommandAborted :  BOOL;
Error : BOOL;
    ErrorID :         UDINT;
END_VAR
```
**InSync** : Wird TRUE, wenn die Kopplung erfolgreich durchgeführt wurde.

**CommandAborted** : Wird TRUE, wenn die Kopplung nicht durchgeführt werden konnte.

**Error** : Wird TRUE, sobald ein Fehler eintritt.

**ErrorID** : Liefert bei einem gesetzten Error-Ausgang die Fehlernummer

### **VAR\_IN\_OUT**

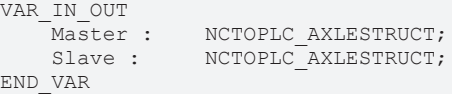

**Master** : Achsstruktur des Masters.

**Slave** : Achsstruktur des Slaves.

### **Voraussetzungen**

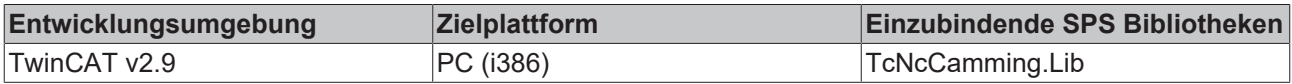

# <span id="page-37-0"></span>**5.1.3 MC\_CamInExt**

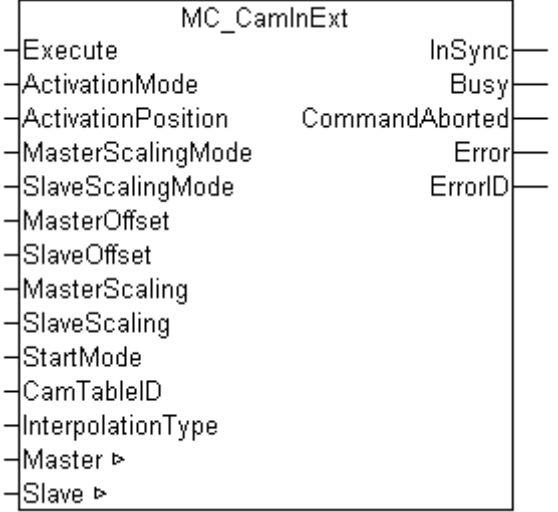

Mit dem Funktionsbaustein *MC\_CamInExt* wird eine Master-Slave-Kopplung mit einer bestimmten Kurvenscheibe aktiviert. Im Gegensatz zum Standardbaustein [MC\\_CamIn \[](#page-36-0)[}](#page-36-0) [37\]](#page-36-0) ist es mit *MC\_CamInExt* möglich, im gekoppelten Zustand auf eine neue Kurvenscheibe umzuschalten. Dabei können die Regeln für die Umschaltung, insbesondere der genaue Zeitpunkt oder die Position bestimmt werden.

Um die erweiterten Möglichkeiten des *MC\_CamInExt* zu nutzen muss er schon beim ersten Ankoppeln verwendet werden. Wenn eine Achse mit *MC\_CamIn* gekoppelt wurde, ist es später nicht möglich, mit *MC\_CamInExt* auf eine andere Kurvenscheibe umzuschalten.

**Wichtig**:

[Nähere Erläuterungen zum Koppeln mit Kurvenscheiben \[](#page-39-0)[}](#page-39-0) [40\]](#page-39-0)

[ActivationMode \[](#page-59-0) $\blacktriangleright$  [60\]](#page-59-0) (Ankoppeln oder Umschalten von Kurvenscheiben)

[StartMode \[](#page-54-0) $\triangleright$  [55\]](#page-54-0)

[ScalingMode \[](#page-62-0) $\geq 63$ ]

### **VAR\_INPUT**

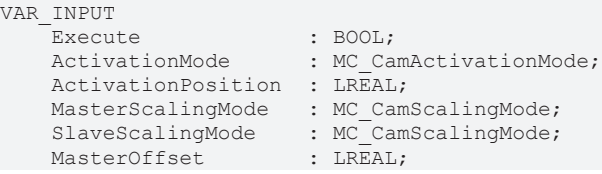

# **RECKHOFF**

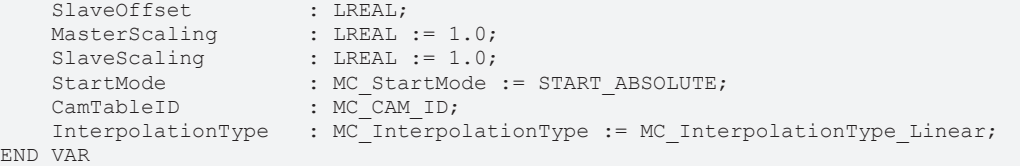

**Execute** : Mit der steigenden Flanke wird das Kommando ausgeführt.

**ActivationMode** : Mit dem [ActivationMode \[](#page-59-0)[}](#page-59-0) [60\]](#page-59-0) wird der Zeitpunkt bzw. die Position festgelegt, an der die Umschaltung stattfinden soll. (nur bei bereits aktiver Kopplung)

**ActivationPosition** : Aktivierungsposition, die für positionsbasierte Aktivierungs-Modi notwendig ist.

**MasterScalingMode** : Legt die Art der Skalierung der Kurvenscheibe für die Master-Skalierung fest ([MC\\_CamScalingMode \[](#page-62-0)[}](#page-62-0) [63\]](#page-62-0)).

**SlaveScalingMode** : Legt die Art der Skalierung der Kurvenscheibe für die Slave-Skalierung fest ([MC\\_CamScalingMode \[](#page-62-0) $\blacktriangleright$  [63\]](#page-62-0)).

**MasterOffset** : Offset für die Master-Positionen.

**SlaveOffset** : Offset für die Slave-Positionen.

**MasterScaling** : [Faktor \[](#page-62-0)▶ [63\]](#page-62-0) für Master-Positionen (default 1.0).

**SlaveScaling** : Faktor für Slave-Positionen (default 1.0).

**StartMode** : [StartMode \[](#page-54-0)[}](#page-54-0) [55\]](#page-54-0) bestimmt, ob die Kurvenscheibenpositionen absolut oder relativ zur Koppelposition interpretiert werden.

*StartMode* kann für Master (X-Koordinate) und Slave (Y-Koordinate) jeweils relativ oder absolut sein.

**CamTableID** : ID der Kurvenscheibe mit der gekoppelt wird .

**InterpolationType** : [Interpolationsart der Kurvenscheibendaten \[](#page-55-0) $\blacktriangleright$  [56\]](#page-55-0).

### **VAR\_OUTPUT**

```
VAR_OUTPUT
InSync : BOOL;
Busy : BOOL;
       CommandAborted  : BOOL;
   Error : BOOL;
   ErrorID : UDINT;
END_VAR
```
**InSync** : Wird TRUE, wenn die Kopplung erfolgreich durchgeführt wurde.

**Busy** : wird TRUE, sobald der Funktionsbaustein aktiv wird und wird FALSE sobald die Funktion beendet wurde und neu getriggert werden kann.

**CommandAborted** : Wird TRUE, wenn die Kopplung nicht durchgeführt werden konnte.

**Error** : Wird TRUE, sobald ein Fehler eintritt.

**ErrorID** : Liefert bei einem gesetzten Error-Ausgang die Fehlernummer

### **VAR\_IN\_OUT**

```
VAR_IN_OUT
       Master  : NCTOPLC_AXLESTRUCT;
    Slave : NCTOPLC_AXLESTRUCT;
END_VAR
```
**Master** : Achsstruktur des Masters.

**Slave** : Achsstruktur des Slaves.

### **Voraussetzungen**

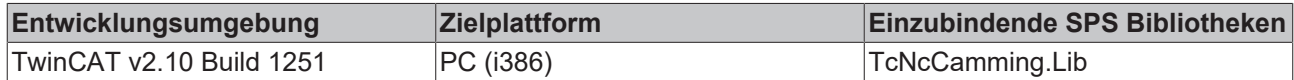

# <span id="page-39-0"></span>**5.1.4 Achskopplung mit Kurvenscheiben**

Mit dem Funktionsbaustein [MC\\_CamIn \[](#page-36-0)[}](#page-36-0) [37\]](#page-36-0) kann eine Kurvenscheibenkopplung (auch Tabellenkopplung) zwischen einer Master- und einer Slave-Achse hergestellt werden. Dabei ist zu beachten, dass die Slave-Achse bereits vor der Kopplung auf einer durch die Kurvenscheibe definierten Position stehen muss. Nach dem Koppeln und Starten des Masters wird die Slave-Position direkt aus der Kurvenscheibe berechnet. Die Slave-Achse wird also nicht langsam mit der Kurvenscheibe synchronisiert sondern springt, wenn sie nicht schon an der Tabellenposition steht.

In der Praxis stellt sich die Frage, welche Position der Slave vor der Kopplung einnehmen muss und wie diese berechnet wird. Die folgenden Abbildungen veranschaulichen, wie hier vorgegangen werden kann.

*Hinweise*: Alle folgenden Berechnungen werden ausschließlich mit Sollpositionen der Achsen durchgeführt. Die Ist-Positionen gehen in die Berechnungen nicht ein und führen gerade bei zyklischen Kurvenscheiben zu Berechnungsfehlern, wenn sie dennoch verwendet werden.

Ferner werden hier nur absolute Tabellenkopplungen betrachtet. Bei relativen Kopplungen geht die Koppelposition der Master- bzw. Slave-Achse als zusätzlicher Offset mit in die Berechnungen ein.

### **Lineare Kurvenscheiben**

Eine lineare Kurvenscheibe ist nur über einen begrenzten Master-Positionsbereich definiert. Außerhalb dieses Bereiches ist die Slave-Position durch die erste bzw. letzte Position in der Tabelle definiert. Der Slave bleibt also an den Tabellenrändern stehen sobald der Master aus dem definierten Bereich herausfährt.

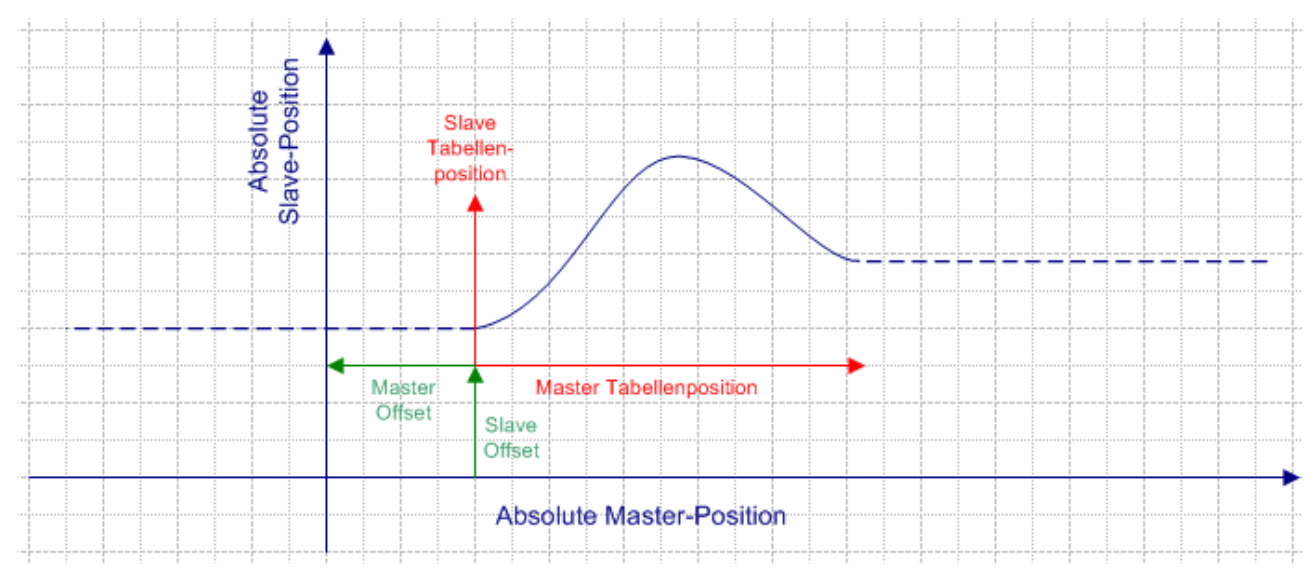

Die Abbildung zeigt, dass das absolute Achskoordinatensystem (blau) nicht mit dem Kurvenscheibenkoordinatensystem (rot) übereinstimmen muss. Das Koordinatensystem der Kurvenscheibe kann durch einen Master-Offset und einen Slave-Offset verschoben sein und eine Skalierung ist ebenfalls möglich.

Die zu einer bestimmten Master-Position gehörende Slave-Position kann durch den Funktionsbaustein [MC\\_ReadCamTableSlaveDynamics \[](#page-44-0) $\blacktriangleright$  [45\]](#page-44-0) bestimmt werden. Der Baustein bezieht sich auf die Rohdaten der Tabelle, so dass Offsets und Skalierungen durch das SPS-Programm selbst berücksichtigt werden müssen. Zunächst wird der Master-Offset zur aktuellen Masterposition addiert und falls die Kurvenscheibe skaliert werden soll, wird durch diese Skalierung dividiert.

MasterTablePos := (MasterPosition + MasterOffset) / MasterScale;

# **BECKHOFF**

Die Master-Tabellenposition ist Eingangsparameter für den Funktionsbaustein [MC\\_ReadCamTableSlaveDynamics \[](#page-44-0) $\blacktriangleright$  [45\]](#page-44-0). Das Ergebnis wird gegebenenfalls mit Slave-Offset und -Skalierung auf eine absolute Slave-Position umgerechnet.

```
SlaveTablePosition := ReadSlaveDynamics.SlavePosition;
SlavePosition := (SlaveTablePosition * SlaveScale) + SlaveOffset;
```
Der Slave wird vor der Kopplung an diese Position gefahren. Alternativ kann auch der Master zu einer Position gefahren werden, die mit der aktuellen Slave-Position korrespondiert. Es ist aber nicht allgemein möglich, diese Position aus der Kurvenscheibe zu ermitteln, da die Kurvenscheibe bei dieser Betrachtung mehrdeutig sein kann.

*Hinweis*: Da der Master-Offset additiv in die erste Formel eingeht, führt ein positiver Offset zu einer Verschiebung des Kurvenscheibenkoordinatensystems nach links in negative Richtung. Der Master-Offset in der Abbildung ist demnach negativ. Ein positiver Slave-Offset führt zu einer Verschiebung des Kurvenscheibenkoordinatensystems in positive Richtung nach oben.

### **Zyklische Kurvenscheiben ohne Hub**

Eine zyklische Kurvenscheibe ohne Hub zeichnet sich dadurch aus, dass die Slave-Anfangs- und die Endposition in der Tabelle identisch sind. Der Slave bewegt sich dadurch zyklisch in einem definierten Bereich, ohne seine Position stetig in eine Richtung zu verändern.

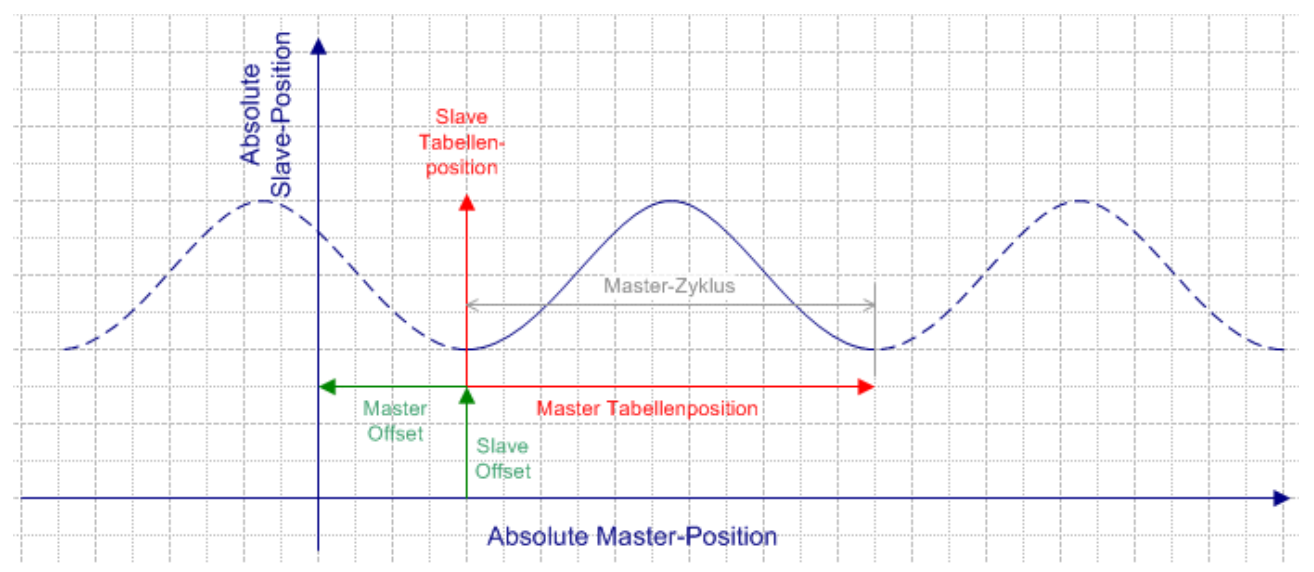

Die Master-Slave-Kopplung erfordert bei diesem Kurvenscheibentypen dieselbe Vorbereitung wie bei einer linearen Kurvenscheibe. Die Ausgangsposition des Slaves kann also wie oben berechnet werden. Es ist nicht notwendig, die Modulo-Position des Masters zur Berechnung heranzuziehen, da die absolute Position bereits durch das Koppelkommando korrekt berücksichtigt wird.

### **Zyklische Kurvenscheiben mit Hub**

Der Hub einer zyklischen Kurvenscheibe ist die Differenz zwischen der letzten und der ersten Tabellenposition des Slaves.

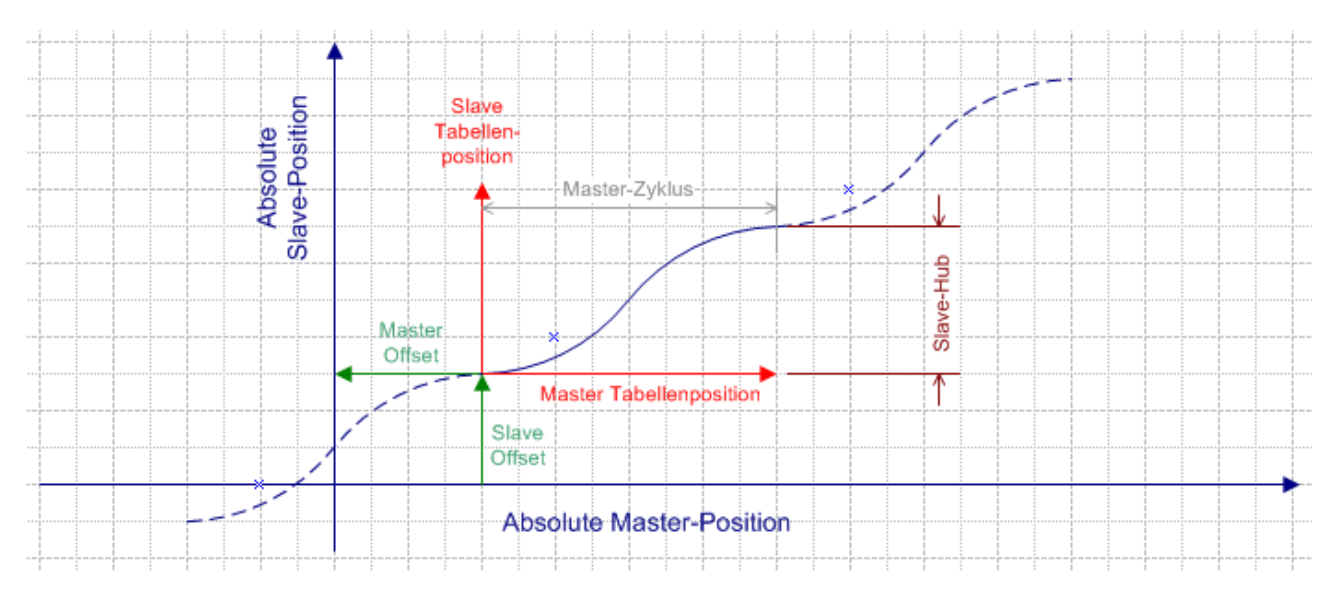

Eine solche Kurvenscheibe wird am Tabellenende zyklisch fortgesetzt. Dabei springt die Slave-Position nicht zurück auf den Tabellen-Anfangswert, sondern die Bewegung wird kontinuierlich fortgesetzt. Mit jedem neuen Zyklus wird also der Hub als zusätzlicher interner Slave-Offset aufaddiert bzw. bei Bewegungsumkehr subtrahiert.

### **Abkoppeln und Wiederankoppeln bei zyklischen Kurvenscheiben mit Hub**

Wenn ein Slave mit einer Kurvenscheibe mit Hub gekoppelt wird, so wird immer im Grundzyklus (rotes Koordinatensystem) angekoppelt. Wird der Slave nach einigen Zyklen abgekoppelt, und dann erneut angekoppelt, fällt die Position des Slaves in den Grundzyklus zurück. Dieses Verhalten ist gegebenenfalls durch eine Nebenrechnung des Slave-Offsets zu berücksichtigen und auszugleichen.

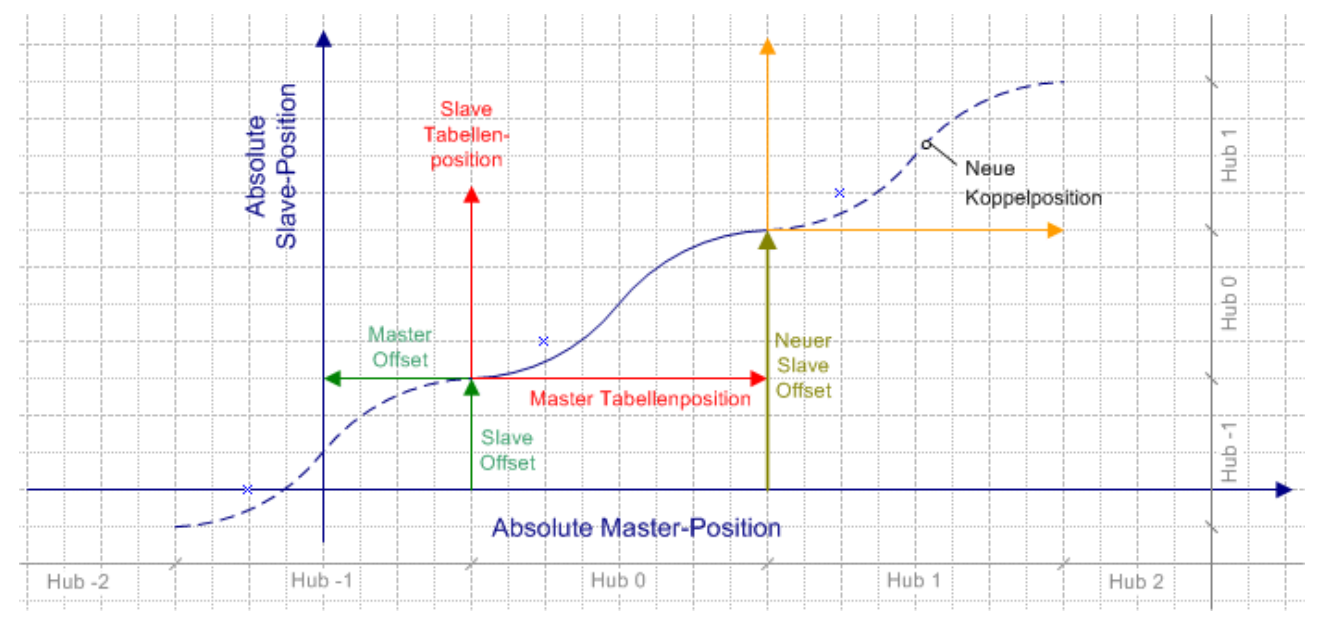

MasterTablePos := (MasterPosition + MasterOffset) / MasterScale;

Die Master-Tabellenposition ist Eingangsparameter für den Funktionsbaustein

[MC\\_ReadCamTableSlaveDynamics \[](#page-44-0) $\blacktriangleright$  [45\]](#page-44-0). Das Ergebnis wird gegebenenfalls mit Slave-Offset und -Skalierung auf eine absolute Slave-Position umgerechnet. Zusätzlich muss die Anzahl der bereits aufgelaufenen Hübe berechnet und zur Slave-Position addiert werden.

SlaveTablePosition := ReadSlaveDynamics.SlavePosition;

Hubanzahl := MODTURNS( (SlavePosition - SlaveOffset), SlaveHub ); (Siehe MODTURNS-Dokumentation)

NewSlaveOffset := SlaveOffset + (SlaveHub \* Hubanzahl);

SlavePosition := (SlaveTablePosition \* SlaveScale) + NewSlaveOffset;

# **5.1.5 MC\_CamOut**

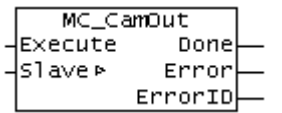

Mit dem Funktionsbaustein MC\_CamOut wird eine Master-Slave-Kopplung deaktiviert.

### *HINWEIS*

Wenn der Sollwertgeneratortype der Achse auf "7 Phasen (optimiert)" eingestellt ist, wird die Slaveachse nach dem Abkoppeln beschleunigungsfrei gefahren und mit der sich einstellenden konstanten Geschwindigkeit weitergefahren. Es erfolgt keine Positionierung um den mit dem Koppelfaktor umgerechneten Masterverfahrweg, sondern es stellt sich ein Verhalten wie nach einem MC\_MoveVelocity ein.

In TwinCAT 2.10 ist der Sollwertgeneratortyp wählbar.

Ab TwinCAT 2.11 ist der Sollwertgeneratortype fest auf "7 Phasen (optimiert)" eingestellt.

Bei der Umstellung eines Projektes von TwinCAT 2.10 auf TwinCAT 2.11 ergibt sich damit das hier beschriebene Verhalten.

Ein Update bestehender Applikationen auf Version 2.11 kann daher, je nach Anwendung, eine Anpassung des SPS-Programms erforderlich machen.

### **VAR\_INPUT**

```
VAR_INPUT
        Execute : BOOL;
END_VAR
```
**Execute** : Mit der steigenden Flanke wird das Kommando ausgeführt.

### **VAR\_OUTPUT**

```
VAR_OUTPUT<br>Done :
                     BOOL;<br>BOOL:
     Error :
         ErrorID :   UDINT;
END_VAR
```
**Done** : Wird TRUE, wenn die Entkopplung erfolgreich durchgeführt wurde.

**Error** : Wird TRUE, sobald ein Fehler eintritt.

**ErrorID** : Liefert bei einem gesetzten Error-Ausgang die Fehlernummer

### **VAR\_IN\_OUT**

```
VAR_IN_OUT
    Slave : NCTOPLC AXLESTRUCT;
END_VAR
```
### **Slave** : Achsstruktur des Slaves.

### **Voraussetzungen**

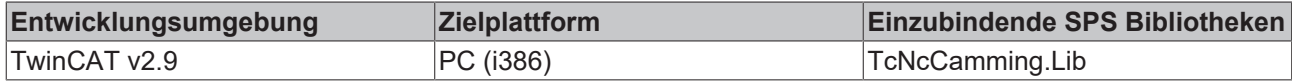

# <span id="page-43-0"></span>**5.1.6 MC\_CamScaling**

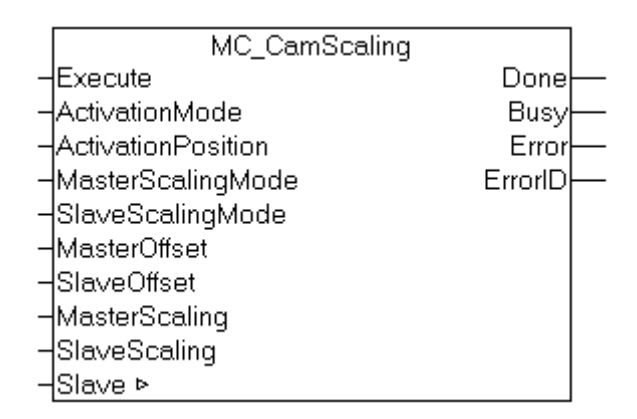

Mit dem Funktionsbaustein MC\_CamScaling kann eine Kurvenscheibenkopplung skaliert werden. Dabei werden nicht die Tabellenrohdaten der Kurvenscheibe beeinflusst, sondern die Skalierung bezieht sich auf eine bestehende Master-Slave-Kopplung. Einstellbar sind die Skalierungsfaktoren für Master und Slave und die Offsets zur Verschiebung der Kurvenscheibe im Koordinatensystem.

Optional wirkt die Änderung erst ab einer bestimmten Master-Position wodurch die Skalierung punktgenau während der Fahrt geändert werden kann. Bei der Skalierung während der Fahrt ist Vorsicht geboten. Die Slave-Position zum Zeitpunkt der Skalierung darf durch die Änderung nur in geringem Maße beeinflusst werden.

### **VAR\_INPUT**

```
VAR_INPUT
Execute : BOOL;
ActivationMode : MC CamActivationMode;
       ActivationPosition : LREAL;
    MasterScalingMode: : MC_CamScalingMode;
SlaveScalingMode : MC CamScalingMode;
MasterOffset : LREAL;
   SlaveOffset : LREAL;<br>MasterScaling : LREAL
                      \ldots diversity<br>\ldots LREAL \ldots = 1.0;
    SlaveScaling : LREAL := 1.0;
```
END\_VAR

**Execute** : Mit der steigenden Flanke wird das Kommando ausgeführt.

**ActivationMode** : Definiert, wann und wie die Skalierung durchgeführt wird. ([MC\\_CamActivationMode](#page-59-0)  $[66]$  $[66]$ 

**ActivationPosition** : Optionale Master-Position, an der die Skalierung durchgeführt wird (je nach ActivationMode).

**MasterScalingMode** : Art der der Master-Skalierung. ([MC\\_CamScalingMode \[](#page-62-0)<sup>▶</sup> [63\]](#page-62-0))

**SlaveScalingMode** : Art der der Slave-Skalierung. ([MC\\_CamScalingMode \[](#page-62-0)[}](#page-62-0) [63\]](#page-62-0))

**MasterOffset** : Offset für die Masterpositionen.

**SlaveOffset** : Offset für die Slavepositionen.

**MasterScaling** : Faktor für Masterpositionen (default 1.0).

**SlaveScaling** : Faktor für Slavepositionen (default 1.0).

### **VAR\_OUTPUT**

```
VAR_OUTPUT
     Done : BOOL;
         Busy    : BOOL;
     Error : BOOL;<br>Error : BOOL;<br>ErrorID : U
                    : UDINT;
END_VAR
```
**Done** : Wird TRUE, wenn die Skalierung erfolgreich durchgeführt wurde.

**Busy** : wird TRUE, sobald der Funktionsbaustein aktiv wird und wird FALSE sobald die Funktion beendet wurde und neu getriggert werden kann.

**Error** : Wird TRUE, sobald ein Fehler eintritt.

**ErrorID** : Liefert bei einem gesetzten Error-Ausgang die Fehlernummer

#### **VAR\_IN\_OUT**

VAR\_IN\_OUT<br>Slave : NCTOPLC AXLESTRUCT; END\_VAR

**Slave** : Achsstruktur des Slaves.

#### **Voraussetzungen**

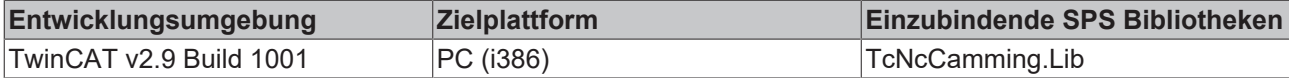

## <span id="page-44-0"></span>**5.1.7 MC\_ReadCamTableSlaveDynamics**

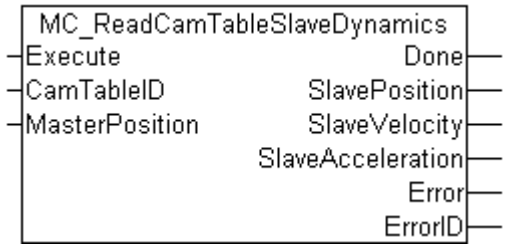

Mit dem Funktionsbaustein MC\_ReadCamTableSlaveDynamics kann die Slave-Dynamik an einem bestimmten Punkt einer Kurvenscheibentabelle bestimmt werden. Die Funktion wertet die Tabellenrohdaten aus, eine eventuelle Skalierung der Kurvenscheibe bleibt unberücksichtigt.

Bei älteren [Kurvenscheibentabellentypen \[](#page-54-1)▶ [55\]](#page-54-1) können nicht alle Dynamikparameter ermittelt werden. Die folgende Übersicht zeigt, welches Ergebnis zu erwarten ist:

MC\_TableType\_TABULARTYPE\_MOTIONFUNC : Slave-Position, Geschwindigkeit und Beschleunigung werden ermittelt.

MC\_TableType\_TABULARTYPE\_EQUIDIST : Slave-Position und Geschwindigkeit werden ermittelt. Die Beschleunigung ist immer 0.

MC\_TableType\_TABULARTYPE\_NONEQUIDIST : Slave-Position wird ermittelt. Geschwindigkeit und Beschleunigung sind immer 0.

#### **VAR\_INPUT**

```
VAR_INPUT
Execute : BOOL;
CamTableID : MC CAM ID;
   MasterPosition : LREAL;
END_VAR
```
**Execute** : Mit der steigenden Flanke wird das Kommando ausgeführt.

#### CamTableID : [Tabellen ID \[](#page-53-0)▶ [54\]](#page-53-0).

**MasterPosition** : Master-Position innerhalb der Tabelle zu der die Slave-Dynamik ermittelt werden soll.

### **VAR\_OUTPUT**

```
VAR_OUTPUT
   -<br>Done : BOOL;
SlavePosition : LREAL;
SlaveVelocity : LREAL;
   SlaveAcceleration : LREAL;
Error : BOOL;
ErrorID : UDINT;
END_VAR
```
**Done** : Wird TRUE, wenn das Kommando erfolgreich ausgeführt wurde.

**SlavePosition** : Position des Slaves in der Kurvenscheibentabelle an der angegebenen MasterPosition.

**SlaveVelocity** : Geschwindigkeit des Slaves in der Kurvenscheibentabelle an der angegebenen MasterPosition.

**SlaveAcceleration** : Beschleunigung des Slaves in der Kurvenscheibentabelle an der angegebenen MasterPosition.

**Error** : Wird TRUE, sobald ein Fehler eintritt.

**ErrorID** : Liefert bei einem gesetzten Error-Ausgang die Fehlernummer

### **Voraussetzungen**

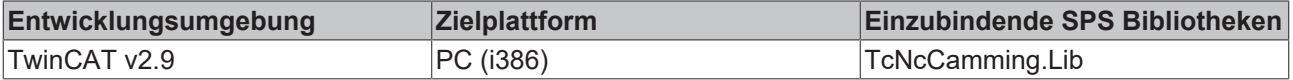

# **5.1.8 MC\_ReadMotionFunction**

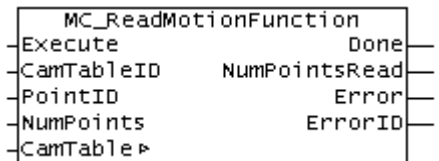

Mit dem Funktionsbaustein MC\_ReadMotionFunction können die Daten einer Motion Function gelesen werden. Dabei kann die gesamte Funktion mit allen Stützstellen oder auch nur ein Teil gelesen werden. Die Daten werden in der durch CamTable beschriebenen Struktur in der SPS abgelegt.

### **VAR\_INPUT**

```
VAR_INPUT
Execute : BOOL;
CamTableID : MC CAM ID;
PointID : MC MotionFunctionPoint ID;
   NumPoints : UDINT; (* 0 = fill MFsize *)
END_VAR
```
**Execute** : Mit der steigenden Flanke wird das Kommando ausgeführt.

**CamTableID** : [ID der geladenen Tabelle \[](#page-53-0)[}](#page-53-0) [54\]](#page-53-0).

**PointID** : [Punkt-ID \[](#page-56-0)▶ [57\]](#page-56-0) des ersten zu lesenden Punktes der Motion Function.

**NumPoints** : Anzahl der zu lesenden Punkte der Motion Function. Um alle Punkte zu lesen kann hier der Wert 0 angegeben werden, die tatsächlich gelesene Anzahl wird in der Ausgangsvariablen *NumPointsRead* zurückgeliefert.

### **VAR\_OUTPUT**

```
VAR_OUTPUT
   Done : BOOL;
      NumPointsRead   : UDINT; (* return value <= NumPoints *)
```
# **BECKHOFF**

```
Error : BOOL;<br>ErrorID : U
                        : UDINT;
END_VAR
```
**Done** : Wird TRUE, wenn die Daten erfolgreich gelesen wurden.

**NumPointsRead** : Die Anzahl der tatsächlich gelesenen Punkte. Die Anzahl kann kleiner oder gleich *NumPoints* sein.

**Error** : Wird TRUE, sobald ein Fehler eintritt.

**ErrorID** : Liefert bei einem gesetzten Error-Ausgang die Fehlernummer

### **VAR\_IN\_OUT**

```
VAR_IN_OUT<br>CamTable :
                           MC_CAM_REF;
ND_VAR
```
[MC\\_CAM\\_REF \[](#page-53-1) $\triangleright$  [54\]](#page-53-1)

**CamTable** : Verweis auf die Tabelle (Struktur).

### **Voraussetzungen**

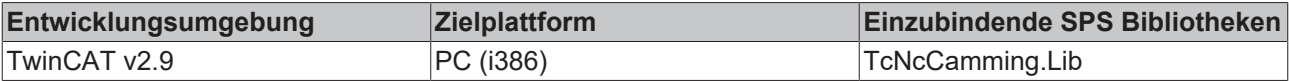

# <span id="page-46-0"></span>**5.1.9 MC\_WriteMotionFunction**

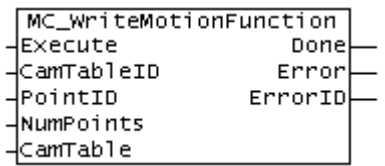

Mit dem Funktionsbaustein *MC\_WriteMotionFunction* können die Daten einer Motion Function in die NC geschrieben werden. Dabei kann die gesamte Funktion mit allen Stützstellen oder auch nur ein Teil geschrieben werden. Die Daten werden zuvor in der durch *CamTable* beschriebenen Struktur in der SPS abgelegt.

Mit dem Funktionsbaustein [MC\\_SetCamOnlineChangeMode \[](#page-49-0)▶ [50\]](#page-49-0) kann festgelegt werden, wann die Daten in die Kurvenscheibe übernommen werden. Sollen die Daten nicht sofort, sondern beispielsweise erst an einer bestimmten Position des Masters aktiv werden, so puffert das System zunächst die geschriebenen Daten um sie dann an der Masterposition zu aktivieren. Mit der Funktion AxisCamDataQueued kann geprüft werden, ob Daten gepuffert sind, das heißt geschrieben aber noch nicht aktiviert wurden.

### **VAR\_INPUT**

```
VAR_INPUT
Execute : BOOL;
CamTableID : MC CAM ID;
PointID : MC MotionFunctionPoint ID;
       NumPoints       : UDINT; 
END_VAR
```
**Execute** : Mit der steigenden Flanke wird das Kommando ausgeführt.

**CamTableID** : [ID der geladenen Tabelle \[](#page-53-0)[}](#page-53-0) [54\]](#page-53-0).

**PointID** : [Punkt-ID \[](#page-56-0) $\blacktriangleright$  [57\]](#page-56-0) des ersten zu schreibenden Punktes der Motion Function.

**NumPoints** : Anzahl der zu schreibenden Punkte der Motion Function.

### **VAR\_OUTPUT**

```
VAR_OUTPUT
Done : BOOL;
Error : BOOL;
ErrorID : UDINT;
END_VAR
```
**Done** : Wird TRUE, wenn die Daten erfolgreich gelesen wurden.

**Error** : Wird TRUE, sobald ein Fehler eintritt.

**ErrorID** : Liefert bei einem gesetzten Error-Ausgang die Fehlernummer

### **VAR\_IN\_OUT**

```
VAR_IN_OUT<br>CamTable :
                          MC_CAM_REF;
ND_VAR
```
**CamTable** : [Verweis auf die Tabelle \[](#page-53-1)[}](#page-53-1) [54\]](#page-53-1) (Struktur). Die Startadresse der Tabellen-Datenstruktur (CamTable.pArray) zeigt auf den ersten Punkt, der geschrieben werden soll.

### **Voraussetzungen**

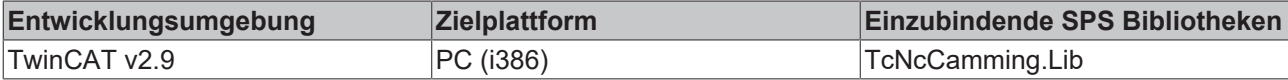

# **5.1.10 MC\_ReadMotionFunctionPoint**

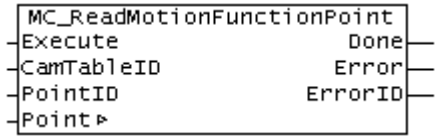

Mit dem Funktionsbaustein MC\_ReadMotionFunctionPoint können die Daten einer Stützstelle einer Motion Function gelesen werden.

### **VAR\_INPUT**

```
VAR_INPUT
Execute : BOOL;
CamTableID : MC CAM ID;
PointID : MC MotionFunctionPoint ID;
END_VAR
```
**Execute** : Mit der steigenden Flanke wird das Kommando ausgeführt.

CamTableID : [ID der geladenen Tabelle \[](#page-53-0) $\triangleright$  [54\]](#page-53-0).

**PointID** : [Punkt-ID \[](#page-56-0)▶ [57\]](#page-56-0) des ersten zu lesenden Punktes der Motion Function.

### **VAR\_OUTPUT**

```
VAR_OUTPUT
Done : BOOL;
Error : BOOL;
  ErrorID : UDINT;
END_VAR
```
**Done** : Wird TRUE, wenn die Daten erfolgreich gelesen wurden.

**Error** : Wird TRUE, sobald ein Fehler eintritt.

**ErrorID** : Liefert bei einem gesetzten Error-Ausgang die Fehlernummer

# **BECKHOFF**

### **VAR\_IN\_OUT**

VAR\_IN\_OUT Point : MC MotionFunctionPoint; ND\_VAR

**Point** : [Datenstruktur \[](#page-55-1)[}](#page-55-1) [56\]](#page-55-1) mit den Daten einer Stützstelle einer Motion Function

### **Voraussetzungen**

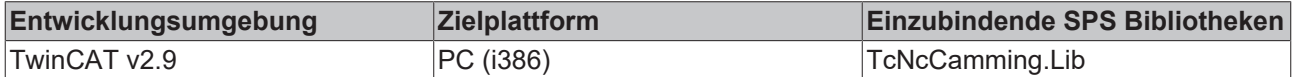

# <span id="page-48-0"></span>**5.1.11 MC\_WriteMotionFunctionPoint**

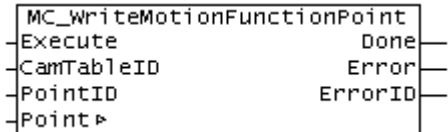

Mit dem Funktionsbaustein MC\_WriteMotionFunctionPoint können die Daten einer Stützstelle einer Motion Function beschrieben werden.

Mit dem Funktionsbaustein [MC\\_SetCamOnlineChangeMode \[](#page-49-0)[}](#page-49-0) [50\]](#page-49-0) kann festgelegt werden, wann die Daten in die Kurvenscheibe übernommen werden. Sollen die Daten nicht sofort, sondern beispielsweise erst an einer bestimmten Position des Masters aktiv werden, so puffert das System zunächst die geschriebenen Daten um sie dann an der Masterposition zu aktivieren. Mit der Funktion AxisCamDataQueued kann geprüft werden, ob Daten gepuffert sind, das heißt geschrieben aber noch nicht aktiviert wurden.

### **VAR\_INPUT**

```
VAR_INPUT
Execute : BOOL;
CamTableID : MC CAM ID;
   PointID : MC_MotionFunctionPoint ID;
END_VAR
```
**Execute** : Mit der steigenden Flanke wird das Kommando ausgeführt.

**CamTableID** : [ID der geladenen Tabelle \[](#page-53-0)[}](#page-53-0) [54\]](#page-53-0).

**PointID** : [Punkt-ID \[](#page-56-0)▶ [57\]](#page-56-0) des ersten zu schreibenden Punktes der Motion Function.

### **VAR\_OUTPUT**

```
VAR_OUTPUT
Done : BOOL;
Error : BOOL;
ErrorID : UDINT;
END_VAR
```
**Done** : Wird TRUE, wenn die Daten erfolgreich geschrieben wurden.

**Error** : Wird TRUE, sobald ein Fehler eintritt.

**ErrorID** : Liefert bei einem gesetzten Error-Ausgang die Fehlernummer

### **VAR\_IN\_OUT**

```
VAR_IN_OUT
    Point : MC MotionFunctionPoint;
ND_VAR
```
**Point** : [Datenstruktur \[](#page-55-1)[}](#page-55-1) [56\]](#page-55-1) mit den Daten einer Stützstelle einer Motion Function

### **Voraussetzungen**

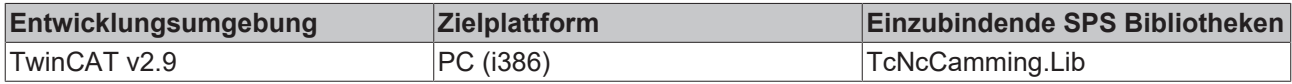

# <span id="page-49-0"></span>**5.1.12 MC\_SetCamOnlineChangeMode**

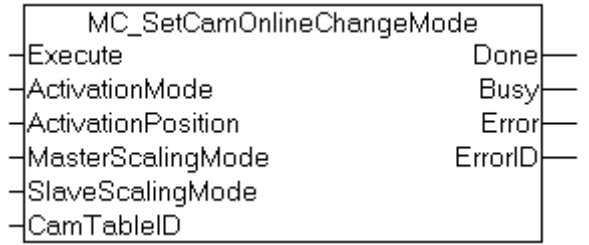

Kurvenscheibendaten können während der Laufzeit durch die SPS geändert werden (siehe [MC\\_WriteMotionFunction \[](#page-46-0)> [47\]](#page-46-0), [MC\\_WriteMotionFunctionPoint \[](#page-48-0)> [49\]](#page-48-0)). Mit dem Funktionsbaustein MC\_SetCamOnlineChangeMode wird festgelegt, wann und wie diese Änderungen übernommen werden.

Diese Funktion legt den Aktivierungsmodus für Änderungen fest, führt aber keine Änderung oder Umschaltung von Kurvenscheiben aus.

### **VAR\_INPUT**

```
VAR_INPUT
Execute : BOOL;
ActivationMode : MC CamActivationMode;
    ActivationPosition  : LREAL;
MasterScalingMode : MC CamScalingMode;
SlaveScalingMode : MC CamScalingMode;
CamTableID : MC CAM ID;
END_VAR
```
**Execute** : Mit der steigenden Flanke wird das Kommando ausgeführt.

**ActivationMode** : Definiert, wann und wie die Skalierung durchgeführt wird. ([MC\\_CamActivationMode](#page-59-0) [\[](#page-59-0)[}](#page-59-0) [60\]](#page-59-0))

**ActivationPosition** : Optionale Master-Position, an der die Skalierung durchgeführt wird (je nach ActivationMode).

**MasterScalingMode** : Art der der Master-Skalierung. ([MC\\_CamScalingMode \[](#page-62-0)[}](#page-62-0) [63\]](#page-62-0))

**SlaveScalingMode** : Art der der Slave-Skalierung. ([MC\\_CamScalingMode \[](#page-62-0)[}](#page-62-0) [63\]](#page-62-0))

**CamTableID** : [Tabellen ID \[](#page-53-0) $\blacktriangleright$  [54\]](#page-53-0).

### **VAR\_OUTPUT**

```
VAR_OUTPUT
Done : BOOL;
Busy : BOOL;
Error : BOOL;
   ErrorID : UDINT;
END_VAR
```
**Done** : Wird TRUE, wenn die Funktion erfolgreich durchgeführt wurde.

**Busy** : wird TRUE, sobald der Funktionsbaustein aktiv wird und wird FALSE sobald die Funktion beendet wurde und neu getriggert werden kann.

**Error** : Wird TRUE, sobald ein Fehler eintritt.

**ErrorID** : Liefert bei einem gesetzten Error-Ausgang die Fehlernummer

# **RECKHOFF**

### **Voraussetzungen**

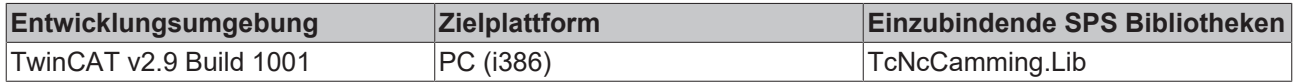

# **5.1.13 MC\_ReadCamTableCharacteristics**

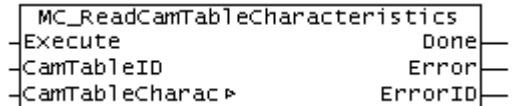

Mit dem Funktionsbaustein MC\_ReadCamTableCharacteristics werden die charakteristischen Kenngrößen einer Motion Function berechnet und ausgelesen.

### **VAR\_INPUT**

```
VAR_INPUT
    -<br>Execute : BOOL:
    Execute : bood,<br>CamTableID : MC_CAM_ID;
END_VAR
```
**Execute** : Mit der steigenden Flanke wird das Kommando ausgeführt.

CamTableID : [Tabellen ID \[](#page-53-0) $\blacktriangleright$  [54\]](#page-53-0).

### **VAR\_OUTPUT**

```
VAR_OUTPUT
     Done : BOOL;<br>Error : BOOL;
     Error :
         ErrorID :  UDINT;
END_VAR
```
**Done** : Wird TRUE, wenn die Berechnung erfolgreich durchgeführt wurde.

**Error** : Wird TRUE, sobald ein Fehler eintritt.

**ErrorID** : Liefert bei einem gesetzten Error-Ausgang die Fehlernummer

### **VAR\_IN\_OUT**

```
VAR_IN_OUT
        CamTableCharac : MC_TableCharacValues;
END_VAR
```
**CamTableCharac**: [Datenstruktur \[](#page-57-0)[}](#page-57-0) [58\]](#page-57-0) mit charakteristischen Kenngrößen der Motion Function

### **Voraussetzungen**

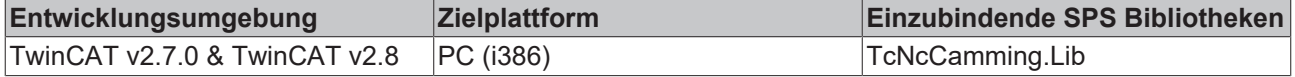

# **5.1.14 MC\_ReadMotionFunctionValues**

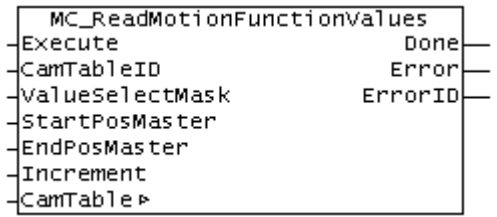

Mit dem Funktionsbaustein MC\_ReadMotionFunctionValues können die interpolierten Daten einer Motion Function in Form einer Tabelle gelesen werden.

### **VAR\_INPUT**

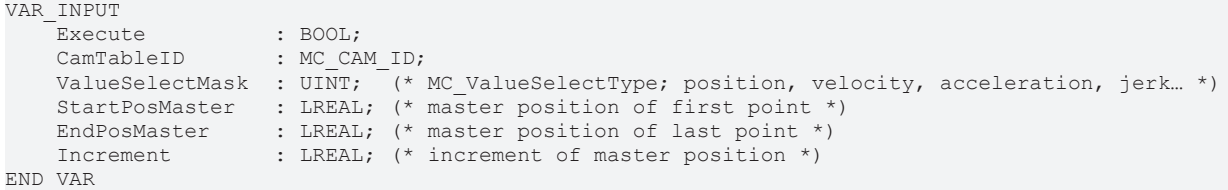

**Execute** : Mit der steigenden Flanke wird das Kommando ausgeführt.

**CamTableID** : [ID der geladenen Tabelle \[](#page-53-0) $\triangleright$  [54\]](#page-53-0) (Typ Motion Function).

**ValueSelectMask** : Mit der [Auswahlmaske \[](#page-58-0)[}](#page-58-0) [59\]](#page-58-0) kann festgelegt werden, welche Daten interpoliert und zurückgeliefert werden soll. Die Spaltenzahl der durch CamTable beschriebenen Datenstruktur muss der Anzahl der durch ValueSelectMask bestimmten Spaltenzahl entsprechen. Wenn zum Beispiel nur Positionsdaten gelesen werden, ist die Spaltenzahl 2 (Master- und Slave-Position). Mit jeder weiteren Ableitung (Geschwindigkeit, Beschleunigung, Ruck) kommt eine Spalte hinzu.

**StartPosMaster** : Positionswert der Master-Achse des ersten interpolierten Punktes

**EndPosMaster** : Positionswert der Master-Achse des letzten interpolierten Punktes

**Increment** : Schrittweite der Interpolation

### **VAR\_OUTPUT**

```
VAR_OUTPUT
            : BOOL;
   Error : BOOL;
   ErrorID : UDINT;
END_VAR
```
**Done** : Wird TRUE, wenn die Daten erfolgreich gelesen wurden.

**Error** : Wird TRUE, sobald ein Fehler eintritt.

**ErrorID** : Liefert bei einem gesetzten Error-Ausgang die Fehlernummer

### **VAR\_IN\_OUT**

```
VAR_IN_OUT<br>CamTable :
                          MC_CAM_REF;
ND_VAR
```
CamTable : [Verweis auf die Tabelle \[](#page-53-1) $\blacktriangleright$  [54\]](#page-53-1) (Struktur).

### **Voraussetzungen**

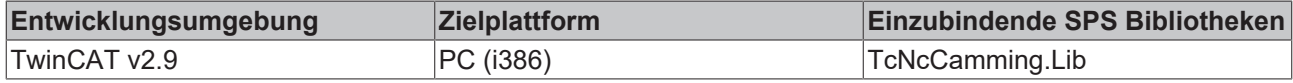

# <span id="page-52-0"></span>**5.1.15 MC\_CamInfo**

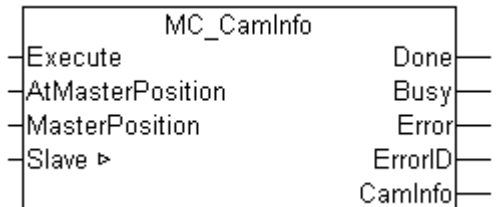

Der Funktionsbaustein MC\_CamInfo ermittelt Daten zum aktuellen Zustand und zur aktuellen Parametrierung einer Kurvenscheibenkopplung. Das Kommando setzt voraus, dass die Slave-Achse über eine Kurvenscheibe gekoppelt ist. Wenn der Eingang AtMasterPosition TRUE ist, wird nicht der aktuelle Zustand, sondern der Zustand bezogen auf die angegebene Master-Position ermittelt. Die ermittelten Daten werden in der Datenstruktur CamInfo abgelegt.

*Hinweis*: Wenn die gekoppelte Achsgruppe in eine Fehlersituation gerät (z. B. Notaus), so gibt der Funktionsbaustein den letzten gültigen Zustand der Kopplung zurück. Der Funktionsbaustein muss vor dem Abkoppeln des Slaves aufgerufen werden. Mit den ermittelten Daten kann dann die Kopplung an der ursprünglichen Achsposition wiederhergestellt werden.

#### **VAR\_INPUT**

```
VAR_INPUT
        Execute           : BOOL;
        AtMasterPosition  : BOOL;
    MasterPosition : LREAL;
END_VAR
```
**Execute** : Mit der steigenden Flanke wird das Kommando ausgeführt.

**AtMasterPosition** : Wenn *AtMasterPosition* TRUE ist, werden die Daten bezogen auf die angegebene *MasterPosition* ermitteln. Anderenfalls beziehen sich die Daten auf die aktuelle Masterposition.

**MasterPosition** : Master-Position auf die sich die ermittelten Daten beziehen. Diese Eingangsparameter ist nicht notwendig, wenn *AtMasterPosition* FALSE ist.

### **VAR\_OUTPUT**

```
VAR_OUTPUT
Done : BOOL;
Busy : BOOL;
   Error : BOOL;
   ErrorID : UDINT;
   CamInfo : MC CamInfoData;
END_VAR
```
**Done** : Wird TRUE, wenn die Funktion erfolgreich durchgeführt wurde.

**Busy** : wird TRUE, sobald der Funktionsbaustein aktiv wird und wird FALSE sobald die Funktion beendet wurde und neu getriggert werden kann.

**Error** : Wird TRUE, sobald ein Fehler eintritt.

**ErrorID** : Liefert bei einem gesetzten Error-Ausgang die Fehlernummer

**CamInfo** : Die Datenstruktur [CamInfo \[](#page-64-0)[}](#page-64-0) [65\]](#page-64-0) enthält alle ermittelten Daten der Kurvenscheibenkopplung

### **VAR\_IN\_OUT**

```
VAR_IN_OUT
    .<br>Slave : NCTOPLC AXLESTRUCT:
END_VAR
```
**Slave** : Achsstruktur des Slaves.

### **Voraussetzungen**

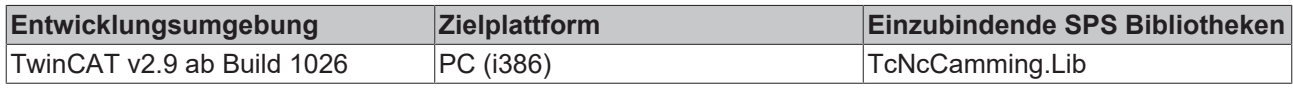

# **5.1.16 Datentypen**

# <span id="page-53-0"></span>**5.1.16.1 MC\_CAM\_ID**

TYPE MC\_CAM\_ID : UDINT; END\_TYPE

Typdeklaration für die Tabellen ID.

### **Voraussetzungen**

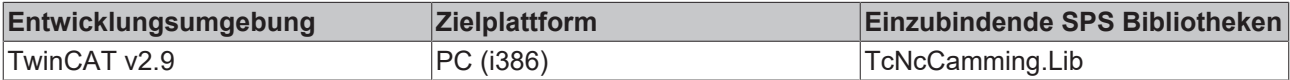

## <span id="page-53-1"></span>**5.1.16.2 MC\_CAM\_REF**

```
TYPE MC_CAM_REF :
STRUCT T<br>
pArray : UDINT;<br>
nArraySize : UDINT;
pArray : UDINT; (* pointer to data *)
nArraySize : UDINT; (* size of data in bytes
*)
    nTableType : MC TableType; (* cam
table type *)<br>nNoOfRows
    nNoOfRows   : UDINT;    
    nNoOfCols   : UDINT;    
END_STRUCT
END_TYPE
```
Strukturdefinition der Tabelle. Der erste Parameter *pArray* ist ein Pointer auf eine Datenstruktur, die die Tabellendaten hält. Diese Datenstruktur kann abhängig vom [Tabellentyp \[](#page-54-1)[}](#page-54-1) [55\]](#page-54-1) *nTableType* unterschiedlich aufgebaut sein. In der Komponenten nNoOfRows wird die Anzahl der Zeilen eingetragen, in nNoOfCols die Anzahl der Spalten (normalerweise 1 oder 2).

### **Beispiel 1: Strukturbeschreibung einer Punktetabelle**

**pArray**: Adresse eines zweidimensionalen Arrays. Die erste Spalte enthält eine aufsteigende Liste von Master-Positionen. Die zweite Spalte enthält die dazugehörigen Slave-Positionen.

**nArraySize**: Größe des Datenarrays. Die Größe sollte mit SIZEOF(Array) berechnet werden.

**nTableType**: Der Typ der Tabelle ist TABULARTYPE\_EQUIDIST, wenn die Master-Positionen einen gleichen Abstand haben oder TABULARTYPE\_NONEQUIDIST bei wechselndem Abstand.

**nNoOfRows**: Die Zeilenanzahl entspricht der Anzahl der Tabellenpunkte

**nNoOfCols**: Die Spaltenanzahl ist 2

### **Beispiel 2: Strukturbeschreibung einer Motion Function**

**pArray**: Adresse eines eindimensionalen Arrays vom Typ *MC\_MotionFunctionPoint*. Jedes Array-Element enthält eine Beschreibung einer Stützstelle der Kurvenscheibe.

**nArraySize**: Größe des Datenarrays. Die Größe sollte mit SIZEOF(Array) berechnet werden.

**nTableType**: Der Typ der Tabelle ist TABULARTYPE\_MOTIONFUNC.

**nNoOfRows**: Die Zeilenanzahl entspricht der Anzahl der Tabellenpunkte

**nNoOfCols**: Die Spaltenanzahl ist 1

### **Voraussetzungen**

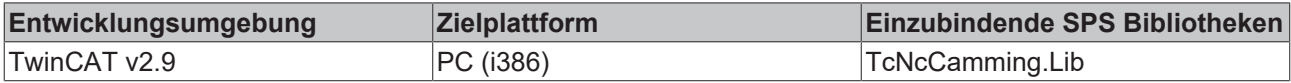

### <span id="page-54-0"></span>**5.1.16.3 MC\_StartMode**

```
TYPE
  (
   MC STARTMODE ABSOLUTE := 1, ( \star cam table is absolute for
master and slave *)
MC STARTMODE RELATIVE, (*) cam table is relative for
\frac{1}{\text{master and slave}} *)
   MC STARTMODE MASTERABS SLAVEREL, (* cam table is absolute for
master and relative for slave *)
   MC STARTMODE MASTERREL SLAVEABS (* cam table is relative for
master and absolute for slave *)
);
END_TYPE
```
Der StartMode wird beim Koppeln mit Kurvenscheiben durch MC CamIn [ $\frac{37}{1}$  $\frac{37}{1}$  $\frac{37}{1}$  oder MC CamInExt [ $\frac{38}{1}$ ] verwendet und legt fest ob eine Kurvenscheibe absolut zum Ursprung des Achskoordinatensystems oder relativ zur Koppelposition interpretiert wird. Der Mode kann für beide Koordinatenachsen getrennt absolut oder relativ festgelegt werden.

Beim *StartModeabsolut* liegt das Kurvenscheibenkoordinatensystem deckungsgleich über dem Achskoordinatensystem und kann gegebenenfalls durch einen Offset (Master- oder Slave-Offset) verschoben werden.

Beim *StartModerelativ* liegt der Ursprung des Kurvenscheibenkoordinatensystems an der Achsposition der jeweiligen Achse (Master oder Slave) zum Zeitpunkt der Kopplung oder Kurvenscheibenumschaltung. Zusätzlich kann die Kurvenscheibe durch einen Offset verschoben werden.

**Hinweis**: Die Modi MC\_STARTMODE\_RELATIVE und MC\_STARTMODE\_MASTERREL\_SLAVEABS können nicht in Verbindung mit einer automatischen Master-Offsetberechnung ([MC\\_CamScalingMode](#page-62-0) [\[](#page-62-0)[}](#page-62-0) [63\]](#page-62-0)) verwendet werden, da es hier einen Widerspruch gibt.

### **Voraussetzungen**

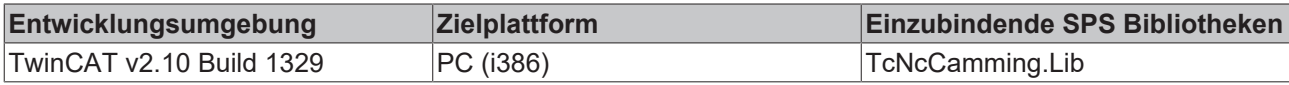

## <span id="page-54-1"></span>**5.1.16.4 MC\_TableType**

```
TYPE MC_TableType :
(
        (* n*m tabular with equidistant ascending master values
*)
    MC_TableType_TABULARTYPE_EQUIDIST := 10,
    (\star^{-} n \star m tabular with strictly monotone ascending master
values
        (not imperative equidistant) *)
    MC_TableType_TABULARTYPE_NONEQUIDIST := 11,
        (* motion function calculated in runtime *)    
    MC_TableType_TABULARTYPE_MOTIONFUNC := 22 );
END_TYPE
```
### **Voraussetzungen**

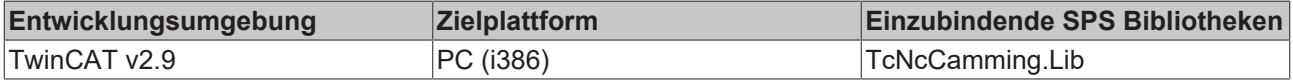

# <span id="page-55-0"></span>**5.1.16.5 MC\_InterpolationType**

```
TYPE MC_InterpolationType :
(
    MC InterpolationType Linear := 0, (* linear 2 point
interpolation *)
    MC InterpolationType 4Point := 1, (* 4 point
interpolation
                                             (for equidistant tables
only) *)
   MC InterpolationType Spline := 2 (* spline interpolation
(tangential
                                             or cyclic, depending on
table)*)
);
END_TYPE
```
Interpolationsart für Tabellendaten.

### **Voraussetzungen**

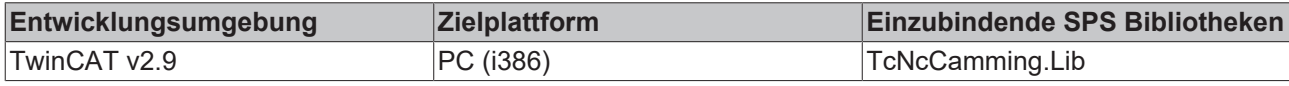

### <span id="page-55-1"></span>**5.1.16.6 MC\_MotionFunctionPoint**

```
TYPE MC MotionFunctionPoint :
STRUCT
    PointIndex : MC MotionFunctionPoint ID;
    FunctionType : MC MotionFunctionType;
    PointType : MC MotionPointType;
   RelIndexNextPoint : MC MotionFunctionPoint ID;
   MasterPos : LREAL; (* \times *)<br>SlavePos : LREAL; (* \times *)SlavePos : LREAL; (\star Y *)
SlaveVelo : LREAL; (* Y' * )SlaveAcc : LREAL; (* Y'''*)SlaveJerk : LREAL; (\star \ Y^{\prime \prime \prime} \star)END_STRUCT
```
END\_TYPE

Die Datenstruktur *MC\_MotionFunctionPoint* beschreibt eine Stützstelle einer Motion Function. Eine Motion Function ist eine eindimensionale Liste (Array) vom Typ *MC\_MotionFunctionPoint*.

**PointIndex**: [Absoluter Index \[](#page-56-0)▶ [57\]](#page-56-0) dieser Stützstelle innerhalb der Motion Function. Der Punktindex aller Stützstellen muss streng monoton steigend, lückenlos und größer 0 sein.

**FunctionType**: Typ [MC\\_MotionFunctionType \[](#page-57-1)[}](#page-57-1) [58\]](#page-57-1) der mathematischen Funktion zwischen dieser und der nachfolgenden Stützstelle

**PointType**: Typ [MC\\_MotionPointType \[](#page-56-1)▶ [57\]](#page-56-1) dieser Stützstelle.

**RelIndexNextPoint**: Relativer Verweis auf die nachfolgende Stützstelle (normalerweise 1).

**MasterPos**: Position der Master-Achse an dieser Stützstelle

**SlavePos**: Position der Slave-Achse an dieser Stützstelle

**SlaveVelo**: Geschwindigkeit der Slave-Achse an dieser Stützstelle

**SlaveAcc**: Beschleunigung der Slave-Achse an dieser Stützstelle

**SlaveJerk**: Ruck der Slave-Achse an dieser Stützstelle

**Anmerkung**: Einige Bewegungsgesetze ([MC\\_MotionFunctionType \[](#page-57-1)[}](#page-57-1) [58\]](#page-57-1)*)* lassen eine

Symmetrieeinstellung zu. Da bei all diesen Funktionen der Ruck an den Randpunkten 0 ist, kann in diesen Fällen der Ruckparameter *SlaveJerk* zur Einstellung der Symmetrie verwendet werden. Ein Wert von 0 bedeutet eine Symmetrie von 50%. Bei folgenden Funktionen kann der Wert im Bereich +/- 0.5 eingestellt werden:

POLYNOM3 POLYNOM5 POLYNOM8 POLYNOM11 **SINUSLINIE** MODSINUSLINIE BESTEHORN BESCHLTRAPEZ SINUS\_GERADE\_KOMBI

### **Voraussetzungen**

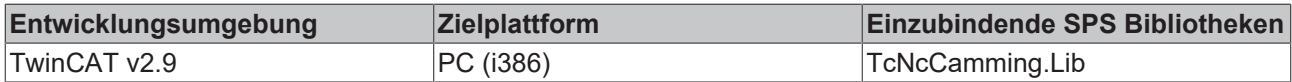

### <span id="page-56-0"></span>**5.1.16.7 MC\_MotionFunctionPoint\_ID**

TYPE MC MotionFunctionPoint ID : UDINT; END TYPE

Typdeklaration für die Punkt-ID der Punkte einer Motion Function.

### **Voraussetzungen**

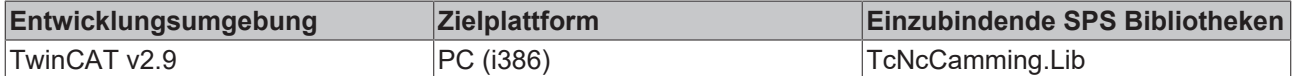

### <span id="page-56-1"></span>**5.1.16.8 MC\_MotionPointType**

TYPE MC MotionPointType :

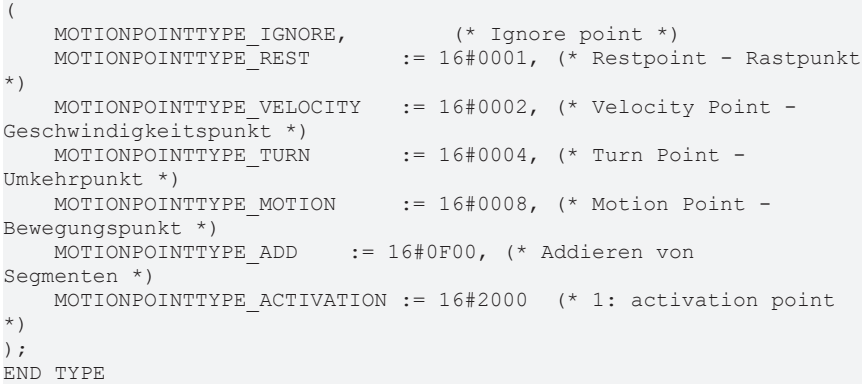

Typdeklaration für die Tabellen ID.

### **Voraussetzungen**

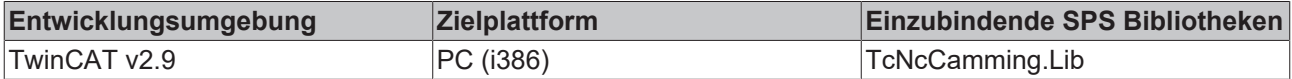

# <span id="page-57-1"></span>**5.1.16.9 MC\_MotionFunctionType**

```
TYPE MC MotionFunctionType :
(
    MOTIONFUNCTYPE NOTDEF,
        MOTIONFUNCTYPE_POLYNOM1 := 1,     (* 1: polynom with order
1 *MOTIONFUNCTYPE POLYNOM3 := 3, (* 3: polynom with order
3 (rest \langle - \rangle rest) \overline{\star})
    MOTIONFUNCTYPE POLYNOM5 := 5, (* 5: polynom with order
5 (rest \langle - \rangle rest) \overline{\star})
    MOTIONFUNCTYPE POLYNOM8 := 8, ( * 8: \text{ polynomial with order})8 (rest \leftarrow rest) \frac{1}{\ast})
    MOTIONFUNCTYPE SINUSLINIE := 10,
        MOTIONFUNCTYPE_MODSINUSLINIE := 11,
   MOTIONFUNCTYPE BESTEHORN := 12,
   MOTIONFUNCTYPE BESCHLTRAPEZ := 13, (* 13:
Beschleunigungstrapez *)
   MOTIONFUNCTYPE POLYNOM5 MM := 15, ( * 15: polynom with order
5 (motion \leftarrow motion) *)
   MOTIONFUNCTYPE SINUS GERADE KOMBI := 16,
        MOTIONFUNCTYPE_HARMONIC_KOMBI_RT := 17,
        MOTIONFUNCTYPE_HARMONIC_KOMBI_TR := 18,
    MOTIONFUNCTYPE HARMONIC KOMBI VT := 19,
    MOTIONFUNCTYPE-HARMONICKOMBI-TV := 20MOTIONFUNCTYPE_BESCHLTRAPEZ_RT := 21, (* 21:
Beschleunigungstrapez (rest <-> turn) *)
    MOTIONFUNCTYPE BESCHLTRAPEZ TR := 22, (* 22:
Beschleunigungstrapez (turn \leftarrow> rest) *)
    MOTIONFUNCTYPE_MODSINUSLINIE_VV := 23,<br>MOTIONFUNCTYPE_POLYNOM7_MM := 24, ( * 24 : \text{ polym with order})MOTIONFUNCTYPE POLYNOM7 MM := 24,7 (motion <-> motion) *)
    MOTIONFUNCTYPE POLYNOM6STP := 27, ( \times 27: polynom with order
6 *)
   MOTIONFUNCTYPE POLYNOM6WDP := 28, ( * 28: polynom with order
6 *    MOTIONFUNCTYPE_STEPFUNCTION := 99
);
END_TYPE
```
Typdeklaration für Motion Functions

**Hinweis**: Der im TwinCAT Cam Design Editor verwendete Motion-Function-Typ *Automatic* entspricht *MOTIONFUNCTYPE\_POLYNOM5\_MM*.

### **Voraussetzungen**

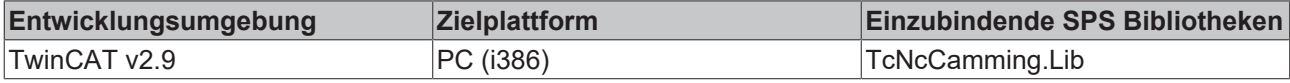

### <span id="page-57-0"></span>**5.1.16.10 MC\_TableCharacValues**

```
TYPE MC_TableCharacValues :
STRUCT
         (* Master Velocity*)
         fMasterVeloNom : LREAL; (* 1. master nominal velocity (normed:
\Rightarrow 1.0) *)
         (* characteristic slave data *)
    (*===========================*)
         (* Start of cam table *)
         fMasterPosStart : LREAL;    (* 2. master start position
*)
     fSlavePosStart : LREAL; (* 3. slave start position *)<br>fSlaveVeloStart : LREAL; (* 4. slave start velocity *)
     fSlaveVeloStart : LREAL; (* 4. slave start velocity *)<br>fSlaveAccStart : LREAL; (* 5. slave start acceleratic
                                         (* 5. slave start acceleration
*)
         fSlaveJerkStart : LREAL;    (* 6. slave start jerk *)
         (* End of cam table*)
         fMasterPosEnd : LREAL;      (* 7. master end position *)
     fSlavePosEnd : LREAL; ( * 8. slave end position *)<br>fSlaveVeloEnd : LREAL; ( * 9. slave end velocity *)
     fSlaveVeloEnd : LREAL; ( * 9. slave end velocity *)<br>fSlaveAccEnd : LREAL; ( * 10. slave end accelerati
                                          (* 10. slave end acceleration
*)
         fSlaveJerkEnd : LREAL;      (* 11. slave end jerk *)
    (* minimum slave position *)
```
# **BECKHOFF**

```
    fMPosAtSPosMin : LREAL;     (* 12. master position AT slave
minimum position *)<br>fSlavePosMin : LREAL;
                                    (* 13. slave minimum position*)
         (* minimum Slave velocity *)
        fMPosAtSVeloMin : LREAL;    (* 14. master position AT slave
minimum velocity *)<br>fSlaveVeloMin : LREAL;
                                   f* 15. slave minimum velocity
*)
         (* minimum slave acceleration *)
        fMPosAtSAccMin : LREAL;     (* 16. master position AT slave
minimum acceleration *)<br>fSlaveAccMin : LREAL;
                                   (* 17. slave minimum acceleration*)
        fSVeloAtSAccMin : LREAL;    (* 18. slave velocity AT slave
minimum acceleration *)
         (* minimum slave jerk and dynamic momentum *)
        fSlaveJerkMin : LREAL;      (* 19. slave minimum jerk *)
                                    (* 20. slave minimum dynamic
momentum (NOT SUPPORTED YET !) *)
         (* maximum slave position *)
        fMPosAtSPosMax : LREAL;     (* 21. master position AT slave
maximum position *)<br>fSlavePosMax : LREAL;
                                    (* 22. slave maximum position*)
         (* maximum Slave velocity *)
        fMPosAtSVeloMax : LREAL;    (* 23. master position AT slave
maximum velocity *)<br>fSlaveVeloMax : LREAL;
                                   (* 24. slave maximum velocity
*)
         (* maximum slave acceleration *)
        fMPosAtSAccMax : LREAL;     (* 25. master position AT slave
maximum acceleration *)<br>fSlaveAccMax : LREAL;
                                   \left( * \right. 26. slave maximum acceleration
*)
        fSVeloAtSAccMax : LREAL;    (* 27. slave velocity AT slave
maximum acceleration *)
        (* maximum Slave slave jerk and dynamic momentum *)
        fSlaveJerkMax : LREAL;      (* 28. slave maximum jerk *)
        fSlaveDynMomMax : LREAL;    (* 29. slave maximum dynamic
momentum (NOT SUPPORTED YET !) *)
         (* mean and effective values *)
        fSlaveVeloMean : LREAL;     (* 30. slave mean absolute velocity
(NOT SUPPORTED YET !) *)
        fSlaveAccEff : LREAL;       (* 31. slave effective acceleration
(NOT SUPPORTED YET !) *)
        (* reserved space for future extension *)
        reserved : ARRAY[32..47] OF LREAL;
         (* organization structure of the cam table *)
   CamTableID : UDINT;<br>NumberOfRows : UDINT;
                                   (* number of cam table entries, e.
g. number of points *)
        NumberOfColumns : UDINT;    (* number of table columns,
typically 1 or 2 *)
    TableType : UINT; (* M C TableType *)    Periodic : BOOL;
        reserved2 : ARRAY[1..121] OF BYTE;
END_STRUCT
END_TYPE
```
Typdeklaration für die charakteristischen Kenngrößen einer Motion Function.

### **Voraussetzungen**

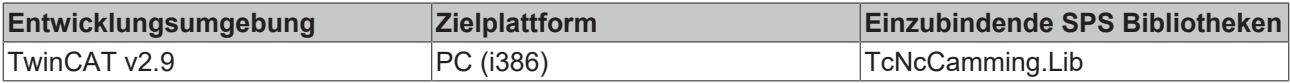

# <span id="page-58-0"></span>**5.1.16.11 MC\_ValueSelectType**

```
TYPE MC_ValueSelectType :
(
         (* a bitmask can be created by adding the following values
*)
    MC_VALUETYPE_POSITION := 1,<br>MC_VALUETYPE_VELOCITY := 2.
    MCVALUETYPE_VELOCITY
  MC_VALUETYPE_ACCELERATION := 4,
```

```
MC_VALUETYPE_JERK := 8
);
END_TYPE
```
Typdeklaration für den Zugriff auf Wertetabellen mit dem Funktionsbaustein MC\_ReadMotionFunctionValues.

### **Voraussetzungen**

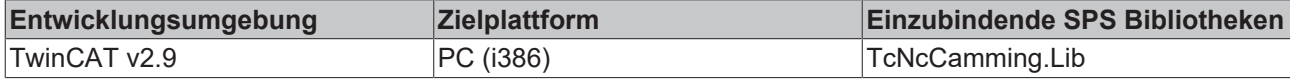

## **5.1.16.12 MC\_TableErrorCodes**

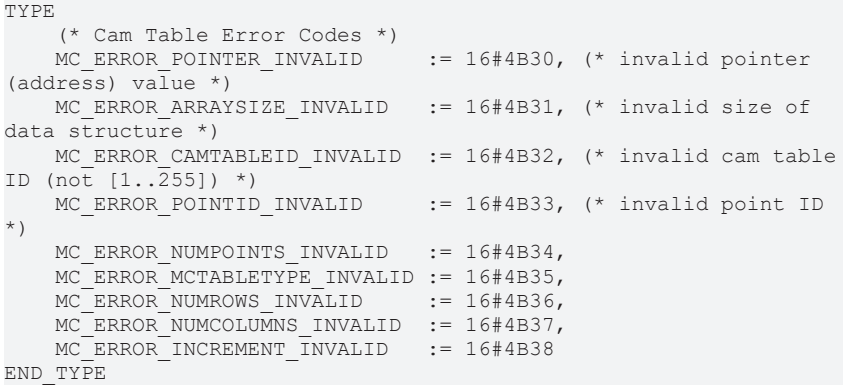

### **Voraussetzungen**

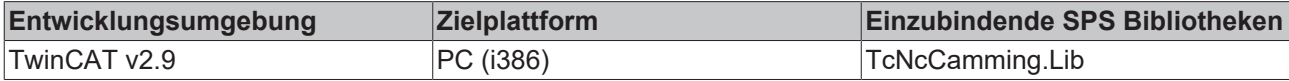

## <span id="page-59-0"></span>**5.1.16.13 MC\_CamActivationMode**

```
TYPE
MC CamActivationMode :
(
      MC_CAMACTIVATION_INSTANTANEOUS,     (* instantaneous change
*)
  MC CAMACTIVATION ATMASTERCAMPOS, ( * modify the data at a
defined master
                                              position referring to
the cam tables
                    1 master position *)
       MC_CAMACTIVATION_ATMASTERAXISPOS,   (* modify the data at a
defined master
                       position referring to
the absolute
                                              master axis position
*)
  MC CAMACTIVATION NEXTCYCLE, ( *) modify the data at the
beginning of
                                              the next cam table cycle
*)
  MC_CAMACTIVATION_NEXTCYCLEONCE, (*) not
yet implemented
```
# **ECKHOFF**

```
                       modify the data at the
beginning of
                                                     the next cam table
cycle, activation
                                                     is valid for one cycle
only *)
    MC_CAMACTIVATION_ASSOONASPOSSIBLE, (*
modify the data as soon as the
                                                    cam table is in a safe
state to
                                                   change its data *)
   MC CAMACTIVATION OFF, ( * don't accept any
modification *)
    MC CAMACTIVATION DELETEQUEUEDDATA (* delete all data which
was written
                                                     to modify the cam table
but is
                                                    still not activated
*)
);
END_TYPE
```
MC\_CamActivationMode legt Zeitpunkt und Art der Änderung einer Kurvenscheibe fest. Änderungen können einerseits durch Skalierung oder aber durch Ändern der Kurvenscheibendaten durchgeführt werden. Es sind jeweils nicht alle Modi möglich.

In den einzelnen Fällen sind die folgenden Modi möglich:

### **Skalieren von Kurvenscheiben**

Kurvenscheiben können mit dem Funktionsbaustein [MC\\_CamScaling \[](#page-43-0)▶ [44\]](#page-43-0) skaliert werden. Dabei sind folgende Aktivierungsmodi gültig.

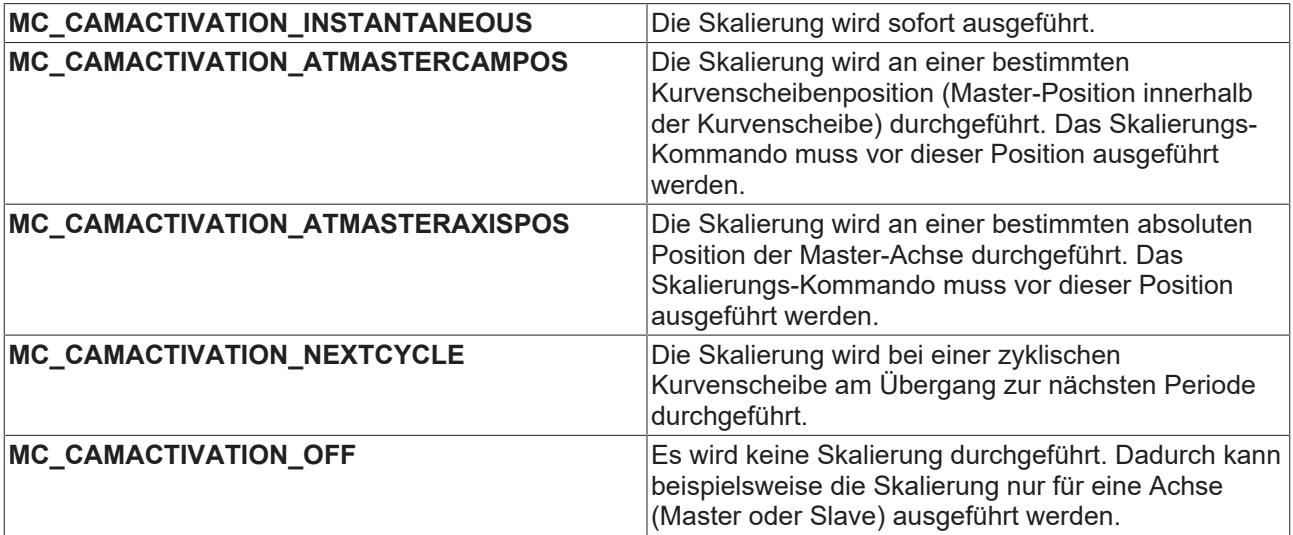

### **Setzen des Modus für Online-Änderung einer Kurvenscheibe (Schreiben von Punktedaten)**

Mit [MC\\_SetCamOnlineChangeMode \[](#page-49-0)[}](#page-49-0) [50\]](#page-49-0) wird festgelegt, wann geänderte Kurvenscheibendaten aktiv werden (siehe auch [MC\\_WriteMotionFunction \[](#page-46-0) $\blacktriangleright$  [47\]](#page-46-0) und [MC\\_WriteMotionFunctionPoint \[](#page-48-0) $\blacktriangleright$  [49\]](#page-48-0)).

In beiden Fällen sind folgende Modi möglich:

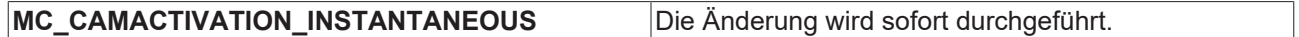

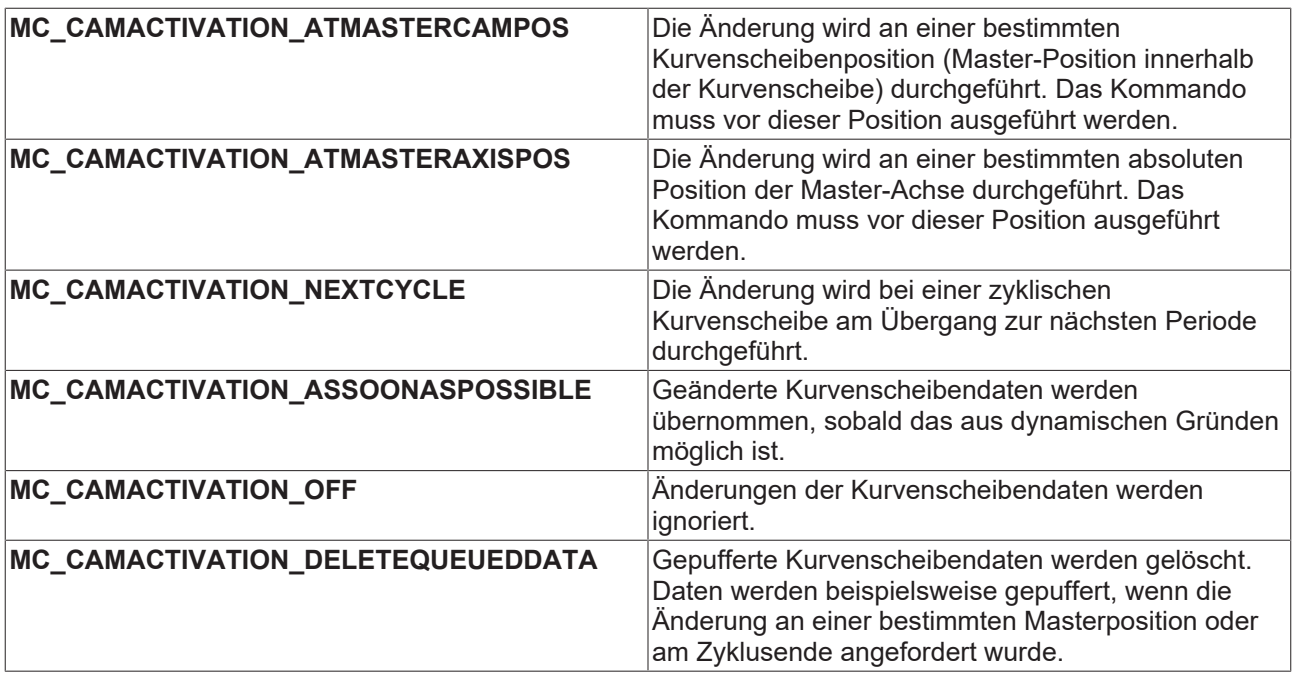

### **Ankoppeln mit Kurvenscheiben**

Mit dem Funktionsbausteinen [MC\\_CamInExt \[](#page-37-0)▶ [38\]](#page-37-0) können Achsen mit Kurvenscheiben gekoppelt werden. Über den *ActivationMode* kann optional festgelegt werden, ab welcher Position die Slave-Achse aktiv wird.

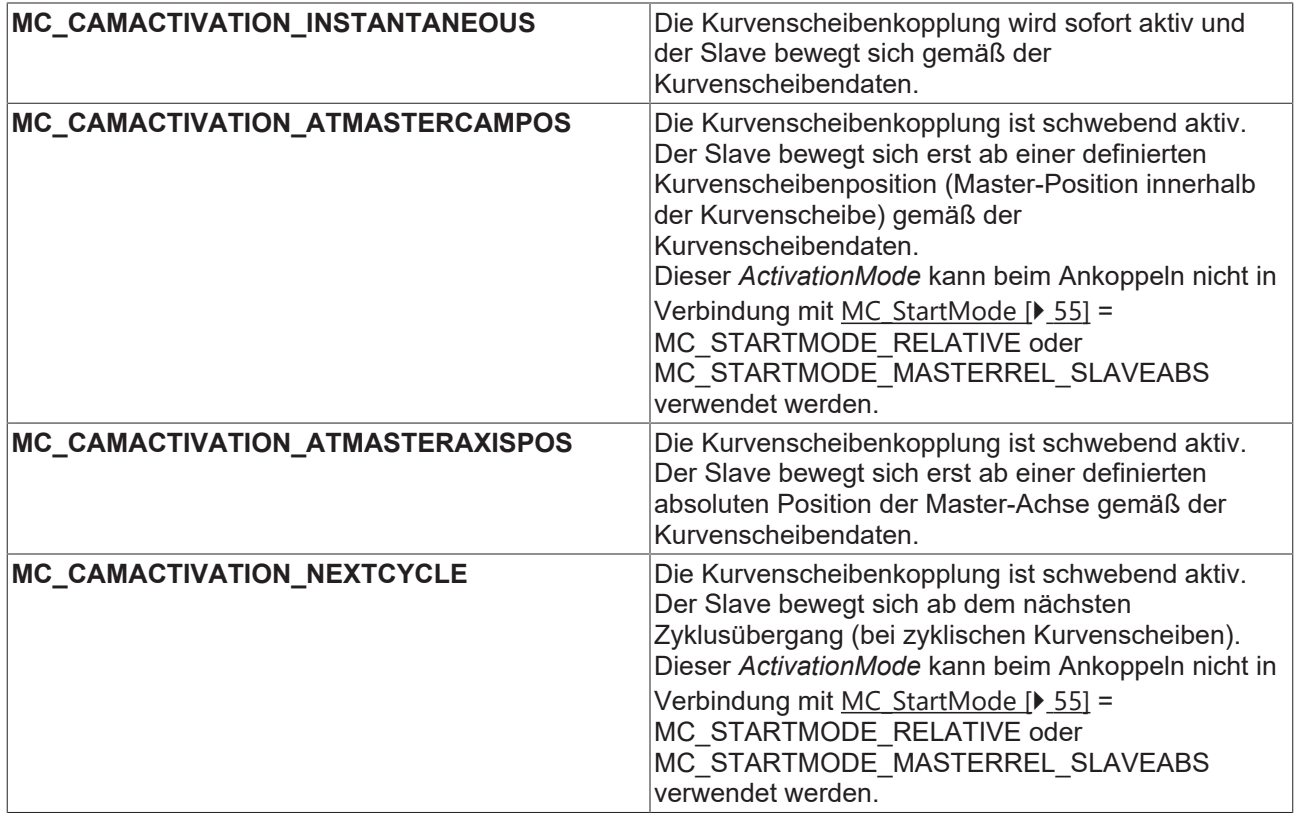

### **Umschalten von Kurvenscheiben**

Mit dem Funktionsbausteinen [MC\\_CamInExt \[](#page-37-0)▶ [38\]](#page-37-0) kann im gekoppelten Zustand von einer Kurvenscheibe auf eine andere umgeschaltet werden. Über den *ActivationMode* kann festgelegt werden, an welcher Position die Umschaltung statt findet.

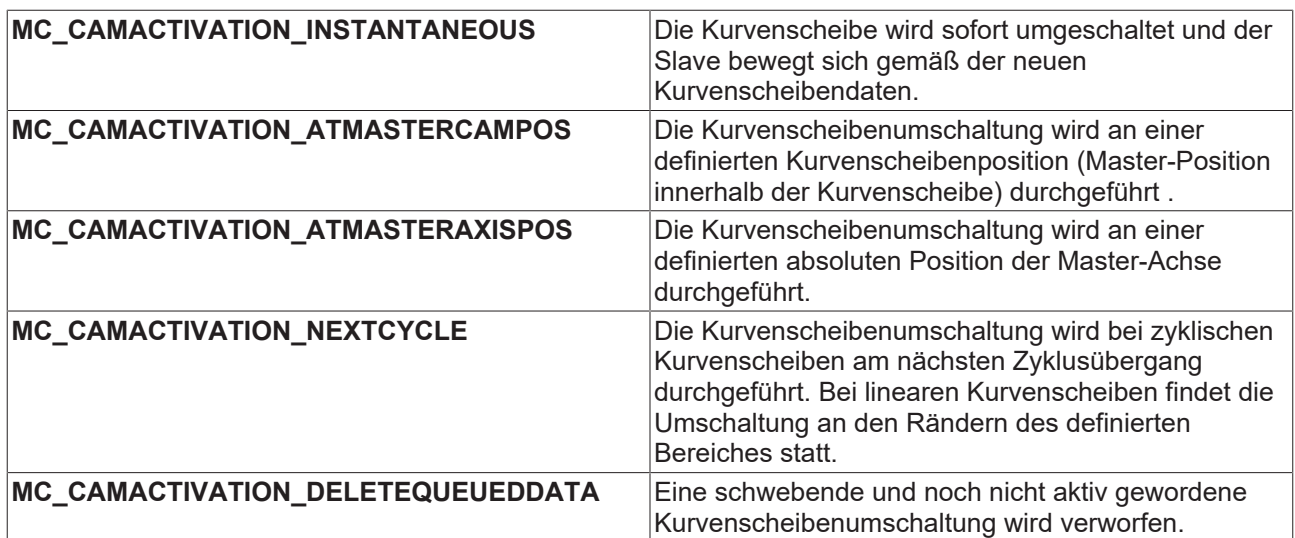

### **Voraussetzungen**

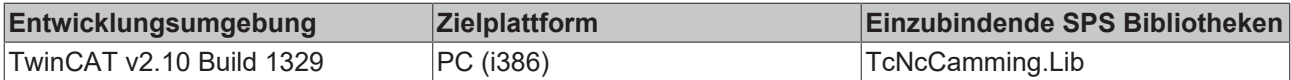

## <span id="page-62-0"></span>**5.1.16.14 MC\_CamScalingMode**

```
TYPE MC CamScalingMode :
(
    MC CAMSCALING USERDEFINED, (* user defines scaling parameters -
slope and offset \overline{x})
        MC_CAMSCALING_AUTOOFFSET,  (* offset is calculated
automatically for best result *)<br>MC CAMSCALING OFF (* no
                              (* no modification accepted *)
);
END_TYPE
```
Typ und Umfang der Skalierung einer Kurvenscheibenkopplung mit dem Funktionsbaustein [MC\\_CamScaling](#page-43-0) [\[](#page-43-0)[}](#page-43-0) [44\]](#page-43-0).

**MC\_CAMSCALING\_USERDEFINED** : Die Skalierung und der Offset werden unverändert übernommen. Skalierung und Offset müssen vom Anwender so berechnet werden, dass kein Sprung in der Position entsteht.

**MC\_CAMSCALING\_AUTOOFFSET** : Die Skalierung wird übernommen und der Offset wird vom System so angepasst, dass kein Sprung in der Position entsteht. Die Skalierung sollte dennoch in einer Phase mit Slave-Geschwindigkeit 0 durchgeführt werden, weil sonst eine Sprung in der Geschwindigkeit nicht vermieden werden kann.

**MC\_CAMSCALING\_OFF** : Die Skalierung und der Offset werden ignoriert. Dieser Modus wird beispielsweise eingesetzt, wenn nur eine Slave-Skalierung aber keine Master-Skalierung durch geführt werden soll.

### **Autooffset**

Der *Autooffset* Modus sorgt für eine automatische Anpassung eines Kurvenscheibenoffsets. *Autooffset* kann unabhängig für die Master- oder die Slave-Achse einer Kurvenscheibe angewendet werden und wirkt sowohl bei der Umschaltung als auch bei der Skalierung von Kurvenscheiben. Die Funktion arbeitet nach den im Folgenden beschriebenen Regeln.

### **Master-Autooffset**

*Master-Autooffset* sorgt beim Umschalten von Kurvenscheiben mit eventuell verschiedenem Master-Zyklus oder beim Skalieren von Kurvenscheiben (Master-Skalierung), dass die Master-Position der Kurvenscheibe im Achs-Koordinatensystem nicht springt. Diese Funktion ist notwendig, da die relative Position einer Kurvenscheibe im Achs-Koordinatensystem vom Masterzyklus abhängt. Wird der Master-Zyklus z. B. durch Skalierung verändert, so würde die Position sich verändern.

*Master-Autooffset* bestimmt den Master-Offset der Kurvenscheibe so, dass die Masterposition innerhalb der Kurvenscheibe beibehalten wird. Bei einer Skalierung oder Umschaltung auf eine Kurvenscheibe mit anderem Master-Zyklus bedeutet das, dass die relative (prozentuale) Position vor und nach der Umschaltung identisch ist.

Beispiel: Eine Kurvenscheibe hat einen Master-Zyklus von 360° und wird um den Faktor 2 auf 720° skaliert. Die Skalierung wird an der Position 90° innerhalb der Kurvenscheibe durchgeführt, also bei 25% vom Zyklusanfang. Nach der Skalierung ist die relative Master-Position in der Kurvenscheibe bei 180° also ebenfalls 25% vom Zyklusanfang.

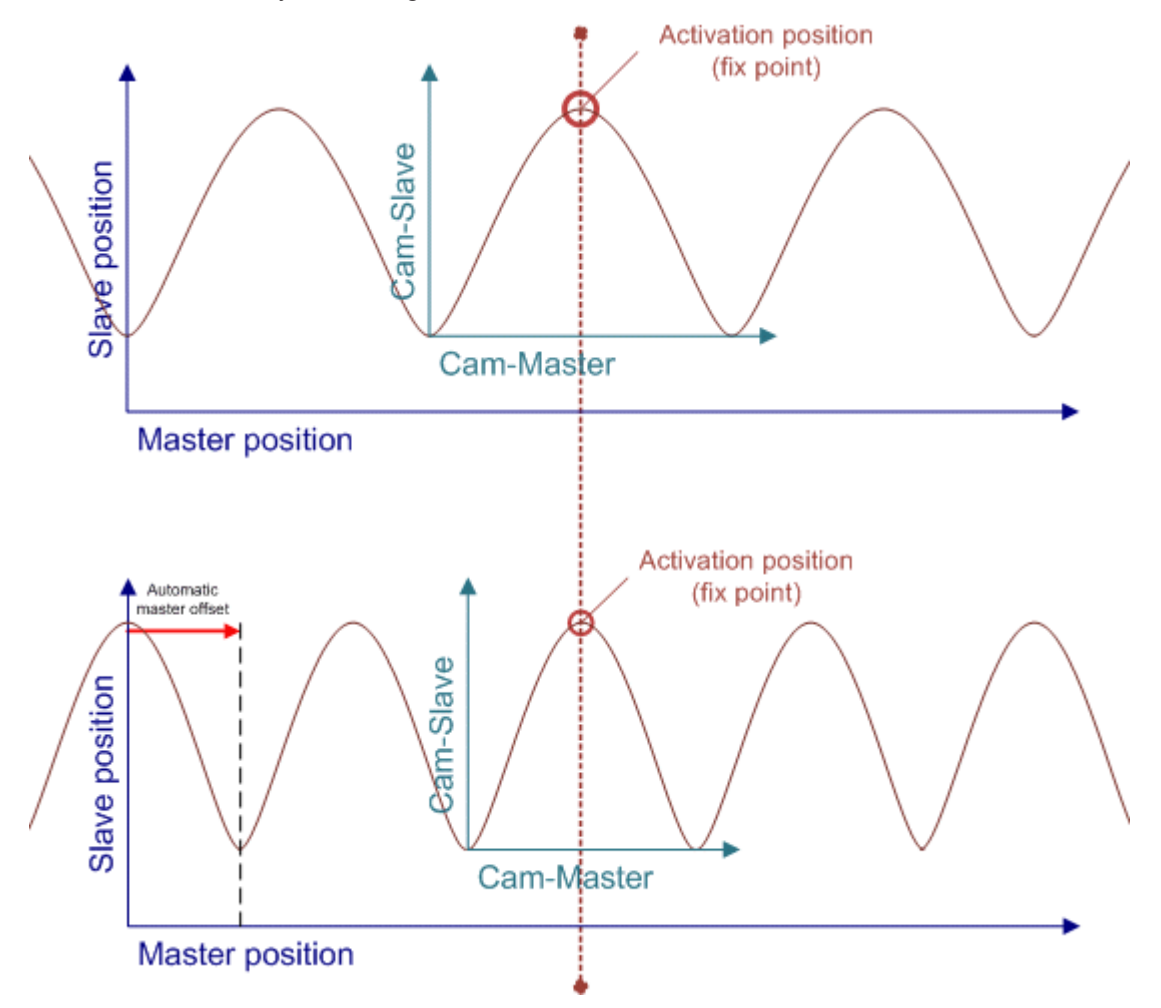

Bei einer Umschaltung an den Rändern einer Kurvenscheibe (siehe [MC\\_CamActivationMode](#page-59-0) [\[](#page-59-0)[}](#page-59-0) [60\]](#page-59-0)*MC\_CAMACTIVATION\_NEXTCYCLE*), sorgt Master-Autooffset für ein nahtloses Aneinanderreihen der Kurvenscheiben sowohl bei zyklischen als auch bei linearen Kurvenscheiben.

*Master-Autooffset* kann nicht verwendet werden, wenn eine Kurvenscheibe relativ angekoppelt oder umgeschaltet wird, da sich diese Funktionen wiedersprechen. Beim ersten Ankoppeln gibt es weitere Einschränkungen, die aus der folgenden Tabelle ersichtlich sind.

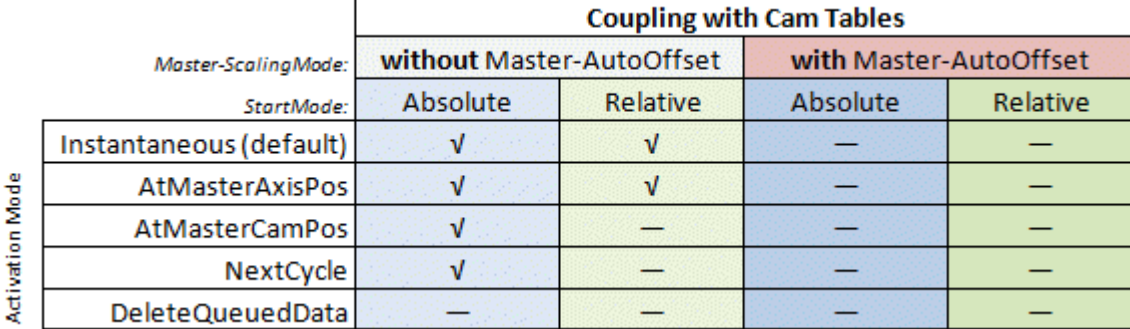

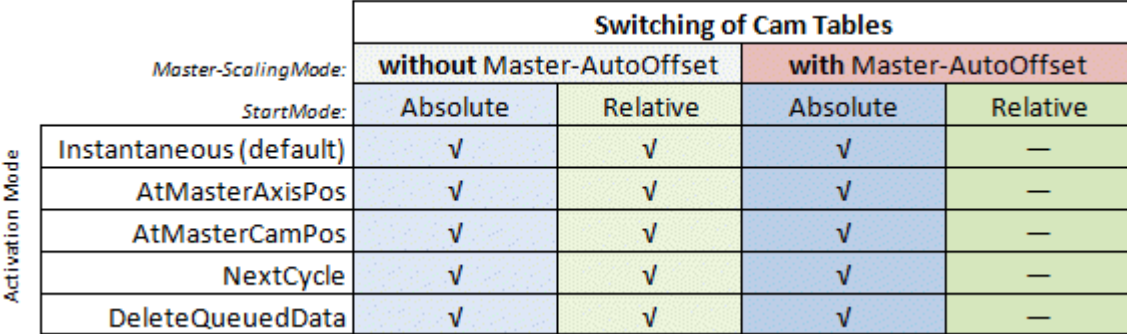

### **Slave-Autooffset**

*Slave-Autooffset* berechnet einen Slave-Offset so, dass es durch eine Kurvenscheiben-Umschaltung oder durch eine Skalierung keinen Sprung in der Slave-Position gibt. Der Slave-Offset wird also so angepasst, dass die Slave-Position vor und nach der Aktion identisch ist.

Werden sowohl *Master-Autooffset als* auch *Slave-Autooffset* bei einer Kurvenscheibenumschaltung oder Skalierung verwendet, so wird zuerst der Master-Offset berechnet und anschließend der Slave-Offset.

### **Voraussetzungen**

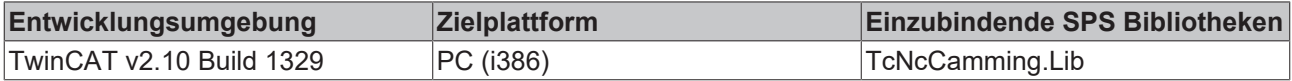

## <span id="page-64-0"></span>**5.1.16.15 MC\_CamInfoData**

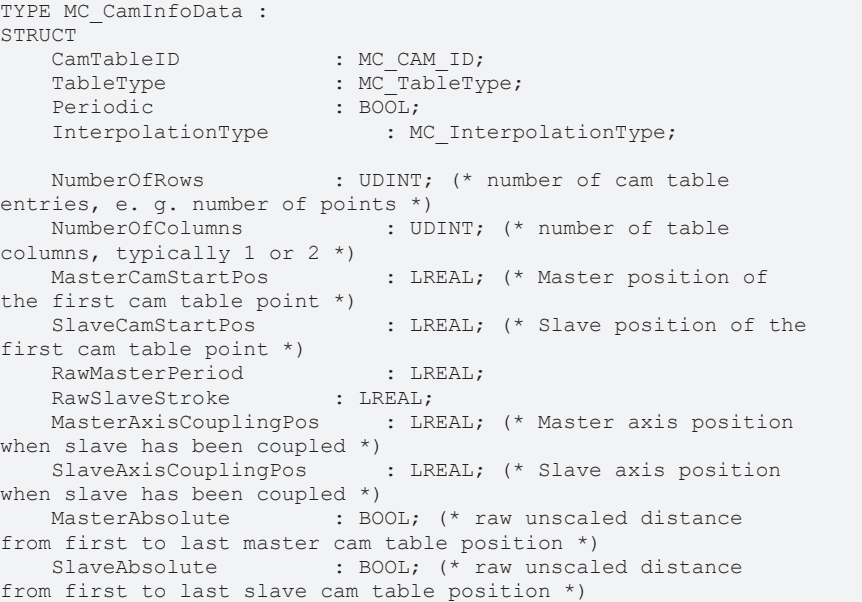

MasterOffset : LREAL; (\* total master offset \*) SlaveOffset : LREAL; (\* total slave offset \*) MasterScaling : LREAL; (\* total master scaling factor \*)<br>SlaveScaling : LREAL; (\* total slave scaling factor \*) SumOfSlaveStrokes : LREAL; (\* sum OF the slave strokes up TO ActualMasterAxisPos \*) SumOfSuperpositionDistance : LREAL; (\* sum of additional moves through MC\_MoveSuperimposed \*)<br>ActualMasterAxisPos : LREA : LREAL; (\* absolute set position of the master axis \*) ActualSlaveAxisPos : LREAL; (\* absolute set position of the slave axis \*) ActualMasterCamPos : LREAL; (\* absolute cam table position of the master \*) : LREAL; (\* absolute cam table position of the slave \*) (\* mode for the scaling of cam tables \*)<br>ScalingPending : BOOL; (\* a chanc : BOOL; (\* a change is currently pending \*)<br>ScalingActivationMode : MC CamActivationMode; ScalingActivationPos : LREAL;<br>ScalingMasterScalingMode : MC CamScalingMode; ScalingMasterScalingMode ScalingSlaveScalingMode : MC CamScalingMode; (\* mode for online changes of cam table data \*) CamDataQueued : BOOL; (\* a change is currently pending \*) OnlineChangeActivationMode : MC CamActivationMode; OnlineChangeActivationPos : LREAL; OnlineChangeMasterScalingMode : MC\_CamScalingMode; OnlineChangeSlaveScalingMode : MC\_CamScalingMode; (\* mode for exchanging cam tables with MC\_CamIn \*) CamTableQueued : BOOL; (\* a change is currently pending \*) CamExchangeCamTableID : MC\_CAM\_ID;<br>CamExchangeActivationMode : MC\_CamActivationMode;  $CamExchangeActivityationMode$ CamExchangeActivationPos : LREAL; CamExchangeMasterScalingMode : MC\_CamScalingMode; CamExchangeSlaveScalingMode : MC\_CamScalingMode; END\_STRUCT END\_TYPE

[MC\\_CamScalingMode \[](#page-62-0) $\blacktriangleright$  [63\]](#page-62-0), [MC\\_CamActivationMode \[](#page-59-0) $\blacktriangleright$  [60\]](#page-59-0), [MC\\_CAM\\_ID \[](#page-53-0) $\blacktriangleright$  [54\]](#page-53-0), [MC\\_InterpolationType](#page-55-0) [\[](#page-55-0)[}](#page-55-0) [56\]](#page-55-0) [MC\\_TableType \[](#page-54-1)[}](#page-54-1) [55\]](#page-54-1)

Die Datenstruktur *MC\_CamInfoData* enthält Daten zum aktuellen Zustand einer Kurvenscheibenkopplung. Die Daten werden mit dem Funktionsbaustein [MC\\_CamInfo \[](#page-52-0)[}](#page-52-0) [53\]](#page-52-0) ermittelt.

### **Voraussetzungen**

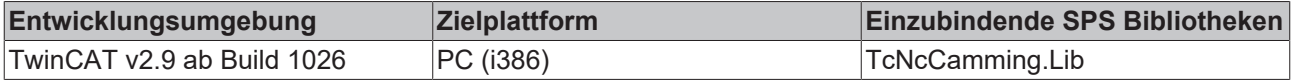

# **5.2 Bausteine zur Kompatibilität mit bestehenden Programmen**

## **5.2.1 Tabellenbausteine**

### **5.2.1.1 CamTableGenerator**

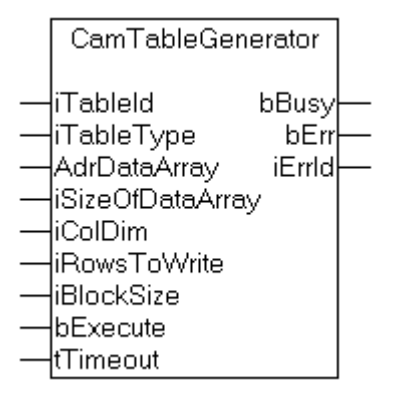

**CamTableGenerate** erstellt eine neue Tabelle im TwinCAT NC-Kontext und füllt sie mit Daten. Eine eventuell existierende Tabelle mit gleicher Tabellen-ID wird dabei gelöscht.

### **Interface**

```
VAR_INPUT
        iTableId : INT;
        iTableType : UDINT;
        AdrDataArray : POINTER TO LREAL; (* PLC: ARRAY[ ROWS, COLUMNS ] OF LREAL *)
        iSizeOfDataArray : UDINT;
        iColDim : UDINT; (* second array dimension (COLUMNS) *)
    iRowsToWrite : UDINT; (* number of rows to write <= RowDim *)
    iBlockSize : UDINT; (* number of bytes to write in one internal step *)
        bExecute : BOOL;
        tTimeout : TIME;
END_VAR
VAR_OUTPUT
        bBusy : BOOL;
        bErr : BOOL;
        iErrId : UDINT;
END_VAR
```
**iTableID** : Tabellen-ID unter der die Tabelle künftig angesprochen wird

**iTableType** : Tabellentyp der Tabelle

(\* (n\*m) tabular with equidistant ascending master values \*) NC\_TABULARTYPE\_EQUIDIST\_LINEAR : UDINT := 1;

(\* same but cyclic \*) NC\_TABULARTYPE\_EQUIDIST\_CYCLE : UDINT := 2;

(\* (n\*m) tabular with strictly monotone ascending master values (not imperative equidistant) \*) NC\_TABULARTYPE\_NONEQUIDIST\_LINEAR : UDINT := 3;

(\* same but cyclic \*) NC\_TABULARTYPE\_NONEQUIDIST\_CYCLE : UDINT := 4;

**AdrDataArray** : Adresse eines Datenfeldes, das die Positionsdaten für Master- und Slave-Achsen enthält. Die erste Dimension des Feldes beschreibt die Tabellenzeilen, die zweite Dimension die Tabellenspalten.

**iSizeOfDataArray** : Gesamtgröße des Datenfeldes in Byte

**iColDim** : Anzahl der Spalten des Datenfeldes. Dieser Wert muss der tatsächlichen Größe der zweiten Felddimension entsprechen.

**iRowsToWrite** : Anzahl der Tabellenzeilen. Dieser Wert darf kleiner oder gleich der Größe der ersten Felddimension sein.

**iBlockSize** : Anzahl der Datenbytes, die der Funktionsbaustein in einem zusammenhängenden Block in die Tabelle im NC-Kontext überträgt. Bei iBlockSize=0 wird ein Default-Wert verwendet, der in den meisten Fällen zu empfehlen ist. Nur bei genauer Kenntnis der internen Vorgänge sollte iBlockSize>0 angegeben werden.

**bExecute** : Flankengetriggertes Signal zum Ausführen des Kommandos

**tTimeout** : ADS-Timeout (ca. 1 Sekunde)

**bBusy** : wird mit steigender Flanke an bExecute TRUE und bleibt TRUE, solange der Baustein das Kommando ausführt

**bErr** : wird TRUE, wenn beim Ausführen des Kommandos ein Fehler aufgetreten ist.

**bErrId** : Fehlernummer (ADS- oder NC-Fehlernummer)

### **5.2.1.2 CamTableCreate**

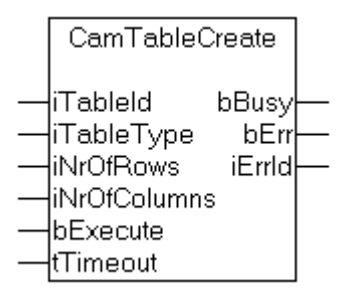

**CamTableCreate** erstellt eine neue, zunächst leere Tabelle im TwinCAT NC-Kontext.

**Interface**

```
VAR_INPUT
        iTableId : INT;
        iTableType : UDINT; (* table type *)
        iNrOfRows : UDINT; (* number of table lines (n) *)
        iNrOfColumns : UDINT; (* number of table columns (m) *)
        bExecute : BOOL;
        tTimeout : TIME;
END_VAR
VAR_OUTPUT
        bBusy : BOOL;
        bErr : BOOL;
    iErrId : UDINT;
END_VAR
```
**iTableID** : Tabellen-ID unter der die Tabelle künftig angesprochen wird

**iTableType** : Tabellentyp der Tabelle

(\* (n\*m) tabular with equidistant ascending master values \*) NC\_TABULARTYPE\_EQUIDIST\_LINEAR : UDINT := 1;

```
(* same but cyclic *)
NC_TABULARTYPE_EQUIDIST_CYCLE : UDINT := 2;
```
(\* (n\*m) tabular with strictly monotone ascending master values (not imperative equidistant) \*) NC\_TABULARTYPE\_NONEQUIDIST\_LINEAR : UDINT := 3;

(\* same but cyclic \*) NC\_TABULARTYPE\_NONEQUIDIST\_CYCLE : UDINT := 4; **iNrOfRows** : Anzahl der Tabellenzeilen

**iNrOfColumns** : Anzahl der Tabellenspalten

**bExecute** : Flankengetriggertes Signal zum Ausführen des Kommandos

**tTimeout** : ADS-Timeout (ca. 1 Sekunde)

**bBusy** : wird mit steigender Flanke an bExecute TRUE und bleibt TRUE, solange der Baustein das Kommando ausführt

**bErr** : wird TRUE, wenn beim Ausführen des Kommandos ein Fehler aufgetreten ist.

**bErrId** : Fehlernummer (ADS- oder NC-Fehlernummer)

### **5.2.1.3 CamTableDelete**

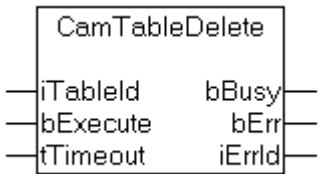

**CamTableDelete** löscht eine Tabelle aus dem NC-Kontext

### **Interface**

```
VAR_INPUT
     .<br>iTableId : INT;
        bExecute : BOOL;
        tTimeout : TIME;
END_VAR
VAR_OUTPUT
    -<br>bBusy : BOOL;
        bErr : BOOL;
        iErrId : UDINT;
END_VAR
```
**iTableID** : Tabellen-ID der zu löschenden Tabelle

**bExecute** : Flankengetriggertes Signal zum Ausführen des Kommandos

**tTimeout** : ADS-Timeout (ca. 1 Sekunde)

**bBusy** : wird mit steigender Flanke an bExecute TRUE und bleibt TRUE, solange der Baustein das Kommando ausführt

**bErr** : wird TRUE, wenn beim Ausführen des Kommandos ein Fehler aufgetreten ist.

**bErrId** : Fehlernummer (ADS- oder NC-Fehlernummer)

# **5.2.1.4 CamTableWriteData**

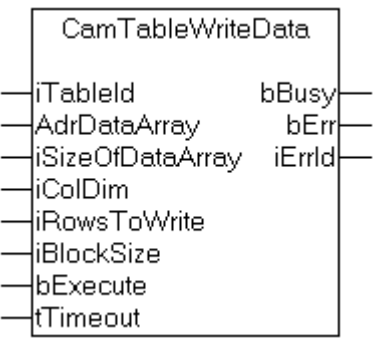

**CamTableWriteData** schreibt Tabellendaten aus einer SPS-Variablen in eine Tabelle im NC-Kontext.

### **Interface**

```
VAR_INPUT
        iTableId : INT;
        AdrDataArray : POINTER TO LREAL; (* PLC: ARRAY[ ROWS, COLUMNS ] OF LREAL *)
    iSizeOfDataArray : UDINT;
    iColDim : UDINT; (* second array dimension (COLUMNS) *)
        iRowsToWrite : UDINT; (* number of rows to write <= RowDim *)
        iBlockSize : UDINT; (* number of bytes to write in one internal step *)
       bExecute : BOOL;
        tTimeout : TIME;
END_VAR
VAR_OUTPUT
        bBusy : BOOL;
        bErr : BOOL;
        iErrId : UDINT;
END_VAR
```
**iTableID** : Tabellen-ID der Tabelle aus der die Daten gelesen werden sollen

**AdrDataArray** : Adresse eines Datenfeldes, dass die Positionsdaten für Master- und Slave-Achsen enthält. Die erste Dimension des Feldes beschreibt die Tabellenzeilen, die zweite Dimension die Tabellenspalten.

**iSizeOfDataArray** : Gesamtgröße des Datenfeldes in Byte

**iColDim** : Anzahl der Spalten des Datenfeldes. Dieser Wert muss der tatsächlichen Größe der zweiten Felddimension entsprechen.

**iRowsToWrite** : Anzahl der Tabellenzeilen. Dieser Wert darf kleiner oder gleich der Größe der ersten Felddimension sein.

**iBlockSize** : Anzahl der Datenbytes, die der Funktionsbaustein in einem zusammenhängenden Block in die Tabelle im NC-Kontext überträgt. Bei iBlockSize=0 wird ein Default-Wert verwendet, der in den meisten Fällen zu empfehlen ist. Nur bei genauer Kenntnis der internen Vorgänge sollte iBlockSize>0 angegeben werden.

**bExecute** : Flankengetriggertes Signal zum Ausführen des Kommandos

**tTimeout** : ADS-Timeout (ca. 1 Sekunde)

**bBusy** : wird mit steigender Flanke an bExecute TRUE und bleibt TRUE, solange der Baustein das Kommando ausführt

**bErr** : wird TRUE, wenn beim Ausführen des Kommandos ein Fehler aufgetreten ist.

**bErrId** : Fehlernummer (ADS- oder NC-Fehlernummer)

## **5.2.1.5 CamTableReadData**

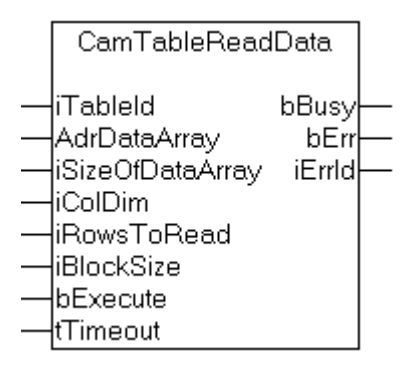

**CamTableReadData** liest Tabellendaten aus einer Tabelle im NC-Kontext und legt die Daten in einer SPS-Variablen ab

### **Interface**

```
VAR_INPUT
    .<br>iTableId : INT:
        AdrDataArray : POINTER TO LREAL; (* PLC: ARRAY[ ROWS, COLUMNS ] OF LREAL *)
        iSizeOfDataArray : UDINT;
        iColDim : UDINT; (* second array dimension (COLUMNS) *)
    iRowsToRead : UDINT; (* number of rows to read ()= RowDim *)    iBlockSize : UDINT; (* number of bytes to read in one internal step *)
        bExecute : BOOL;
        tTimeout : TIME;
END_VAR
VAR_OUTPUT
        bBusy : BOOL;
        bErr : BOOL;
        iErrId : UDINT;
END_VAR
```
**iTableID** : Tabellen-ID der Tabelle aus der die Daten gelesen werden sollen

**AdrDataArray** : Adresse eines Datenfeldes, dass die Positionsdaten für Master- und Slave-Achsen aufnehmen soll. Die erste Dimension des Feldes beschreibt die Tabellenzeilen, die zweite Dimension die Tabellenspalten.

**iSizeOfDataArray** : Gesamtgröße des Datenfeldes in Byte

**iColDim** : Anzahl der Spalten des Datenfeldes. Dieser Wert muss der tatsächlichen Größe der zweiten Felddimension entsprechen.

**iRowsToRead** : Anzahl der Tabellenzeilen. Dieser Wert darf kleiner oder gleich der Größe der ersten Felddimension sein.

**iBlockSize** : Anzahl der Datenbytes, die der Funktionsbaustein in einem zusammenhängenden Block in die Tabelle im NC-Kontext überträgt. Bei iBlockSize=0 wird ein Default-Wert verwendet, der in den meisten Fällen zu empfehlen ist. Nur bei genauer Kenntnis der internen Vorgänge sollte iBlockSize>0 angegeben werden.

**bExecute** : Flankengetriggertes Signal zum Ausführen des Kommandos

**tTimeout** : ADS-Timeout (ca. 1 Sekunde)

**bBusy** : wird mit steigender Flange an bExecute TRUE und bleibt TRUE, solange der Baustein das Kommando ausführt

**bErr** : wird TRUE, wenn beim Ausführen des Kommandos ein Fehler aufgetreten ist.

**bErrId** : Fehlernummer (ADS- oder NC-Fehlernummer)

# **5.2.1.6 CamTableReadSlavePos**

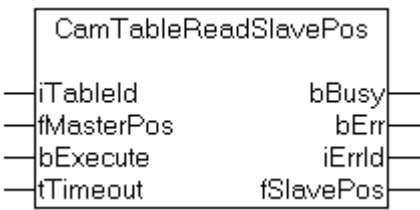

**CamTableReadSlavePos** liest zu einer Tabellenposition einer Master-Achse die über die Tabelle definierte Slave-Position. Dabei werden gegebenenfalls Positionsdaten für die Slave-Achse interpoliert, wenn die Master-Position nicht exakt einem Tabelleneintrag entspricht.

### **Interface**

```
VAR_INPUT
     .<br>iTableId : INT;
         fMasterPos : LREAL;
        bExecute : BOOL;
         tTimeout : TIME;
END_VAR
VAR_OUTPUT
        bBusy : BOOL;
        bErr : BOOL;
         iErrId : UDINT;
         fSlavePos : LREAL;
END_VAR
```
**iTableID** : Tabellen-ID unter der die Tabelle künftig angesprochen wird

**fMasterPos** : Position der Master-Achse

**bExecute** : Flankengetriggertes Signal zum Ausführen des Kommandos

**tTimeout** : ADS-Timeout (ca. 1 Sekunde)

**bBusy** : wird mit steigender Flanke an bExecute TRUE und bleibt TRUE, solange der Baustein das Kommando ausführt

**bErr** : wird TRUE, wenn beim Ausführen des Kommandos ein Fehler aufgetreten ist.

**bErrId** : Fehlernummer (ADS- oder NC-Fehlernummer)

**fSlavePos** : Ermittelte Position der Slave-Achse
# **BECKHOFF**

## **5.2.2 Bausteine für Kurvenscheiben-Achsen**

## **5.2.2.1 CamTableCoupleAxes**

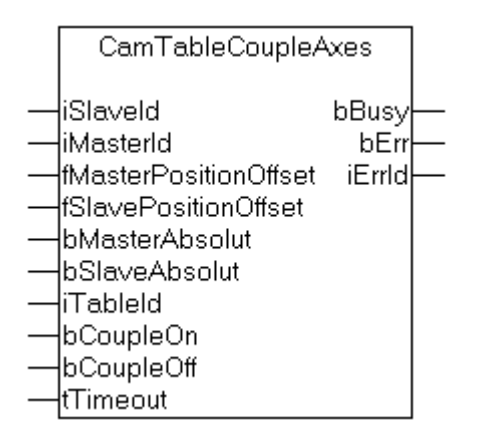

**CamTableCoupleAxes** koppelt eine Slave-Achse über eine existierende Tabelle an eine Master-Achse

#### **Interface**

```
VAR_INPUT
         iSlaveId : INT;
        iMasterId : INT;
        fMasterPositionOffset : LREAL;
        fSlavePositionOffset : LREAL;
        bMasterAbsolut : BOOL;
        bSlaveAbsolut : BOOL;
        iTableId : INT;
        bCoupleOn : BOOL;
        bCoupleOff : BOOL;
        tTimeout : TIME;
END_VAR
VAR_OUTPUT
        bBusy : BOOL;
        bErr : BOOL;
        iErrId : UDINT;
END_VAR
```
**iSlaveId** : Achs-ID der Slave-Achse die gekoppelt werden soll

**iMasterId** : Achs-ID der Master-Achse an die gekoppelt werden soll

**fMasterPositionOffset** : Master-Positionsoffset auf die Tabellendaten

**fSlavePositionOffset** : Slave-Positionsoffset auf die Tabellendaten;

**bMasterAbsolut** : Tabellendaten für den Master als absolute Positionen werten

**bSlaveAbsolut** : Tabellendaten für den Slave als absolute Positionen werten

**iTableId** : Tabellen-ID der Tabelle über die gekoppelt wird

**bCoupleOn** : Flankengetriggertes Signal zum Ausführen der Achskopplung

**bCoupleOff** : Flankengetriggertes Signal zum Entkoppeln der Achsen

**tTimeout** : ADS-Timeout (ca. 1 Sekunde)

**bBusy** : wird mit steigender Flanke an bCoupleOn oder bCoupleOff TRUE und bleibt TRUE, solange der Baustein das Kommando ausführt

**bErr** : wird TRUE, wenn beim Ausführen des Kommandos ein Fehler aufgetreten ist.

**bErrId** : Fehlernummer (ADS- oder NC-Fehlernummer)

## **5.2.2.2 CamTableCoupleAxesIpol**

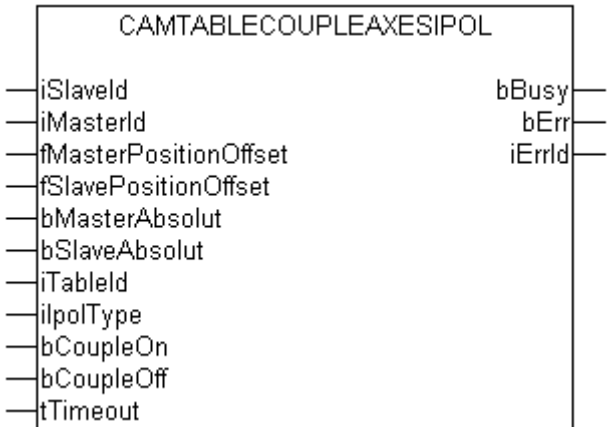

**CamTableCoupleAxesIpol** koppelt eine Slave-Achse über eine existierende Tabelle an eine Master-Achse. Weiterhin kann der Typ der Interpolation zwischen den Tabellen-Stützstellen festgelegt werden.

#### **Interface**

```
VAR_INPUT
    .<br>iSlaveId : INT;
        iMasterId : INT;
        fMasterPositionOffset : LREAL;
        fSlavePositionOffset : LREAL;
       bMasterAbsolut : BOOL;
       bSlaveAbsolut : BOOL;
        iTableId : INT;
        iIpolType : UINT;
        bCoupleOn : BOOL;
       bCoupleOff : BOOL;
        tTimeout : TIME;
END_VAR
VAR_OUTPUT
    bBusy : BOOL;
       bErr : BOOL;
        iErrId : UDINT;
END_VAR
```
**iSlaveId** : Achs-ID der Slave-Achse die gekoppelt werden soll

**iMasterId** : Achs-ID der Master-Achse an die gekoppelt werden soll

**fMasterPositionOffset** : Master-Positionsoffset auf die Tabellendaten

**fSlavePositionOffset** : Slave-Positionsoffset auf die Tabellendaten;

**bMasterAbsolut** : Tabellendaten für den Master als absolute Positionen werten

**bSlaveAbsolut** : Tabellendaten für den Slave als absolute Positionen werten

**iTableId** : Tabellen-ID der Tabelle über die gekoppelt wird

**iIpolType** : Typ der Interpolation zwischen den Tabellen-Stützstellen. Gültige Werte sind:

```
NC INTERPOLATIONTYPE LINEAR : UINT := 0; (* standard, uses 2 points *)
NC INTERPOLATIONTYPE 4POINT : UINT := 1; (* uses 4 points *)
NC INTERPOLATIONTYPE SPLINE : UINT := 2; (* spline interpolation *)
```
**bCoupleOn** : Flankengetriggertes Signal zum Ausführen der Achskopplung

**bCoupleOff** : Flankengetriggertes Signal zum Entkoppeln der Achsen

**tTimeout** : ADS-Timeout (ca. 1 Sekunde)

**bBusy** : wird mit steigender Flanke an bCoupleOn oder bCoupleOff TRUE und bleibt TRUE, solange der Baustein das Kommando ausführt

**bErr** : wird TRUE, wenn beim Ausführen des Kommandos ein Fehler aufgetreten ist.

**bErrId** : Fehlernummer (ADS- oder NC-Fehlernummer)

## **5.2.2.3 CamTableOffsetChange**

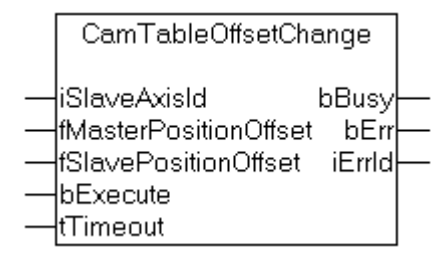

**CamTableOffsetChange** ändert den Master- und Slave-Offset der Tabelle online, das heißt während Master- und Slave-Achse über die Tabelle gekoppelt sind.

#### **Interface**

```
VAR_INPUT
    .<br>iSlaveAxisId : UINT;
        fMasterPositionOffset : LREAL;
        fSlavePositionOffset : LREAL;
    bExecute : BOOL;
    tTimeout : TIME;
END_VAR
VAR_OUTPUT
        bBusy : BOOL;
        bErr : BOOL;
        iErrId : UDINT;
END_VAR
```
**iSlaveAxisId** : Achs-Id der Slave-Achse. Der zugehörige Master ist durch die bestehende Achskopplung bekannt.

**fMasterPositionOffset** : Positions-Offset auf die Master-Positionsdaten

**fSlavePositionOffset** : Positions-Offset auf die Slave-Positionsdaten

**bExecute** : Flankengetriggertes Signal zum Ausführen des Kommandos

**tTimeout** : ADS-Timeout (ca. 1 Sekunde)

**bBusy** : wird mit steigender Flanke an bExecute TRUE und bleibt TRUE, solange der Baustein das Kommando ausführt

**bErr** : wird TRUE, wenn beim Ausführen des Kommandos ein Fehler aufgetreten ist.

**bErrId** : Fehlernummer (ADS- oder NC-Fehlernummer)

## **5.2.2.4 CamTableSetSlaveScale**

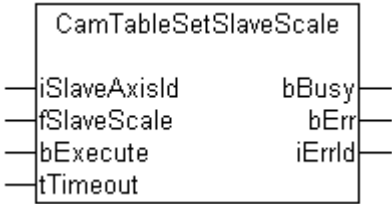

**CamTableSetSlaveScale** skaliert die Slave-Spalte einer Tabelle für eine bestehende Master-Slave-Tabellenkopplung.

## **Interface**

```
VAR_INPUT
    .<br>iSlaveAxisId : UINT;
        fSlaveScale : LREAL;
      bExecute : BOOL;
        tTimeout : TIME;
END_VAR
VAR_OUTPUT
        bBusy : BOOL;
        bErr : BOOL;
        iErrId : UDINT;
END_VAR
```
**iSlaveId** : Achs-ID der Slave-Achse, die über eine Tabelle an eine Master-Achse gekoppelt ist

**fSlaveScale** : Skalierungsfaktor der Slave-Spalte der Tabelle

**bExecute** : Flankengetriggertes Signal zum Ausführen des Kommandos

**tTimeout** : ADS-Timeout (ca. 1 Sekunde)

**bBusy** : wird mit steigender Flanke an bExecute TRUE und bleibt TRUE, solange der Baustein das Kommando ausführt

**bErr** : wird TRUE, wenn beim Ausführen des Kommandos ein Fehler aufgetreten ist.

**bErrId** : Fehlernummer (ADS- oder NC-Fehlernummer)

## **5.2.2.5 CamTableSetMasterSlaveScale**

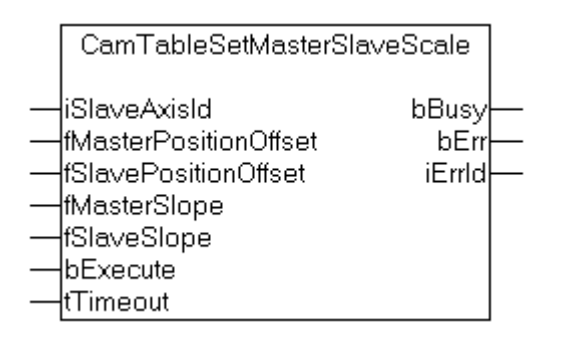

**CamTableSetMasterSlaveScale** skaliert Master- und Slave-Spalte einer Tabelle für eine bestehende Master-Slave-Tabellenkopplung.

#### **Interface**

```
VAR_INPUT
    .<br>iSlaveAxisId : UINT;
        fMasterPositionOffset : LREAL;
        fSlavePositionOffset : LREAL;
        fMasterSlope : LREAL;
        fSlaveSlope : LREAL;
       bExecute : BOOL;
        tTimeout : TIME;
END_VAR
VAR_OUTPUT
        bBusy : BOOL;
        bErr : BOOL;
        iErrId : UDINT;
END_VAR
```
**iSlaveId** : Achs-ID der Slave-Achse, die über eine Tabelle an eine Master-Achse gekoppelt ist

**fMasterOffset** : Master-Positionsoffset der Tabelle

**fSlaveOffset** : Slave-Positionsoffset der Tabelle

**fMasterSlope** : Master-Skalierung der Tabelle

**fSlaveSlope** : Slave-Skalierung der Tabelle

**bExecute** : Flankengetriggertes Signal zum Ausführen des Kommandos

**tTimeout** : ADS-Timeout (ca. 1 Sekunde)

**bBusy** : wird mit steigender Flanke an bExecute TRUE und bleibt TRUE, solange der Baustein das Kommando ausführt

**bErr** : wird TRUE, wenn beim Ausführen des Kommandos ein Fehler aufgetreten ist.

**bErrId** : Fehlernummer (ADS- oder NC-Fehlernummer)

## **5.2.3 Bausteine für Multitabellen-Achsen**

## **5.2.3.1 CamTableSetWeight**

**(nur für Multitabellen)**

```
CamTableSetWeight
∤iTableId
                 bBusy
{fOriginalWeight
                   bErr
{fMasterOffset
                  iErrld
{fMasterSlope}
∤fSla∨eOffset
|fSlaveSlope
|fRangeLow
|fRangeHigh
∤bExecute
∤tTimeout
```
**CamTableSetWeight** setzt die Skalierungs-Parameter einer skalierbaren *Multi*-Tabelle.

#### **Interface**

```
VAR_INPUT
   .<br>iTableId : INT;
       fOriginalWeight : LREAL;
   fMasterOffset : LREAL;
fMasterSlope : LREAL;
fSlaveOffset : LREAL;
fSlaveSlope : LREAL;
fRangeLow : LREAL;
fRangeHigh : LREAL;
bExecute : BOOL;
tTimeout : TIME;
END_VAR
VAR_OUTPUT
       bBusy : BOOL;
   bErr : BOOL;
       iErrId : UDINT;
END_VAR
```
**iTableID** : Tabellen-ID unter der die Tabelle künftig angesprochen wird

```
fOriginalWeight : Originalgewicht der Tabelle
fMasterOffset : Master-Positionsoffset der Tabelle
fMasterSlope : Master-Skalierung der Tabelle
fSlaveOffset : Slave-Positionsoffset der Tabelle
fSlaveSlope : Slave-Skalierung der Tabelle
fRangeLow : untere Bereichsgrenze, in der die Tabelle gültig ist
fRangeHigh : obere Bereichsgrenze, in der die Tabelle gültig ist
```
**bExecute** : Flankengetriggertes Signal zum Ausführen des Kommandos

**tTimeout** : ADS-Timeout (ca. 1 Sekunde)

**bBusy** : wird mit steigender Flanke an bExecute TRUE und bleibt TRUE, solange der Baustein das Kommando ausführt

**bErr** : wird TRUE, wenn beim Ausführen des Kommandos ein Fehler aufgetreten ist.

**bErrId** : Fehlernummer (ADS- oder NC-Fehlernummer)

## **5.2.3.2 CamTableCoupleAxesMultiTables**

#### **(nur für Multitabellen)**

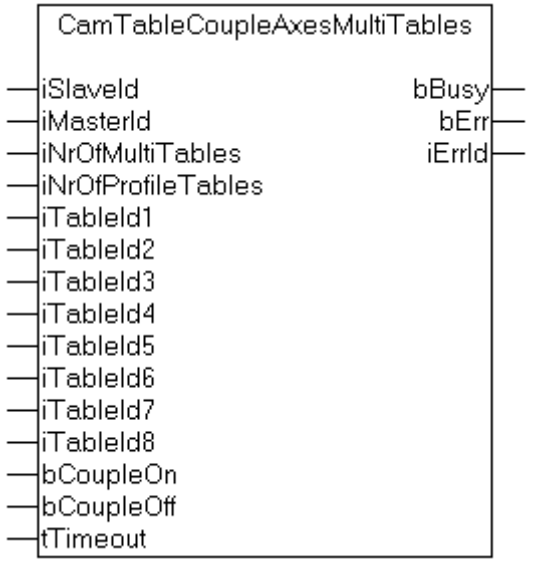

**CamTableCoupleAxesMultiTables** koppelt eine Slave-Achse über mehrere existierende Tabellen an eine Master-Achse (*Multi*-Tabellenkopplung)

#### **Interface**

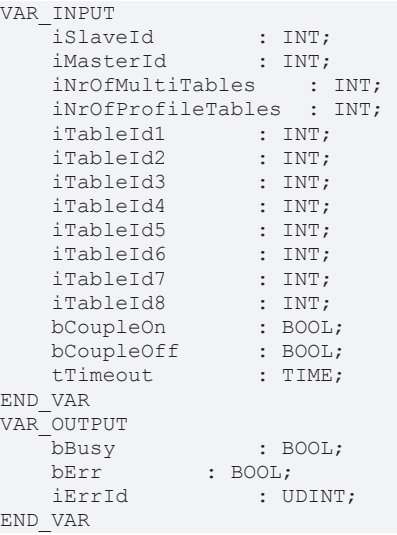

**iSlaveId** : Achs-ID der Slave-Achse die gekoppelt werden soll

**iMasterId** : Achs-ID der Master-Achse an die gekoppelt werden soll

**iNrOfMultiTables** : Gesamtanzahl der tatsächlich genutzten Tabellen (1 bis 8)

# **BECKHOFF**

**iNrOfProfileTables** : Anzahl der Profiltabellen (1 bis iNrOfMultiTables). Übrige Tabellen sind zuschaltbare Korrekturtabellen.

**iTableId1** : Tabellenindex der ersten Tabelle

**iTableId2** : Tabellenindex der 2. Tabelle

**iTableId3** : Tabellenindex der 3. Tabelle

**iTableId4** : Tabellenindex der 4. Tabelle

**iTableId5** : Tabellenindex der 5. Tabelle

**iTableId6** : Tabellenindex der 6. Tabelle

**iTableId7** : Tabellenindex der 7. Tabelle

**iTableId8** : Tabellenindex der 8. Tabelle

**bCoupleOn** : Flankengetriggertes Signal zum Ausführen der Achskopplung

**bCoupleOff** : Flankengetriggertes Signal zum Entkoppeln der Achsen

**tTimeout** : ADS-Timeout (ca. 1 Sekunde)

**bBusy** : wird mit steigender Flanke an bCoupleOn oder bCoupleOff TRUE und bleibt TRUE, solange der Baustein das Kommando ausführt

**bErr** : wird TRUE, wenn beim Ausführen des Kommandos ein Fehler aufgetreten ist.

**bErrId** : Fehlernummer (ADS- oder NC-Fehlernummer)

### **5.2.3.3 CamTableEnableCorrectionTable**

**(nur für Multitabellen)**

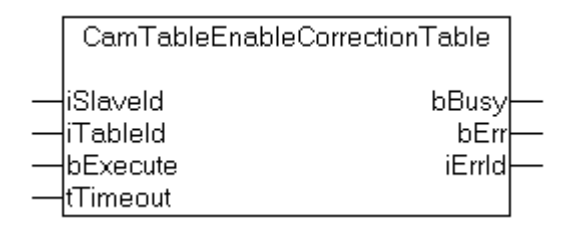

**CamTableEnableCorrectionTable** aktiviert eine Korrekturtabelle bei *Multi*-Tabellen-Anwendungen.

#### **Interface**

VAR\_INPUT iSlaveId : INT; iTableId : INT; bExecute : BOOL; tTimeout : TIME; END\_VAR VAR\_OUTPUT bBusy : BOOL; bErr : BOOL;<br>iErrId : U : UDINT; END\_VAR

**iSlaveAxisId** : Achs-Id der Slave-Achse. Der zugehörige Master ist durch die bestehende Achskopplung bekannt.

**iTableID** : Tabellen-ID der Tabelle aus der die Daten gelesen werden sollen

**bExecute** : Flankengetriggertes Signal zum Ausführen des Kommandos

**tTimeout** : ADS-Timeout (ca. 1 Sekunde)

**bBusy** : wird mit steigender Flanke an bExecute TRUE und bleibt TRUE, solange der Baustein das Kommando ausführt

**bErr** : wird TRUE, wenn beim Ausführen des Kommandos ein Fehler aufgetreten ist.

**bErrId** : Fehlernummer (ADS- oder NC-Fehlernummer)

### **5.2.3.4 CamTableDeactivateCyclicTable**

#### **(nur für Multitabellen)**

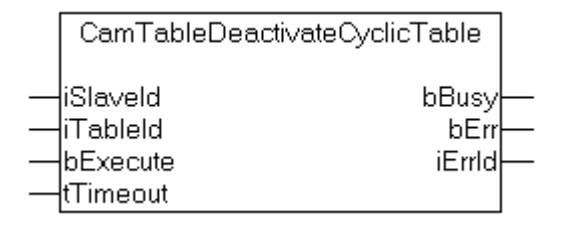

**CamTableDeactivateCyclicTable** schaltet eine aktive zyklische *Multi*-Tabelle am Zyklusende ab.

#### **Interface**

```
VAR_INPUT
       iSlaveId    : INT;
iTableId : INT;
bExecute : BOOL;
   tTimeout : TIME;
END_VAR
VAR_OUTPUT
   bBusy : BOOL;
   bErr : BOOL;<br>iErrId : U
               : UDINT;
END_VAR
```
**iSlaveAxisId** : Achs-Id der Slave-Achse. Der zugehörige Master ist durch die bestehende Achskopplung bekannt.

**iTableID** : Tabellen-ID der Tabelle aus der die Daten gelesen werden sollen

**bExecute** : Flankengetriggertes Signal zum Ausführen des Kommandos

**tTimeout** : ADS-Timeout (ca. 1 Sekunde)

**bBusy** : wird mit steigender Flanke an bExecute TRUE und bleibt TRUE, solange der Baustein das Kommando ausführt

**bErr** : wird TRUE, wenn beim Ausführen des Kommandos ein Fehler aufgetreten ist.

**bErrId** : Fehlernummer (ADS- oder NC-Fehlernummer)

## **5.3 Get\_TcNcCamming\_Version**

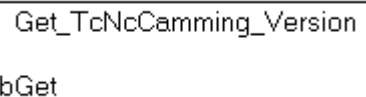

**Get\_TcNcCamming\_Version** ermittelt die Versionsnummer der SPS-Bibliothek TcNcCamming.lib. Der Funktionsaufruf liefert die Versionsnummer in einem String zurück.

# **BECKHOFF**

#### **Interface**

FUNCTION Get\_TcNcCamming\_Version : STRING(20) VAR\_INPUT bGet : BOOL; END\_VAR

**bGet** : Signal zum Ausführen des Kommandos

Mehr Informationen: **[www.beckhoff.de](https://www.beckhoff.de)**

Beckhoff Automation GmbH & Co. KG Hülshorstweg 20 33415 Verl **Deutschland** Telefon: +49 5246 9630 [info@beckhoff.de](mailto:info@beckhoff.de?subject=NC%20Camming) [www.beckhoff.de](https://www.beckhoff.com)

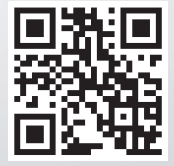